# نظام حقوق الإنسان الأوروبي<br>وحماية طألبي اللجوء

and the contract of the

إسراء عدنان فنجرى أبو جبل مدرس مساعد بقسم القانون العام كلية الحقوق- جامعة جنوب الوادى

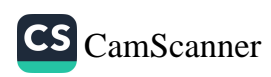

مقدمة:

نقد اعتمد مجلس أوروبا الاتفاقية الأوروبية لحقوق الإنسان – وهي نظام منفصل تمامًا عن نظام اللجوء الأوروبي المشترك – عام ١٩٥٠، ويضم مجلس أوروبا حاليًا سبعا وأربعين دولة عضوا، ومجلس أوروبا <sub>ه مؤسسل</sub>ته يتميز تمامًا عن الاتحاد الأوروبي، على الرغم من أنهم بحافظون على علاقة وثيقة بينهما، والتصديق على الاتفاقية الأوروبية نحقوق الإنسان – على سبيل المثال – شرط مسبق لكي تصبح الدولة عضواً في الاتحاد الأوروبي<sup>(١)</sup>، ووفقًا للسوابق القضائية بمحكمة العدل الأوروبية تشكل الحقوق الأساسية التي تكفلها الاتفاقية الأوروبية لحقوق الإنسان جزءًا لا يتجزأ من المبادئ العامة لقانون الاتحاد الأوروبي<sup>(٢)</sup>، وهناك بعض المواد باتفاقية حقوق الإنسان الأوروبية تتعلق بحماية طالبي اللجوع ؛ فالمادة الثانية والتي تكفل الحق في الحياة، والمادة الثالثة تشمل حظر التعذيب والمعاملة اللاإنسانية، وفي حالات طالبي اللجوء يمكن أن

- $(1)$ See European Council, Conclusions of the Presidency, Copenhagen European Council 21 and 22 June 1993, EU Doc 93/3, 7A(iii); and Commission Opinion on Bulgaria's Application for Membership of the European Union, 15 July 1997, EU Doc 97/11, p. 15.
- $(2)$ CJEU, judgment of 14 May 1974, case 4/73, J Nold, Kohlenund Baustoffgrosshandlung v Commission of the European Communities, ECLI:EU:C:1974:51; CJEU, judgment of 18 June 1991, Case C-260/89, Elliniki Radiophonia Tileorassi Anonimi Etairia (ERT AE) and Panellinia Omospondia Syllogon Prossopikou ERT v Dimotiki Etairia Pliroforissis (DEP), Sotirios Kouvelas, Nicolaos Avdellas and Others, ECLI:EU:C:1991:254, paragraph 41; and CJEU, judgment of 3 September 2008, Grand Chamber, joined cases C-402/05 P and C-415/05 P, Yassin Abdullah Kadi and El Barakaat International Foundation v Council of the European Union and Commission of the European Communities, ECLI:EU:C:2008:461, paragraph 283.

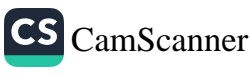

تعمل تلك الأحكام كوسيلة تحول دون الترحيل أو الطرد، وبعبارة أخرى، في بعض الحالات يتم حظر طرد أو تسليم شخص من دولة ملتزمة بالاتفاقية إلى دولة ثالثة بموجب المادتين (الثالثة أو الثانية)، كما أن المادة الخامسة من الاتفاقية تشمل احتمال احتجاز طالبي اللجوء واللاجئين في حالات معينة, حيث يتم وصف الظروف التي يمكن بموجبها حرمان الفرد من الحرية بشكل قانوني، وأخيراً فإن المادة (السادسة) تكفل الحق في محاكمة عادلة، وفي حالات استثنائية، يمكن أن يعمل هذا الحكم كمانع من الترحيل أو الاعادة القسرية.(١)

وعلاوة علمي ذلك، تنص معاهدة لشبونة<sup>(٢)</sup> على أن الاتحاد الأوروبي أيضًا سيصبح طرفًا في الاتفاقية الأوروبية لحقوق الإنسان مثل جميع الدول الأعضاء الحالية (")، إذًا عندما يحدث هذا الانضمام فإن أي خرق لأحكامه من قبل الاتحاد الأوروبي في ممارسة صلاحياته سيكون عندنذ قابلًا للتقاضي في المحكمة الأوروبية. وبالمثل، سيكون لمحكمة العدل الأوروبية الاختصاص - بموجب المادة ٢٦٧ من معاهدة عمل الاتحاد الأوروبي -لتفسير معنى الاتفاقية الأوروبية لحقوق الإنسان, وعند انضمام الاتحاد الأوروبي إلى الاتفاقية سيتم دمجها في قانون الاتحاد الأوروبي وتصبح

- $^{(1)}$  Arts 2,3,6, of ECHR.
- $(2)$  Art. 6(2) TEU as amended. Art. 6(3) declares: 'Fundamental rights, as guaranteed by the [ECHR] and as they result from the constitutional traditions common to the Member States, shall constitute general principles of the Union's law'.
- (3) The compatibility of the proposed terms of accession to the ECHR was referred to the CJEU for its Opinion. opinion 2/13 issued on 18 December 2014 (op. cit., fn. 48), concludes on a number of grounds that accession by the Union to the ECHR in the proposed terms would be incompatible with EU Law. One of the reasons given concerns the inherent position of the CJEU as sole arbiter of the meaning of EU law.

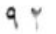

المجلة المصرية للقانون الدولى - الخامس والسبعون - لعام ٢٠١٩ ۹۳

حزعًا منه. ومع ذلك، فقد ذكرت محكمة العدل الأوروبية أنه طالما لم ينضم الاتحاد الأوروبي إلى الاتفاقية الأوروبية لحقوق الإنسان، فإن الاتفاقية الأوروبية لحقوق الإنسان لا تشكل صكًا فَانونيًا يتم إدراجه رسميًا في قانون الاتحاد الأوروبي.(١)

وإلى أن يتم هذا الانضمام، وبما أن المحكمة الأوروبية لحقوق الاسان ليست مؤسسة تابعة للاتحاد الأوروبي، فإن المحكمة الأوروبية لحقوق الإنسان ليست لها ولاية قضائية فيما يتعلق بالتقاضى الذى ينشأ ضد الاتحاد الأوروبي ومؤسساته، وليست المحكمة الأوروبية لحقوق الاسان مختصة وحدها بكفالة حقوق الإنسان على الاقليم الأوروبي وإنما تتولى محكمة العدل الأوروبية أيضا مسئولية حماية حقوق الإنسان في يعض الحالات، وفي حالات أخرى، تقوم محكمة العدل الأوروبية بنقل المسئولية عن حماية حقوق الإنسان إلى المحاكم الوطنية (٢)، وبفحص

- CJEU, Åkerberg Fransson judgment, op. cit., fn. 50,  $(1)$ paragraph 44
- See, for example: CJEU, judgment of 11 July 2002, Case C- $(2)$ 60/00, Mary Carpenter v Secretary of State for the Home Department, ECLI:EU:C:2002:434; CJEU, judgment of 22 October 2002, Case C-94/00, Roquette Frères SA v Directeur général de la concurrence, de la consommation et de la répression des fraudes, ECLI:EU:C:2002:603; and CJEU, judgment of 12 June 2003, Case C-112/00, Eugen Schmidberger, Internationale Transporte und Planzüge v Republik Österreich, ECLI:EU:C:2003:333. Also See, for example: CJEU, judgment of 7 January 2004, Case C-117/01, KB and National Health Service Pensions Agency, Secretary of State for Health, ECLI:EU:C:2004:7; CJEU, judgment of 20 May 2003, joined cases C-465/00, C-138/01 and C-139/01, Rechnungshof and Others v Österreichischer Rundfunk and Others, ECLI:EU:C:2003:294; CJEU, judgment of 6 November 2003, Case C-101/01, Bodil Lindqvist, ECLI:EU:C:2003:596.

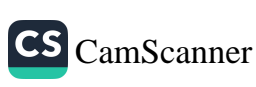

الحالات الأكثر حداثة، أصبح من الواضح أن المسئولية الرنيسة عن احترام الحقوق الأساسية المستمدة من قانون الاتحاد الأوروبي وقانون حقوق الإنسان الدولي تقع على عاتق المحاكم والهيئات القضائية الوطنية، فعلى سبيل المثال: في قضية أرسلان case of Arslan ذكرت محكمة العدل الأوروبية أنه كان على الدول الأعضاء أن توضح – مع الامتثال الكامل لالتزاماتها الناشئة عن القانون الدولي وقانون الاتحاد الأوروبي – الأسباب التي قد يتم بموجبها احتجاز أو متابعة اعتقال طالب اللجوء (').

ويتضح مما سبق أن كلا من محكمة العدل الأوروبية والمحكمة الأوروبية لحقوق الانسان تتصدى لكفالة حقوق الإنسان في حالات وقضايا طلب اللجوء واللاجئين, وفي إطار ما تقدم سوف نقسم هذه الدراسة إلى مبحثين:

**المبحث الأول:** الاتفاقية الأوروبية لحقوق الإنسان وحماية طالبي اللجو ع.

**المبحث الثاني**: دور المحاكم الأوروبية في كفالة حقوق الإنسان لطالبي اللجو ع.

<sup>(1)</sup> CJEU, Arslan judgment, op. cit., fn. 113, paragraph 56. See also, CJEU, judgment of 15 November 2011, Grand Chamber, Case C-256/11, Murat Dereci and Others v Bundesministerium für Inneres, ECLI:EU:C:2011:734, paragraph 72; and CJEU, judgment of 17 January 2013, Case C--23/12, Mohamad Zakaria, ECLI:EU:C:2013:24, paragraph 40.

#### المبحث الأول

 $90$ 

## الاتفاقية الأوروبية لحقوق الإنسان وحماية طالبي اللجوء

يوفر قانون اللاجئين الدولي الحماية بشكل محدود؛ حيث لا يمتد القانون إلى جميع من يعانون من انتهاكات حقوق الإنسان، كما أن اتفاقية عام ١٩٥١م المتعلقة بمركز اللاجئين<sup>(١)</sup>، وبروتوكول عام ١٩٦٧م (٢) بوفران ضمانات للاجئين على النحو المنصوص عليه في هذه الصكوك. ولكن مع تكرار الحوادث وتنوعها ستكون النتيجة المنطقية بوجود الكثير من الحالات التي بحاجة إلى الحماية الدولية وتقع خارج نطاق الاتفاقية ويروتوكولها, وقد يعنى هذا أنه يمكن وصف قانون اللاجئين بأنه قديم وحصري، ويميل القانون الدولي لحقوق الإنسان -كما يشير اسمه -إلى التركيز على "الجميع"، وليس على فئة أو طائفة محددة، أي أنه نظام قانوني موجه نحو الإنسانية جمعاء، ويحترم كرامة الإنسان؛ ولذا فإن أحد أهداف هذا الفصل هو محاولة مد تفسيرات بعض مواد الاتفاقية لتشمل اللاجنين وطالبي اللجوء، فالنظام المعياري الظاهر على ما يبدو لحقوق الإنسان يحتو ي على تفسيرية ضمنية يمكنها أن تمتد.

وقد أثارت المادة ٣ من الاتفاقية الكثير من الاهتمام، وأبلغت بنقاش دولي أوسع نطاقًا حول نطاق الالتزام بعدم الإعادة القسرية؛ الذي يبدو أنه مصدر فوى حمائى لحماية الحقوق، ويثير مسألة وضع أولئك الذين قد يستفيدون منها، فإذا لم يكن هؤلاء الأشخاص هم "اللاجئون" فمن هم إذًا؟ وكيف يتم تصنيفهم؟ وما الحقوق التي لديهم؟ وهل يجب أن نرحب بإضفاء الطابع الرسمي على كون هذه المادة تنطبق على هذه الفئة الجديدة؟ وهل

 $(1)$ 1951 Convention relating to the Status of Refugees, 28 July 1951, 189 UNTS 2545.

<sup>&</sup>lt;sup>(2)</sup> 1967 Protocol relating to the Status of the Refugees, 606 UNTS 150.

الأشكال التي تستحق الحماية الدولية يجب أن تتعرض لدرجة معينة من الاضطهاد، أم تقتصر الحماية على نوع معين منه؟ وليس هناك شك في أن المحكمة الأوروبية لحقوق الإنسان قد سعت لجعل الحكم عمليًا وفعالًا في الواقع العملمي.

ومع ذلك، يتضح من السوابق القضائية أن العديد من التوترات الرئيسة في مجال الهجرة واللجوء المتعلقة بهذه المادة لا تزال موجودة؛ وهذه التوترات تناضل في إطار الآفاق التفسيرية للاتفاقية الصادرة من محكمة ستراسبورغ، والتأكيد على أن المادة ٣ تمنح الحماية "المطلقة" ضد الإعادة القسرية والترحيل، والذي رفضه الفقه ومجموعة من الاجتهادات القضائية والتي أصرت على تحديد نطاق الالتزام؛ ولذلك أصبح من الضروري فهم معالم هذه المادة من أجل الحصول على نظرة ثاقبة للفرص التي يوفرها، والتحديات التي يواجهها هذا الحكم من الاتفاقية الأوروبية لحقوق الإنسان.

وبالاضافة إلى المادة الثالثة هناك العديد من المواد – سواء في الاتفاقية او بروتوكولاتها – يمكن تطبيقها على اللاجئين أيضا، وتساند المادة ٣ في توفير الحماية كالمادة (٢) (الحق في الحياة), والمادة (الأولى) من برتوكول رقم (٦) (لا يجوز إدانة أي شخص بعقوبة الإعدام أو تنفيذه), والمادة (١) من برتوكول رقم (١٣) (لا يجوز إدانة أي شخص بعقوبة الإعدام أو الإعدام حتى في أوقات الحرب), والمادة (٤) (التحرر من العمل القسري) والمادة (١٣) (الحق في الاستئناف)، والمادة (٦) (الحق في محاكمة عادلة), والمادة (٤) من البروتوكول رقم (٤) (حظر الطرد الجماعي للأجانب).

وكانت المادة (٥) من الاتفاقية الأوروبية لحقوق الإنسان محل نظر أيضًا؛ فهذه المادة متعلقة بالاحتجاز، وتضع قاعدة عامة لحظر الاحتجاز،

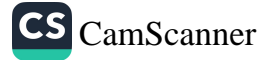

 $9.7$ 

المجلة المصرية للقانون الدولى – الخامس والسبعون – لعام ٢٠١٩

٩V

وإن لكل شخص الحق في الحرية والأمن، ولا تجيز إلا الاعتقال أو <sub>الاحت</sub>جاز القانونيين في ظل ظروف معينة، مثل الاعتقال بشبهة معقولة <sub>نشأن</sub> ارتكاب جري*م*ة، أو السجن تنفيذًا لعقوبة، كما توفر هذه المادة للمحتجزين الحق في أن يتم إبلاغهم بلغة يفهمونها بأسباب الاعتقال، وأي تهمة يواجهونها، والحق في الوصول الفوري إلى الإجراءات القضائية لتحديد شرعية الاعتقال أو الاحتجاز، والمحاكمة في غضون فترة زمنية معقولة، أو الإفراج عنهم في انتظار المحاكمة، والحق في التعويض في حالة الاعتقال أو الاحتجاز؛ فيمكن الاحتجاج بهذه المادة لتوفير الحماية لطالبي اللجوع واللاجئين، وسوف يقوم البحث بمجابهتها بالمادة (٢) من برتوكول رقم( ٤ ) للتأكد من الحماية.

و بناء عليه ينقسم هذا الفصل إلى مطلبين:

ا**لطلب الأول:** دور الاتفاقية الأوروبية لحقوق الإنسان في حماية طالبي للجوء من الطرد .

ا**لطلب الثاني**: دور الاتفاقية الأوروبية لحقوق الإنسان في حماية طالبي اللجو ء من الاحتجاز .

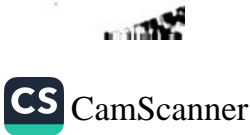

#### المطلب الأول

## دور الاتفاقية الأوروبية لحقوق الإنسان في حماية طالبي اللجوء من الطرد

لقد أكدت المحكمة الأوروبية لحقوق الإنسان في عدة أحكام على حق الدول في التحكم في دخول الأجانب، وإقامتهم وطردهم، وأنها مسألة تتعلق بالقانون الدولي، وتخضع لالتزامات المعاهدات المختلفة<sup>(١)</sup>، وذكَّرت المحكمة أيضًا بأن الحق في اللجوء السياسي لا تحميه صراحة الاتفاقية الأوروبية لحقوق الإنسان أو بروتوكولاتها<sup>(٢)</sup>، ومع ذلك، قد يؤدي طرد الأجانب إلى انتهاك الاتفاقية، ولا سيما المادة (٢) (الحق في الحياة)، والمادة (٣) (حظر التعذيب والمعاملة اللاإنسانية)، ويمكن للقواعد القانونية الموضوعة في هاتين المادتين أن تشكل حواجز تحول دون إبعاد هؤلاء الأشخاص، وعلى وجه التحديد تحظر الاتفاقية الطرد في حالات معينة؛ حيث تظهر أسباب جوهرية للاعتقاد بأن الفرد المعنى إذا تم ترحيله سيواجه خطرًا حقيقيًا بالتعرض لمعاملة مخالفةً للمادتين ٢ و ٣.٣

ولذلك، هناك حاجة ماسة لفحص جميع المسائل الناشئة عن الأحكام المذكورة أعلاه، والتي تلعب دورًا في التحديد عن كتْب إذا كان من الممكن إعادة الفرد إلى البلد المتلقى دون انتهاك للمادتين ٢ و ٣ من الاتفاقية، وفي هذا المطلب سبِكون من المناسب البدء بتحليل المادة ٣، ثم الانتقال

 $^{(1)}$  see: Üner v. the Netherlands [GC], app. no. 46410/99, 18 October 2006, p 54; Abdulaziz, Cabales and Balkandali v. the United Kingdom, app. no. 24888/94, 28 May 1985, p 67; Boujlifa v. France, app. no. 25404/94, 21 October 1997, p 42.

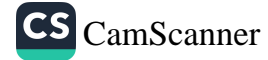

 $9<sub>A</sub>$ 

<sup>&</sup>lt;sup>(2)</sup> Salah Sheekh v. the Netherlands, app. no. 1948/04, 11 January 2007, p 135.

<sup>(3)</sup> Abdolkhan i and Karminia v. Turkey, app. no. 30471/08, 22 September 2009, p 42.

إلى المادة ٢ من الاتفاقية؛ لأن خرق هذه الأخيرة لا يمكن أن يتم إلا في الحالات الأكثر خطرًا، وغالبًا ما يكون ذلك نتيجة لخرق المادة الثالثة.

### أولا: المادة الشالشة مُن الاتفاقية الأوروبية لحقوق الإنسان وحماية طالبي اللجوء:

تنص المعادة ٣ من الاتفاقية الأوروبية لحقوق الإنسان وحماية طالبي اللجوء على أنه: " لا يجوز تعريض أي شخص للتعذيب، أو للمعاملة أو العقوبة اللاإنسانية أو المهينة"، وحظر التعذيب والمعاملة اللاإنسانية أو المهينة هو نتيجة مباشرة لفكرة كرامة الإنسان, فالمادة (٣) من الاتفاقية تحظر بالتالي معاملة أي شخص معاملةً تتعارض مع طبيعة كرامة الإنسان، ولها مكانة خاصة ضمن أحكام الاتفاقية الأخرى، كونها واحدة من قيمها الأساسية، حتى أن الاتفاقية الأوروبية لحقوق الإنسان (ECHR) صرحت بأن المادة (٣) تكرَّس لإحدى القيم الأساسية للمجتمعات الديمقراطية التي تشكل مجلس أوروبا.<sup>(۱)</sup>

ومن المتفق عليه أن الدول أعضاء في الاتفاقية لـها صلاحية التحكم في دخول الأجانب، وإقامتهم وطردهم، على النحو المذكور في المقدمة، ومع ذلك تضع الاتفاقية الأوروبية لحقوق الإنسان عددًا من الاستثناءات لهذه القاعدة، وأحدها الاستثناء المستند إلى حكم المادة (٣)، والذي ينطوي على التزام من جانب الدولة المتعاقدة بعدم إرسال فرد إلى بلد ثبت فيه وجود أسباب جوهرية تشي بأنه إذا تم ترحيله سيواجه خطر التعرض للتعذيب، أو سوع المعاملة، أو العقوبة اللاإنسانية أو المهنية أثناء الترحيل<sup>(٢)</sup>، وعليه، فإن الإجراءات المتخذة من قبل الدولة المتعاقدة في هذه الحالة تُعد بمثابة حلقة أولى في سلسلة الأحداث التي تؤدي إلى سوع

 $(1)$  Chahal v. the United Kingdom, app. no. 22414/93, 15 November 1996, p 96.

<sup>&</sup>lt;sup>(2)</sup> Saadi v. Italy, app. no. 37201/06, 28 February 2008, p 125.

معاملة الفرد المخالف للمادة (٣)، وبالتالي يكفي لإقامة المسنولية الغير المباشرة ضد لأى فعل يشكل معاملة لاإنسانية تجريه حتى خارج حدو دها.(۱)

وفي هذه النقطة من الأهمية بمكان إعادة التأكيد على الطبيعة المطلقة للمادة (٣)، وهي تعني:

أَوْلَا: أنه لا يمكن تبرير سوء معاملة أي فرد من قبل السلطات العامة بأحكام أخر ي من الاتفاقية.

فانها: لا يمكن تعليق أو إلغاء حماية المادة ٣ حتى إذا كان يعتقد أن المصلحة العامة الجادة هي سبب لها.

وأخيراً: فإن حظر إساءة المعاملة يسرى على الرغم من الميزات والإجراءات التي يتخذها الفرد.<sup>(٢)</sup>

وتطبيق هذه القواعد له تداعيات مهمة فيما يتعلق بقضايا اللاجئين وطالبي اللجوع، ويعني ذلك أن حالات التسليم والطرد يجب معاملتها بنفس الطريقة، ولاحظت المحكمة الأوروبية لحقوق الإنسان أن المادة (٣) تفرض التزامًا بعدم تسليم أو طرد أي شخص <del>-ف</del>ي البلد المتلق*ى* – سيتعرض لخطر حقيقي من التعرض لسوء المعاملة <sup>(٣)</sup>، ولا يمكن أن يكون هناك أي خروج عن هذه القاعدة، كما لا يمكن الموازنة بين خطر إساءة المعاملة والأسباب المطروحة للطرد من أجل تحديد ما إذا كانت الدولة التي تمارس المسئولية الذاتية بموجب المادة (٣).(٢)

- <sup>(1)</sup> L. Garlicki and o., K onwencja o Ochronie Praw Człowieka i Podstawowych Wolności. Tom I. Komentarz do artykułów 1  $-18$ , Warsaw 2010, p. 131.
- <sup>(2)</sup> L. Garlicki, Konwencja ,op. cit., p. 98-99.
- (3) Saadi v. Italy, op. cit., p 138.
- $(4)$  Ibid, p 138.

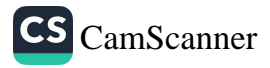

المجلة المصرية للقانون الدولي – الخامس والسبعون – لعام ٢٠١٩  $\cdot$ 

وفيما يتعلق بمفهوم التعذيب والمعاملة اللاإنسانية أو المهينة أشارت المحكمة في قضايا متعددة إلى أن سوء المعاملة يجب أن يبلغ الحد الأدنى من الخطورة إذا كان من المقرر أن يدخل في نطاق المادة (٣)، وتقييم هذا المستوى الأدنى من الخطورة يعتمد على جميع ظروف الحالية، مثل مدة العلاج، وأثاره الجسدية والعقلية، وأحيانًا جنس الضحية، والعمر وحالته الصحبة.(١)

#### ١ - تقدير خطر سوء المعاملة:

إن الإخلال بالمادة (٣) يحدث عندما تظهر أسباب جوهرية للاعتقاد بأن الفرد سيواجه خطرًا حقيقيًا بالتعرض لسوء المعاملة؛ لذلك هناك حاجة لتقدير هذا الخطر بشكل فردي لكل حالة على حدة، وعلى مدى السنوات الخمس عشرة الماضية، وضعت المحكمة عددًا من المبادئ والتعليمات التي ينبغي وفقًا لها إجراء عملية التقييم، ويجب أن تركز على النتائج المتودِّعة لنقل الفرد إلى بلد المقصد. (٢)

وفيما يتعلق بما ذكرته المحكمة من أن خطر إساءة المعاملة قد ينبع من حالة عامة من العنف في ذلك البلد، أو من السمات الشخصية لمقدم الطلب أو مزيج من الاثنين.<sup>(٣)</sup>

فأولا: ركزت المحكمة على الحالة العامة في البلد المعنى، وتم التأكيد على أنه ليس كل حالة عنف عامة كافية لخلق حاجز أمام الإزالة، وذكرت المحكمة أن الحالة العامة للعنف لن تكون ذات كثافة كافية لخلق مثل هذا الخطر " في أشد الحالات خطرًا" حيث يكون هناك خطر حقيقي لسوء

- $(1)$  Ibid, p 134.
- <sup>(2)</sup> Vilvarajah and Others v. the United Kingdom, app. no. 13163/87, 30 October 1991, p 108.
- (3) Sufi and Elmi v. the United Kingdom, app. no. 8319/07, 28 June 2011, p 218.

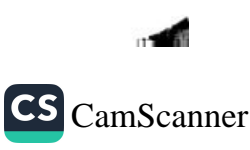

المعاملة بمجرد أن يكون الفرد معرضًا لهذا العنف عند عودته.(١) وفي فَضية (صوفى و إلمي) ضد المملكة المتحدة Sufi and Elmi v. the (United Kingdom case)، وضعت المحكمة الأوروبية لحقوق الإسبان فائمة بالمعايير التي يتعين استيفاؤها لجعل الحالة العامة للعلف تخلق خط سوء المعاملة بحد ذاتها، وملخص القضية أن السيد (صوفى) والسيد (إلمي) من المواطنين الصوماليين وطالبي اللجوء في المملكة المتحدة، وبعد ارتكاب عدد من الجرائم الخطيرة في بريطانيا العظمى صدرت لهم أوامر بالترحيل، وبعد رفض الاستئناف المحلي، قرروا بدء الإجراءات أمام المحاكم الأوروبية لحقوق الإنسان، مدعين أنهم سيتعرضون لخطر المعاملة السيئة إذا تم ترحيلهم إلى الصومال, وكان أحد الشواغل الرئيسة لمقدمي الطلبات هو الحالة العامة في مقديشو (نقطة المقصد لترحيلهم من المملكة المتحدة)، وعليه كان على المحكمة أن تنظر في المسألة، ومن أجل القيام بذلك وضعت القائمة غير الحصرية للمعايير التي يمكن استخدامها لقياس مستوى العف، وهي:

أولًا: ما إذا كانت أطراف النزاع تستخدم أساليب وتكتيكات حربية تزيد من خطر وقوع إصابات بين المدنيين أو تستهدف مباشرة المدنيين، تْلَيْنَا: ما إذا كان استخدام هذه الأساليب أو التكتيكات واسع الانتشار بين أطراف النزاع، يُللِّئًا: ما إذا كان القتال موضعيًا، أو واسع الانتشار، وأخيرًا: عدد المدنيين الذين فتلوا وجرحوا وشردوا نتيجة الفتال.(٢)

ويتطبيق المعليير السالفة الذكر على وفائع القضية خلصت المحكمة إلى أن النزاع المسلح في مقديشو يرقى إلى حد العنف العثبوائي بدرجة من الخطورة التي تشكل خطرا حقيقيا للمعاملة، ويصل إلى العتبة

 $(1)$  Ibid, p 218.  $^{(2)}$  Sufi a nd Elmi, op. cit., p 241

المنصوص عليها في المادة (٣) لأي شخص في العاصمة (')، وبررت المحكمة هذا الحكم بالإشارة إلى القصف العشوائي والهجمات العسكرية التي تشنها جميع أطراف النزاع، والعدد غير المقبول من الإصابات بين المدنيين، والعدد الكبير من المشردين داخل المدينة، وطبيعة الصراع التي لا يمكن التنبؤ بها وانتشار ها،<sup>(٢)</sup> وعلى سبيل المقارنة في نفس الحالة كان على المحكمة أن تفحص الظروف السائدة في أجزاء أخرى من الصومال خارج مقديشو؛ لتحديد ما إذا كان من الآمن أن يسافر مقدمو الطلبات ويستقروا فيها، وفي تقييمها للوضع في الأجزاء الجنوبية والوسطى من الصومال التي تسيطر عليها منظمة الشباب الإسلامية، ذكرت المحكمة أن المستوى العام للعنف لم يكن عاليًا بما يكفى ليشكل خطرًا حقيقيًا لسوع المعاملة لكل من دخل تلك المناطق، ووفقًا لعدد من المصادر التي استندت عليها المحكمة كانت تلك المناطق مستقرة وأمنة عمومًا للصوماليين الذين كانوا يمتزمون الشريعة الإسلامية والضوابط التي فرضتها الشريعة<sup>(٣)</sup>، ومن خلال مقارنة ظروف بلد المتقدمين بالوضع العام وجدت المحكمة الأوربية لحقوق الإنسان أنه ليس من الآمن لهم السفر هناك. (1)

#### ثانيا: فحص الظروف الشخصية للمتقدم:

عندما يتم فحص الحالة العامة في البلد المتلقى فلا تعتبر خطيرة بما يكفى لتشكل خطرًا حقيقيًا لسوء المعاملة بمفرده، وتنتقل المحكمة لتحليل الظروف الشخصية لمعدم الطلب في معظم الحالات؛ لأنه يمكن أن تؤدي الخصائص الشخصية للفرد إلى خطر حقيقي من سوء المعاملة وفقا للمادة(٣) من الاتفاقية، وتختلف تلك الخصائص فيما يتعلق بالبلدان

- <sup>(2)</sup> Sufi and Elmi, op. cit., p 248
- $^{(3)}$  Ibid, 92
- $(4)$  Ibid, p 277

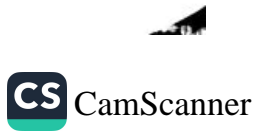

 $(1)$  Ibid, p 248.

المعنية، غير أنه من المفيد التأكيد على تلك الظروف المنصوص عليها في المادة (١) من اتفاقية الأمم المتحدة المتعلقة بوضع اللاجئين: العرق، أو الدين، أو الجنسية، أو العضوية في مجموعة اجتماعية معينة، أو الرأي السياسي، بالإضافة إلى ذلك يمكن إدراج التوجه الجنسي والماضى الإجرامي في قائمة الخصائص المذكورة، وفي هذا الصدد يمكن ذكر قضية the case of Iskandarov v. Russia () (the case of Iskandarov v. Russia فكانت المشكلة في أن مقدم الطلب أحد زعماء المعارضة في طاجيكستان، وقد فر إلى روسيا خوفًا من سوء المعاملة في وطنه الأم، وشرع في إجراءات اللجوء، وأصدرت السلطات الطاجيكية طلبًا بتسليم المجرمين بناء على اتهامات بالإرهاب والعصابات والاختلاس، وهو ما رفضته روسيا بسبب إجراءات اللجوء المذكورة أعلاه، وبعد يومين وأثناء سيره على قدميه اختطف مقدم الطلب من قبل مجموعة من خمسة وعشرين رجلاً يرتدون ملابس مدنية، وقد تم وضعه في سيارة, وتمت مرافقته إلى المطار حيث تم إجباره على دخول الطائرة (دون إظهار أي وثائق هوية) أقلعت الطائرة وهبطت في دوشانبي عاصمة طاجيكستان، وفي شكواه ذكر مقدم الطلب أن السلطات الروسية كانت وراء اختطافه، وعلاوة علم ذلك فقد أعادوه إلى طاجيكستان، وخرقوا المادة (٣) من الاتفاقية لأنه معرض لسوع المعاملة، وقد نظرت المحكمة أولاً في خلفية الوضع في البلد المتلقى، وقد أثبت أنه لم يكن هناك عنف عام من شأنه أن يمنع الدول المتعاقدة بنفسها من إرسال طالبي اللجوء – الذين فشلوا –إليهم، ثم لوحظ أنه كانت هناك انتهاكات كبيرة لحقوق الإنسان، بما في ذلك تعذيب المحتجزين، وسجن المعارضين السياسيين بسبب الجرائم التي ربما لم

 $^{(1)}$  Iskandarov v. Russia, app. no. 17185/05, 23 September 2010

يرتكبو ها، وبعد أن اكتشفت المحكمة ذلك انتقلت لفحص الملامح الشخصية

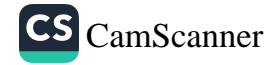

نمقدم الطلب من أجل تكوين رأي إن كان من الممكن أن يتعرض نسوء المعاملة إذا أعيد إلى طاجيكستان، وتم تحديد عدد العوامل ذات الصلة بالقضية، هي: إذا كان مقدم الطلب عضواً في المعارضة السياسية، واتهمته السلطات الطاجيكية بارتكاب جرائم خطيرة، ومن المرجح جدًا أن يتم احتجازه بمجرد وصوله<sup>(١)</sup>، وبالنظر لتلك المعلومات كان ينبغي على الحكومة الروسية أن تتنبأ بخطر إساءة المعاملة التي تهدد مقدم الطلب في طاجيكستان وامتنعت عن إعادته، وبذلك تكون روسيا خرقت المادة (٣) من الاتفاقية.

**ثالثا**: في بعض الحالات يمكن الجمع بين السمات الشخصية للفرد والوضع العام للعنف, وهل يشكل خطرًا حقيقيًا لسوء المعاملة إذا كان ذلك الشخص سيعاد إلى بلد معين، ويتم وصف هذا الاحتمال في حالة قضية MR.NA ضد المملكة المتحدة <sup>(٢)</sup>؛ وكان مقدم الطلب في القضية السيد (NA) ، المواطن السريلانكي من العرقية التاميلية، حيث دخل المملكة المتحدة وأطلق طلب اللجوء، وحُرم من صفة اللاجئ، وصدر أمرٌ حياله بالترحيل، وفي طلبه المقدم إلى المحكمة الأوروبية لحقوق الإنسان، قال: إنه يخشى من سوء المعاملة في سريلانكا من قبل الجيش السريلانكي ومن تأميل إيلام ("Tamil Tigers", "the LTTE") وهي منظمة مسلحة تعمل في شمال سريلانكا ، وبالنظر للوضع العام في سريلانكا لاحظت المحكمة أنه في عام ٢٠٠٨م حدث تدهور في مستوى الأمن، أعقبته زيادة في انتهاكات حقوق الإنسان، وارتفاع التعذيب وسوء معاملة المواطنين (٢). والتي وصفت بأنها من آثار التدابير الطارئة التي اتخذتها السلطات المحلية

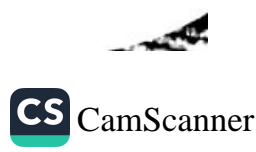

<sup>(1)</sup> Iskandarov v. Russia, op. cit., p 131.

<sup>&</sup>lt;sup>(2)</sup> NA. v. the United Kingdom, app. no. 25904/07, 17 July 2008.

 $^{(3)}$  Ibid, p 124.

لمكافحة الإرهاب (')، ومع ذلك لم تخلص المحكمة إلى أن هذا قد خلق خطرًا عامًا بالتعرض لمعاملة مخالفة للمادة (٣) لجميع التاميلين العائدين إلى سريلانكا، وفيما يتعلق بحقيقة أن بعض التاميلين من ناحية أخرى سيتعرضون –بالتأكيد – لسوء المعاملة إذا أعيدوا إلى سريلانكا، كما يجب فحص الحالة الشخصية لمقدم الطلب؛ فيجب إجراء هذا النوع من الفحص بشكل فردي لكل حالة، مع الأخذ في الاعتبار بجميع العوامل ذات الصلة لظروف معينة، وفي القضية التي تمت مناقشتها اعتمدت المحكمة قائمة غير شاملة بالعوامل التي قد تؤثر على حالة عودة أحد العائدين إلى سريلانكا وتعريضه لسوء المعاملة، وهذه العوامل كانت: سجل سابق كعضو تاميلي مشتبه به أو فعلي, سجل جنائي سابق و/ أو مذكرة توقيف معلقة, و/ أو الهروب من الاحتجاز, رحيل غير شرعي من سريلانكا<sup>(٢)</sup>، وأكدت المحكمة أيضًا على أن عددًا من العوامل الفردية قد لا تشكل – عند النظر فيها بشكل منفصل – خطرًا حقيقيًا؛ ولكن عندما يتم أخذها بشكل تراكمي، وعندما يتم اعتبارها في حالة من العنف العام والأمن المتزايد، فإن نفس العوامل قد تؤدي إلى خطر حقيقى <sup>(٣)</sup>، وبتطبيق هذه القواعد علمي الوضع الشخصي لمقدم الطلب وجدت المحكمة أن عدد العوامل المحددة ظهر في قضيته – وهذا بدوره فيما يتعلق بالحالة العامة للعنف والاضطرابات – قد خلق خطرًا حقيقيًا على لفت انتباه السلطات السريلانكية وتعرضه لمعاملة مخالفة للمادة (٣) إذا كان من المقرر اعادته.

رابعا: هناك حالة استثنائية لتقدير الخطر هي عضوية الفرد في مجموعة معينة: فستتخذ المحكمة نهجًا مختلفا قليلا في هذا الشأن؛ ففي

 $\lambda$ 

 $\left\vert \right\vert$ 

 $^{(1)}$  Ibid, p 69.

<sup>&</sup>lt;sup>(2)</sup> NA. v. the U nited Kingdom, op. cit. p 30 and p 142.

 $^{(3)}$  Ibid, p 130

المجلة المصرية للقانون الدولى – الخامس والسبعون – لعام ٢٠١٩  $\mathcal{N}$ 

الحالات التي يدعى فيها مقدم الطلب أنه عضو في جماعة معرضة بصورة منتظمة لممارسة سوء المعاملة ترى المحكمة أن حماية المادة (٣) من الاتفاقية تتدخل عندما يقرر مقدم الطلب أن هناك أسبابًا وجيهة تدعو إلى الاعتقاد بوجود فلق من عضويته في المجموعة <sup>(١)</sup>{ وفي مثل هذه الظروف لن تصر المحكمة على أن يبدي مقدم الطلب وجود المزيد من السمات المميزة الخاصة<sup>(٢)</sup>، وقد تم تجسيد هذه القاعدة ف*ي* السنوات الأخير ة في فضية (عبدولخاني وكارمينيا) ضد تركيا( Abdolkhani and Karimnia v. Turkey)، وكان السيد (عبدولخاني والسيد كارمينيا) من الرعايا الإيرانيين والأعضاء السابقين في منظمة مجاهدي الشعب الإيراني (People's Mojahedin Organisation)، وهي حركة معارضة لها جدول أعمال للإطاحة بالجمهورية الإسلامية الإيرانية.

وقد غادر المتقدمان من إيران إلى العراق، ودخلا مخيمًا للاجئين أقامته فوات الولايات المتحدة في العراق، حيث تم الاعتراف بهما كلاجنَيْن من قبل مفوض الأمم المتحدة السامي لشئون اللاجئين، ثم قررا الدخول إلى أراضي تركيا، ولم تتح لهما فرصة تقديم طلب لجوء، وتمت إدانتهما بدخول غير فانوني إلى تركيا، وبعد محاولة فاشلة لترحيلهما من قبل السلطات التركية بدأ مقدما الطلبات إجراءات أمام المحكمة الأوروبية لحقوق الإنسان، وادعيا في طلباتهما أنهما سيتعرضان لسوء المعاملة، بل ربما يُعدما في إيران لمجرد كونهما أعضاء سابقين في منظمة مجاهدي الشعب الإيراني، كما ذكرا أنهما لن يكونا آمنين في العراق، حيث ستضعهم السلطات التركية؛ لأنه هناك خطرًا كبيرًا أن يتم ترحيلهما من هناك إلى إير ان.

 $^{(1)}$  Saadi v. Italy, op. cit., p 132.

 $^{(2)}$  Abdolkhan i and Karimnia v. Turkey, op. cit., § 75.

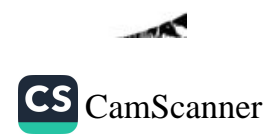

وبعد فحص الادعاءات السابقة أثبتت المحكمة وجود حالات سوء معاملة لأعضاء منظمة مجاهدي الشعب الإيرانية في إيران، بما في ذلك الاعتقال التصيفي، وحتى الحرمان من الحياة في ظروف مريبة <sup>(١)</sup>، على الرغم من استحالة إجراء دراسة أدق للحالة في إيران، ووجدت المحكمة أن هناك أسبابًا جدية للاعتقاد بأن أعضاء منظمة مجاهدي خلق الإيرانية السابقين – أو الحاليين – يمكن أن يُقتلوا ويعاملوا معاملة سيئة في ذلك البلد (٢)، وبعد أن أثبتت المحكمة أيضًا الخطر الحقيقى لترحيل المتقدمين من العراق إلى إيران، وجدت أن طردهما من تركيا سيشكل انتهاكًا للمادة (٣) من الاتفاقية<sup>(٣)</sup>.

١ - تهديد بإساءة المعاملة من شخص أو مجموعة أشخاص غير المسئولين الحكومسن:

يرتبط الخطر الحقيقى لسوء المعاملة بشكل عام بأفعال الحكومة و عملائها في البلد المعنى، غير أن المحكمة لم تستبعد إمكانية حظر الطرد على أساس المادة (٣)، عندما يأتي خطر إساءة المعاملة من طرف غير السلطة العامة، ولاحظت المحكمة أنه يجب أن يثبت أن الخطر حقيقي، وأن سلطات الدولة المستقبلة غير قادرة على تفادى المخاطر من خلال توفير الحماية المنسبة<sup>(٤)</sup>، وفى الحالة المذكورة أعلاه من (NA) ضد المملكة المتحدة واحدة من حجج مقدم الطلب تعتبر خوفه من سوء المعاملة من Tamil Tigers، أي ليس السلطة العامة. واتفقت المحكمة في تقييمها للحالة مع بيان مقدم الطلب حيث قد يواجه بعض التاميلين خطر إساءة

 $\overline{ }$ 

- $^{(2)}$  Ibid. p 83.
- (3) Abdolkhani and Karimnia v. Turkey, op. cit., p 92.
- <sup>(4)</sup> H.L.R. v. France, app. no. 24573/94, 29 April 1997, p 40

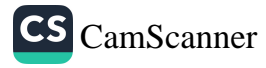

 $(1)$  Ibid, p 82

المجلة المصرية للقانون الدولى – الخامس والسبعون – لعام ٢٠١٩ ۱۰۹

المعاملة من منظمة (نمور تحرير تاميل إيلام LTTW)(')، ولم تتمكن السلطات السريلانكية من نوفير مستوى كاف من الأمن (٢)، غير أنها أضافت أن هذا لن ينطبق إلا على التاميليين الذين يتمتعون بسمعة عالية يمناشطين معارضين، أو أولئك الذين يرونهم في جبهة نمور تحرير تاميل <sub>ال</sub>لام كمرتدين أو خونة<sup>(٣)</sup>، وفي القضية المعروضة عليها خلصت المحكمة إلى أن حالة مقدم الطلب لا تفي بالمعايير المذكورة أعلاه، وحكمت بأنه إذا أعيدوا إلى كولومبو فإنه لن يكون ذا أهمية تذكر لنمور التاميل؛ لذلك لم يكن هناك خطر حقيقي من سوء المعاملة من قبلهم<sup>(4)</sup>.

#### ٢ - الظروف الإنسانية الوخيمة وخطر سوء العاملة:

وكما ذُكر آنفًا قد ينشأ خطر حقيقى لسوء المعاملة في بلد مستقبل من الإجراءات التي تتخذها السلطات العامة، وكذلك في ظروف معينة من جانب أشخاص، أو مجموعات من الأشخاص غير السلطات العامة، بالإضافة إلى ذلك هناك حالات استثنائية للغاية، يمكن أن تؤدي الظروف الإنسانية المريعة في بلد مستقبل إلى خرق المادة (٣) إذا كان من المفترض طرد أي شخص إلى ذلك البلد، وأكدت المحكمة أن الظروف الاجتماعية، والاقتصادية والإسىانية لا يكون لها بالضرورة تأثير، وبالتأكيد ليس تأثيرًا حاسمًا على مسألة ما إذا كان الأشخاص المعنيون سيواجهون خطرًا حقيقيًا لسوء المعاملة<sup>(٥)</sup>، ومع ذلك فقد ثبت في الأحكام الأخرى أن الظروف الإنسانية ستؤدي إلى انتهاك المادة (٣) من الاتفاقية عندما تكون

A

<sup>&</sup>lt;sup>(1)</sup> NA. v. the United Kingdom, op. cit., p 96-98

 $(2)$  Ibid, p 137.

 $^{(3)}$  Ibid, p 137.

 $(4)$  Ibid, p 141.

 $(5)$  Salah Sheekh v. the Netherlands, op. cit., p 141.

الأسباب الإنسانية للإبعاد "مقنعة"<sup>(י)</sup>؛ لذلك شددت المحكمة على الحاجة إلى المرونة عندما يتعلق الأمر بهذه المسألة، أما فيما يتعلق بالسنوات الأخيرة فهناك حكمان يجب دراستهما عن كثب، حالة (M.S.S) ضد بلجيكا واليونان، وقضية N ضد المملكة المتحدة.<sup>(٢)</sup>

ففي قضية (M.S.S) ضد بلجيكا واليونان؛ وكان مقدم الطلب (M.S.S) مواطنًا أفغانيًا، دخل الاتحاد الأوروبي عن طريق اليونان في عام ٢٠٠٨م، وبعد فترة قصيرة من الاحتجاز، صدر له أمر بمغادرة البلد<sup>(٢)</sup>، ثم وصل إلى بلجيكا وطلب اللجوء.

ووفقًا لقانون الاتحاد الأوروبي – المادتان (الأولى والعاشرة) من لائحة المجلس رقم FC / ۲۰۰۳/۳٤۳ ("لائحة دبلن") – طلبت السلطات البلجيكية من الحكومة اليونانية أن تتولى مسئولية طلب اللجوء، وبعد هذا الطلب أعيد إلى اليونان، وهناك اعتَقل، واضطر إلى مواجهة ظروف معيشية رديئة ووحشية، وإهانات من ضباط الشرطة، وبعد الإفراج عنه – دون أن يكون لديه أي أموال – أُجبر على العيش لأشهر في الشارع في فقر مدقع، واقترن ذلك بحالة دائمة من الخوف من التعرض للهجوم، والسرقة، والعوز الكامل بسبب وضعه ( صعوبة في العثور على الطعام، وعدم الوصول إلى المرافق الصحية، وما إلى ذلك)<sup>(٤)</sup>، وفى القضية المعروضة على المحكمة ذكر أن حالة الضعف الدائمة والحرمان المادي و النفسي هي بمثابة انتهاك يتعارض مع المادة (٣) من الاتفاقية.<sup>(٥)</sup>

- <sup>(1)</sup> N. v. the United Kingdom, app. no. 26565/05, 27 May 2008, p 42.
- $(2)$  M.S.S. v. Belgium and Greece, app. no. 30696/09, 21 January 2011
- $^{(3)}$  Ibid, p 9-10
- <sup>(4)</sup> M.S.S. v. Belgium and Greece, op. cit., p 170.
- <sup>(5)</sup> Ibidem, p 238.

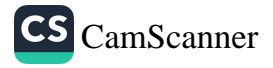

 $111$ المجلة المصرية للقانون الدولي – الخامس والسبعون – لعام ٢٠١٩

وعلى الرغم من أن المادة (٣) لا تتعلق بأي التزام على الدول المتعاقدة بتزويد اللاجئين بمنزل أو مساعدة مالية، اعترفت المحكمة بأن وضع الفقر المدقع يمكن أن يثير قضية، وأن القضية الموصوفة تندرج تحت حكم المادة (٣) دون أدنى شك $^{(1)}$ ، كما أثبتت المحكمة أن السلطات البلجيكية تدرك جيدًا الظروف المعيشية لطالبي اللجوء في اليونان؛ لذلك كان لديهم النزام بعدم إرسال مقدم الطلب هناك، وبذلك تعرضهم لخطر حقيقى من سوع المعاملة، ومن ثمَّ انتهاك المادة (٣).

أما فَضية السيدة (N) ضد المملكة المتحدة؛ وتربط هذه الفَضية بين الظروف الإنسانية المزرية المزعومة والظروف الشخصية للفرد (حالته الصحية)، وكان مقدم الطلب السيدة (N) وهي مواطنة أوغندية دخلت المملكة المتحدة وقدمت طلب لجوء، وادعت أنها تعرضت لسوء المعاملة والاغتصاب في بلدها الأصلي، وأدخلت إلى المستشفى، وتم تشخيص إصابتها بالإيدز، ورُفضَ طلب لجوئها لأسباب تتعلق بالمصداقية وأمرَ بترحيلها.

وقد ذكرت السيدة (N) في طلبها المقدم إلى المحكمة الأوروبية لحقوق الإنسان، أن إعادتها إلى أوغندا سيشكل خطرًا حقيقيًا لسوء المعاملة الناجم عن سوء الظروف الإنسانية، وقالت إن النظام الصحى الأوغندي غير قادر على التصدي للإيدز ، وأن المستشفيات غير مجهزة بما فيه الكفاية، وأن الأطباء لا يمكن أن يكونوا فعالين بالنظر إلى الظروف السالفة الذكر؛ ولذلك فإن نوعية حياتها في البلد المعنى ستكون مروعة، وستتدهور حالتها الصحية بسرعة<sup>(٢)</sup>، وأكدت المحكمة من جديد أن الاعادة القسرية للأجنبي من الدولة المتعاقدة يمكن أن تؤدي إلى انتهاك للمادة (٣)

 $(1)$  Ibidem, p 253, 264.

<sup>(2)</sup> N. v. the United Kingdom, op. cit., p 27

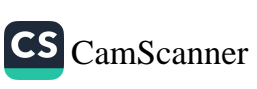

لا على أساس صحة مقدم الطلب، ولكن فقط في ظروف استثنائية للغاية''), كما احتفظت لنفسها بالقدر الكافي من المرونة لمعالجة تطبيق المادة (٣) في سياقات أخرى قد تنشأ، حيث ينبع مصدر خطر المعاملة المحظورة في البلد المتلقى من عوامل لا يمكن أن تدخل مباشرة أو بصورة غير مباشرة تحت مسئولية السلطات العامة في ذلك البلد، ومن ثمَّ لا تَخلَّ في حد ذاتها بمعايير المادة(٣)<sup>(٢)</sup>.

وعلاوة على ذلك، ثبت أن الأجانب الخاضعين للطرد لا يمكنهم – من حيث المبدأ – المطالبة بأي استحقاق للبقاء في إقليم دولة متعاقدة من أجل الاستمرار في الإفادة من أشكال المساعدة والخدمات الطبية، أو غيرها من أشكال المساعدة والخدمات المقدمة من الدولة الطاردة<sup>(٣)</sup>، كما أن كون الحالة الصحية لمقدم الطلب – بما في ذلك متوسط العمر المتوقع لها – ستنخفض بدرجة كبيرة إذا تمت إزالتها إلى البلد المعنى فهذا ليس كافيًا في حد ذاته لإثارة خرق للمادة (٣)(<sup>٤)</sup>، ولا يمكن أن يشكل وصفًا لظروف الاستثنائية؛ حيث إن طرد الأجنبي الذي يعاني من مرض خطير يمكن أن يؤدي إلى خرق المادة (٣) ولكن لا ينطبق في هذه الحالة، وعلى الرغم من أن المريض يعاني من مرض خطير، وعلى مقربة من الموت، ولا يمكن ضمان أي تعريض أو رعاية طبية في البلد المعنى، وليس لديه أي عائلة لديها الرغبة أو القدرة على العناية به، أو تزويده حتى بمستوى أساسي من الطعام والمأوى أو الدعم الاجتماعي<sup>(٥)</sup>، إلا أن المحكمة دفعت إلى الاستنتاج بأن ترحيلها إلى أوغندا لن يشكل خرقاً للمادة (٣) من

- $^{(1)}$  Ibid, p 34.
- $(2)$  Ibid, p 32.
- (3) Ibid, p 42.
- $(4)$  Ibid, p 42.
- $(5)$  Ibid, p 42.

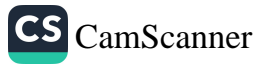

المجلة المصرية للقانون الدولى – الخامس والسبعون – لعام ٢٠١٩ ۱۱۳

الاتفاقية، ومع ذلك، فإنها لم تكن في ذلك الوقت في حالة حرجة، ويمكنها الحصول على العلاج الطبي في أوغندا، ويمكن أن تعتمد على مساعدة أقربائها. ( ' )

٢ - إمكانية النقل الداخلي:

تذكر المحكمة بوضوح أن تقييمها لوجود خطر حقيقي لسوء المعاملة يجب أن يكون صارماً<sup>(٢)</sup>، وبشكل عام، يجب أن ينظر هذا التقييم في الدولة المستقبلة بكاملها، ولكن قد يواجه الفرد خطر سوء المعاملة فقط داخل مناطق معينة من ذلك البلد، وفي مثل هذه الحالات من الضروري تحديد ما إذا كان من الممكن له الانتقال داخل حدود البلد؛ لذلك يجب النظر في إمكانيات الطيران الداخلي وأشكال العبور الأخرى, وإذا كان الشخص قادرًا على القيام برحلة آمنة إلى مكان آمن له فلن يشكل طرده انتهاكًا للمادة(٣).

وقد أكدت المحكمة أن المادة (٣) لا تحول دون قيام الدول المتعاقدة بالاعتماد على وجود بديل حماية داخلية في تقييمها لمطالبة الفرد بأن العودة إلى بلده الأصلي ستعرَّضه لخطر حقيقي من التعرض للعلاج المحظور بموجب هذا الحكم<sup>(٣)</sup>، وأضيف أنه – كشرط مسبق للاعتماد بديل النقل داخلي – يجب أن تكون هناك ضمانات معينة مثل: يجب أن يكون الشخص المراد طرده قادرًا على السفر إلى المنطقة المعنية، والقبول بالقبول والتسوية فيه، وإلا فلا يمكن تطبيقه ويشكل هذا انتهاكًا للمادة

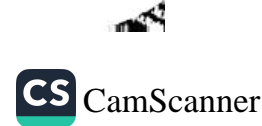

 $(1)$  N. v. the United Kingdom, op. cit. p 42

 $(2)$  Chahal, op. cit., p 128

<sup>(3)</sup> Salah Sheekh v. the Netherlands, op. cit., p 141

(٣)، وخصوصًا في حالة عدم وجود هذه الضمانات وإمكانية أن ينتهي به المطاف في جزء من البلد الأصلي يتعرض فيه لسوء المعاملة.(')

ويتضح ذلك في فَضية (صوفي وإلمي) ضد المملكة المتحدة، أثبتت المحكمة أن هناك إمكانيات للسفر من مطار مقديشو الدولي، وبعد النظر في ذلك انتقلت المحكمة لتحليل الوضع العام في مناطق مختلفة في الصومال فيما يتعلق بالسمات الشخصية للمتقدمين لمعرفة ما إذا كان لديهم فرصة للتسوية هناك وتجنب خطر سوء المعاملة، واستبعدت علمي الفور إمكانية السفر إلى الأراضى الشمالية من أرض الصومال وبونتلاند Puntland؛ لأن المتقدمين لن يتم قبولهم هناك بدون روابط عائلية قوية في المنطقة'')، وفيما يتعلق بالأجزاء الجنوبية والوسطى من الصومال فقد أثبتت المحكمة أنها تحكمها منظمة الشباب الإسلامية الأساسية، وبسبب الظروف الشخصية، لن يكون المتقدمون آمنين هناك<sup>(٣)</sup>، وتوصلت المحكمة إلى استنتاج مفاده أن مقدمى الطلبات قد يضطرون في نهاية الأمر إلى البحث عن ملجاً في مخيمات المشردين داخليًا في الصومال أو في مخيمات اللاجئين في كينيا، وبعد تحليل الوضع في تلك المناطق، فضت المحكمة بأن مقدمي الطّنبات سيواجهون خطرًا حقيقيًا من سوع المعاملة بسبب الظروف الإنسانية الرهيبة<sup>(٤)</sup>، وباختصار نظرت المحكمة أولاً ف*ي* جميع إمكانيات تحديد. موقع المتقدمين في الصومال، ومع ذلك، فقد تعرضوا في كل موقع لمعاملة مخالفة للمادة (٣)، وبعد تحليل دقيق تأكدت المحكمة من أن ترجيلهم سيؤدى إلى خرق للاتفاقية.

 $(1)$  Ibid, p 141  $^{(2)}$  Sufi and Elmi, op. cit., p 267. (3) Ibid, p 271-277. <sup>(4)</sup> Ibid, p 278-292.

ءِ ۔ الطرد غير الماشر:

وفَقًا للسوابق القضائية, قضت المحكمة بأن النقل غير المباشر للأجنبي إلى بلد وسيط يقيم مسئولية الدولة المتعاقدة الطاردة، نتيجة يقرارها بالطرد، وقيامها بمخالفة للمادة (٣) من الاتفاقية <sup>(١)</sup>؛ ولذا فإن هناك حاجة في بعض الحالات إلى دراسة ما إذا كان هناك احتمال بأن يقوم البلد الوسيط بنقل فرد إلى البلد الذي قد يتعرض فيه لسوء المعاملة.

وفي قضية عبدولخاني وكارمينيا ضد تركيا التي سبق ذكرها، دخل مقدمو الطلبات – وهم مواطنون إيرانيون – الأراضي التركية عبر العراق يونهم أعضاء سابقين في منظمة مجاهدي الشعب الإيرانية، خافوا من سوءِ المعاملة في إيران، فررت السلطات التركية ترحيلهم إلى العراق من حيث وصلوا، غير أن المحكمة أشارت إلى أن إبعاد الأشخاص الذين يُعتقد أنهم ينتمون إلى منظمة مجاهدي الشعب الإيرانية من العراق إلى إيران (٢) يدل على فشل الحكومة في تركيا في إدراك التهديد، على الرغم من علمها التام بالتهديد الذي سيواجه هؤلاء، وبعد أن أقامت سابقًا خطرًا حقيقيًا بإساءة معاملة طالبي اللجوء لو نُقلوا إلى إيران، خلصت المحكمة إلى أن فيام السلطات التركية بإبلاغ السلطات التركية بالعراق سيشكل انتهاكا للمادة (٣) من الاتفاقية <sup>(٣)</sup>.

#### ه - متطلبات الإثبات:

مقدم الطلب هو الطرف الذي ينبغي أن يقدم أدلة قادرة على إثبات وجود أسباب جوهرية للاعتقاد بأنه سيتعرض لخطر حقيقى بالتعرض للمعاملة اللاإنسانية خلافاً للمادة (٣) إذا أرسل إلى بلد مستقبل، وعندما

<sup>(1)</sup> Abdolkhani and Karimnia v. Turkey, op. cit., p 88.  $^{(2)}$  Ibid. p 87.

(3) Abdolkhani and Karimnia v. Turkey, op. cit., p 92.

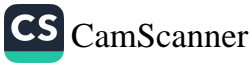

يتم تقديم مثل هذه الأدلة فإن على الحكومة تبديد أي شكوك حولها''). ووفقاً لمبدأ التبعية، يجب على المحكمة أن تأخذ في الاعتبار النتائج التي تم التوصل إليها نتيجة الإجراءات المحلية''')، ولتمام الامتثال للاتفاقية يجب أن يكون التقييم الذي تقدمه سلطات الدولة المتعاقدة كافيًا ومدعومًا بما فيه الكفاية من خلال المواد المحلية، فضلاً عن المواد التي تنشأ من مصادر موثوقة وموضوعية أخرى (تقارير الأمم المتحدة، والمنظمات غبر الحكومية مثل منظمة العفو الدولية، تقييمات الدول الأخرى)<sup>(٣)</sup>. ومع ذلك، تم وضع القاعدة التي بموجبها يجب على المحكمة – إذا لزم الأمر – تقييم القضية في ضوء المواد التي تم الحصول عليها من تلقاء نفسها<sup>(٤)</sup>، ويجب أن يتم ذلك بشكل خاص عندما يقدم مقدم الطلب – أو طرف ثالث بالمعنى المقصود في المادة (٣٦) من الاتفاقية – أسبابًا منطقية تشكك في دقة المعلومات التي تعتمد عليها الحكومة المدعى عليها<sup>(0)</sup>.

وحددت المحكمة قواعد معينة لتنظم ولتقييم الأورق والادلة المعروضة عليها، ويجب إيلاء الاعتبار لمصدره، ولا سيما استقلاله وموثوقيته وموضوعيته. وفيما يتعلق بالتقارير، فإن كل من سلطة وسمعة مصدرها، وخطورة التحقيقات التي جُمعت من خلالها، واتساق استنتاجاتها<sup>(٦)</sup> وتأييدها من مصادر أخرى كلها اعتبارات ذات صلة<sup>(٧)</sup>، أما فيما يتعلق بمحتوى المادة، فقد حددت المحكمة الأولوية للتقارير التي تنظر في حالة حقوق الإنسان في البلد المعنى، وعالجت مباشرة أسباب الخطر

<sup>&</sup>lt;sup>(1)</sup> Saadi v. Italy, op. cit., p 129

<sup>&</sup>lt;sup>(2)</sup> Lech Garlicki, Konwencja..., op. cit. p. 114

<sup>&</sup>lt;sup>(3)</sup> NA. v. the UK, op. cit., p 119

<sup>&</sup>lt;sup>(4)</sup> H.L.R. v. France, op. cit., p 37

<sup>&</sup>lt;sup>(5)</sup> NA. v. the UK, op. cit., p 119

<sup>&</sup>lt;sup>(6)</sup> Saadi v. Italy, op. cit., p 143

 $(7)$  NA. v. the United Kingdom, op. cit., p 121.

المجلة المصرية للقانون الدولي - الخامس والسبعون - لعام ٢٠١٩  $11V$ 

الحقيقي المزعوم لسوء المعاملة في الحالة الخاصة على الأوراق التي تتناول الحالة العامة.(١)

وأهمية هذه القواعد واضحة في الحالات التي تعتمد فيها الأطراف على مواد مختلفة أو متناقضة في بعض الأحيان لتنظر في الحالة في البلد المعنى، كما في حالة (NA) المذكورة سابقا ضد المملكة المتحدة، حيث قامت السلطات البريطانية باتخاذ أمر الترحيل بناء على تقارير تم الحصول عليها من مصادر محلية، بما في ذلك مذكرات الإرشاد التشغيلي الخاصة بوزارة الداخلية في سريلانكا والمفوضية العليا البريطانية في كولومبو (٢). وبعد عرض محتوى هذه الوثائق أصدرت السلطات أنها آمنة بالنسبة للسيد (NA) للسفر والاستقرار في سريلانكا، ومن جهة أخرى، أشار مقدم الطلب إلى تقارير مفوض الأمم المتحدة السامي لشؤون اللاجئين بعنوان "الوضع بشأن احتياجات الحماية الدولية لطالبي اللجوء من سريلانكا والتقارير الواردة من المنظمات غير الحكومية المعنية بحقوق الإنسان – منظمة العفو الدولية ومنظمة مراقبة حقوق الإنسان -"(٢). لكن المعلومات الواردة في هذه الوثائق أدت به إلى استنتاجات عكس ذلك، ففي تقييمها للحالة أخذت المحكمة في الاعتبار الوثائق المقدمة من كلا الطرفين، وإضافة المواد التي تم الحصول عليها من تلقاء نفسها، وبعد ذلك لاحظت المحكمة أن بعض البيانات التي وردت في رسائل المفوضية العليا البريطانية لم تكن مؤيدة ومتعارضة مع الوثائق الأخرى الموثوقة (أي نقييم مجلس الهجرة واللاجئين في كندا)(''). وعلاوة على ذلك من خلال الاستناد في تقييمها على مصادر مستقلة متعددة انتقدت المحكمة بشكل

 $^{(1)}$  Ibid, p 122.  $(2)$  Ibid, p 57-64.  $^{(3)}$  Ibid, p 96  $(4)$  Ibid, p 135

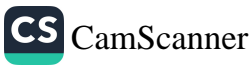

غير مباشر السلطات المحلية لنقص المواد التي تم جمعها حتى تصدر قرار ها.

٦ - الضمان الدبلوماسي في تقييم خطر أساءه الماملة:

لعل إحدى الوثائق التي يمكن استخدامها في التقييم إذا كان هناك خطر حقيقي بإساءة معاملة فرد في البلد المعني هو التأكيد الدبلوماسي الذي تقدمه حكومة ذلك البلد التي يتم فيها إصدار ضمانات الأمن والمعاملة العادلة. وبشكل عام، ينخفض خطر المعاملة المخالفة للمادة (٣) عند وجود الضمان الدبلوماسي<sup>(١)</sup>، وفي نفس الوقت يلتزم البلد المتعاقد بتقييم مصداقيته ودقته<sup>(٢)</sup>، وذلك يعتمد – في كل حالة – على الظروف السائدة في وقت رفع الدعوى<sup>(٣)</sup>، وأكدت المحكمة أن الضمانات الدبلوماسية ليست كافية في حد ذاتها لكفالة الحماية الكافية من خطر سوء المعاملة إذ أبلغت مصادر موثوقة أخرى عن ممارسات تلجأ إليها السلطات، أو تتساهل معها وتتعارض بشكل واضح مع مبادئ الاتفاقية<sup>(؛)</sup>، وكلا من قضية (Ismoilov) ضد روسيا، وقضية (Ahorugeze) ضد السويد<sup>(٥)</sup> جلبت إلى المحكمة استنتاجات مختلفة.

ففي فضية (Ismoilov) وأخرون ضد روسيا كان المتقدمون من مواطني أوزبكستان وقيرغيزستان وطالبي لجوء في روسيا ومسلمين، وتقدمت حكومة أوزبكستان بطلب تسليمهم (بناء على ادعاءات بأنهم ساعدوا في تمويل الاضطرابات في أنديجان، أوزبكستان)، وأمرت السلطات

- <sup>(1)</sup> L. Garlicki, Konwencja., op. cit., p. 133.
- $^{(2)}$  Ibid, p. 133
- (3) Saadi v. Italy, op. cit., § 148
- $^{(4)}$  Ismoilov and others v. Russia, app. no. 2947/06, 24 April 2008, p 127.
- $^{(5)}$  Ahorugeze v. Sweden, app. no. 37075/09, 27 October 2011.

المجلة المصرية للقانون الدولى – الخامس والسبعون – لعام ٢٠١٩  $119$ 

<sub>الدوس</sub>ية بتسليمهم، وقد أوضحت الحكومة الروسية أنها لا تخشى إساءة معاملة مقدمي الطلبات في أوزبكستان؛ لأنها تلقت ضمانات دبلوماسية من السلطات الأوزبكية، وزعمت السلطات الأوزبكية أنها لا تعتزم اضطهاد مقدمي الطلبات لأسباب سياسية، أو بسبب عرفهم، أو جنسهم، أو معتقداتهم الدينية أو السياسية، وأنهم لن يتعرضوا لمعاملة سيئة أو يتعرضوا لعقوبة الإعدام. (١)

وبناء عليه, قامت المحكمة أولًا بتقييم الوضع العام في أوزبكستان، ، قد ثبت أن النعذيب وسوء المعاملة ممارسة شائعة ومنتظمة، خاصة فيما يتعلق بالمسلمين الذين يُعتقد أنهم شاركوا في أحداث أنديجان<sup>(٢)</sup>؛ ولذلك لا يمكن إقناع المحكمة بأن الضمانات الدبلوماسية من الحكومة الأوزبكية قدمت ضمانة موثوقة ضد خطر إساءة معاملة المتقدمين<sup>(٢)</sup>، وقضت بأن السلطات الروسية انتهكت المادة (٣) من خلال وضع الثقة في الإعلان المذكور أعلاه، وعدم بذل جهد لتحليل مصادر المعلومات الأخرى المتاحة ، المستقلة.

أما في فَضية (Ahorugeze) ضد السويد. وفي هذه الحالة كان مقدم الطلب مواطنًا روانديًا من أصل هوتو (Hutu)، عاش في الدنمارك وحصل على وضع اللاجئ هناك، وخلال عطلته في السويد ألقى القبض عليه بموجب مذكرة توقيف دولية بتهم تشمل الإبادة الجماعية والجرائم ضد الإنسانية، وبعد ذلك تقدمت الحكومة الرواندية بطلب لتسليم السيد Ahorugeze، وقد أكدت وزارة العدل الرواندية رسميًا للسلطات السويدية أن مقدم الطلب سيواجه محاكمة عادلة، وسيُحتجز في سجن مبانغا، وهو

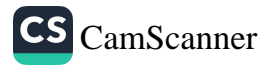

 $\frac{(1)}{(1)}$  Ismoilov and others v. Russia, op. cit., p 109

<sup>&</sup>lt;sup>(2)</sup> Ismoilov and others v. Russia, op. cit., p 147

 $^{(3)}$  Ibid, p 147.

مرفق يستوفي جميع الشروط المتعلقة بإيواء النزلاء ومعاملتهم، كما أكدت وزارة العدل كذلك أن مقدم الطلب لن يخضع للحبس الالفرادي، أو عقوبة الإعدام، أو السجن مدى الحياة في عزلة، وأن السلطات السويدية ستكون قادرة على رصد وتقييم ظروف الاحتجاز والسجن<sup>(י)</sup>، ورفض مقدم الطلب تأكيدات الحكومة الرواندية، وادعى أنه سيواجه – إذا تم تسليمه – خطرًا حقيقيًا بالتعرض للتعذيب، وسوء المعاملة في الحجز، وأشار إلى أن الحكومة السويدية لن تكون قادرة على اتخاذ أي تدابير، إذا قررت الحكومة الرواندية عدم الالتزام بالتأكيدات المذكورة أعلاه<sup>(٢)</sup>.

وعندما نوفِّشت القضية أخذت المحكمة في اعتبارها ضمانات التملطات الرواندية المعرب عنها في رسالة وزارة العدل، ونظرت المحكمة عدد الوثائق التي تحلل الوضع في رواندا وسجونها، ومنها تقرير منظمة العفو الدولية، وقرارات المحكمة الجنائية الدولية الخاصة برواندا بشأن نقل المشتبه في ارتكابهم جرائم الإبادة الجماعية إلى رواندا، فضلاً عن تقارير وقرارات الدول المتعاقدة الأخرى، وقد شكلت هذه الوثائق الأساس لتقييم المحكمة، وبالإضافة إلى ذلك، فقد أدت الضمانات الدبلوماسية الرواندية دورها في طمأنة المحكمة على سلامة مقدم الطلب حالما يحدث التسليم، واعتبرت ملاحظات مقدم الطلب بشأن هذه الضمانات "لا أكثر من المضاربة"؛ لأنه لا يستطيع دعم مخاوفه بأى أدلة.(٢)

#### ٧ - توقيت التقييم:

وهناك اختلاف هام بين الحالات التي حدث فيها بالفعل الطرد إلى البلد المعنى واتخاذ قرار الطرد، ولكن الطرد نفسه قد تأخر، ويحدث هذا

<sup>&</sup>lt;sup>(1)</sup> Ahorugeze v. Sweden, op. cit., p 24  $^{(2)}$  Ibid, p 79

<sup>(3)</sup> Ahorugeze v. Sweden, op. cit., p 91

المضع الأخير في كثير من الأحيان نتيجة لإشارة المحكمة إلى تدبير موْقَت . موجب القاعدة (٣٩) من لائحة المحكمة، ويؤثر هذا الاختلاف في التوقيت في تقييم خطر سوء المعاملة، مثلما حدث في قضية السعدي ضد إيطاليا، حيث أوضحت المحكمة أنه فيما يتعلق بالتاريخ المادي، فإن وجود الخطر يجب أن يقيم أساسًا بالإشارة إلى الوقائع المعروفة، أو التي كان ينبغي أن تكون معروفة لدى الدولة المتعاقدة وقت الطرد<sup>(١)</sup>، ومن المهم رغم ذلك أن المحكمة لا تستبعد النظر في المعلومات التي تظهر أمامها بعد تسليم المجرمين أو ترحيلهم<sup>(٢)</sup>.

ومن ناحية أخرى، إذا لم يكن مقدم الطلب قد سُلَّم أو رُحل بعد أن تنظر المحكمة في القضية، فإن الوقت المناسب سيكون هو الإجراء الذي ستتخذه المحكمة<sup>(٣)</sup>، وأضيف أيضا أنه في حين أن الحقائق التاريخية ذات أهمية بقدر ما تسلط الضوء على الحالة الراهنة، وعلى الطريقة التي يرجح أن تتطور بها، فإن الظروف الراهنة حاسمة. ( )

## ثانيا: المادة الثانية من الاتفاقية الأوروبية لحقوق الإنسان وحماية طالبي اللجوء:

تنص العادة الثانية من الاتفاقية الأوروبية لحقوق الإنسان على:

١ - حق كل فرد في الحياة حق محمى بموجب القانون، ولا يجوز حرمان أي شخص من حياته عمدًا إلا تنفيذًا لحكم صادر عن محكمة بعد إدانته بجريمة ينص القانون عليها.

٢ - لا يعتبر الحرمان من الحياة مخالفًا لهذه المادة عندما ينجم عن استخدام القوة الذي لا يزيد عن الضرورة القصوى:

<sup>(1)</sup> Saadi v. Italy, op. cit., p 133.

- <sup>(2)</sup> Abdolkhani v. Karimnia v. Turkey, op. cit., p 76.
- <sup>(3)</sup> Saadi v. Italy, op. cit., p 133.

 $(4)$  Ibid. p 133.

 $\vec{m}$ 

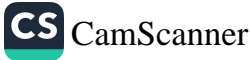

– في الدفاع عن أي شخص من العنف غير المشروع . – من أجل إجراء اعتقال قانوني، أو منع هروب شخص معتقل بشكل قانوني.

– في العمل الذي تم تنفيذه بشكل قانوني لغرض قمع الشغب أو العصيان.

إن الحق في الحياة المكفول في المادة (الثانية)، وهو حق مكفول في جميع أنظمة حماية حقوق الإنسان، وقد تم التأكيد على أهمية ذلك في الاتفاقية من خلال كونه أحد الأحكام القليلة التي لا يمكن الانتقاص منها في وقت الحرب أو حالات الطوارئ العامة الأخرى<sup>(١)</sup>، وتفرض المادة (الثانية) نوعين من الالتزامات على الدول المتعاقدة. من ناحية، هناك التزام إيجابي بإنشاء قواعد قانونية لحماية حق الحياة في جميع الحالات، حيث تكون حياة الإنسان معرضة للخطر والتقيد بها؛ فلا يجب أن ينشأ هذا الخطر من الإجراءات المباشرة لسلطات الدولة، قد يكون ناتجًا عن أطراف ثالثة أو عوامل أخرى. (٢)

ومن ناحية أخرى، تصوغ الفقرة(٢) من المادة (الثانية) معيارًا سنبيًا ألا وهو حظر حرمان الأفراد من الحياة من قبل الدولة وسلطاتها، وقد تطور تفسير الاتفاقية الأوروبية لحقوق الإنسان في المادة (الثانية) على مر السنين، وحصل على معنى أوسع يوفر حماية أفضل فيما يتعلق بحقوق اللاجئين وطالبي اللجوء، ويمكن أن تشكل المادة (الثانية) حاجزًا للطرد والإعادة القسرية في أكثر الحالات خطرًا على حياتهم<sup>(٣)</sup>، وبالتالي يمكن الاستنتاج بأن الاتفاقية تحظر الطرد في الحالات الخطرة؛ حيث ثبت

- <sup>(1)</sup> D. J. Harris, M. O'Boyle, C. Warbrick, Law of the European Convention on Human Rights, Butterworths London, UK, 1995, p. 37
- $(2)$  L. Garlicki, Konwencja, op. cit., p. 66.
- (3) see: mutatis mutandis Abdolkhani and Karminia v. Turkey, op. cit., p 42.

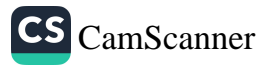

ني هناك أسبابًا جوهرية للاعتقاد بأن الفرد المعنى – إذا تم ترحيله – <sub>يو ل</sub>جه خطرًا حقيقيًا بالتعرض لمعاملة مخالفة للمادة (الثانية)، وقد اعترفت المحكمة لحقوق الإنسان الأوروبية أنها لم تستبعد احتمال أن تكون مسئولية دولة متعاقدة قد انعقدت بموجب المادة (الثانية) من الاتفاقية حيث يتم ترحيل أجنبي إلى بلد يتعرض فيه لخطر تنفيذ الوفاة كعقوبة أو غير  $\mathfrak{t}$ لاك $\mathfrak{t}^{(1)}$ .

أما في فَضية (أوكالان) ضد تركيا Öcalan v. Turkey فقد حللت المحكمة ما إذا كان فرض عقوبة الإعدام يمكن أن يكون وفقًا للاتفاقية, وأشارت إلى أنه بفضل حقيقة أن جميع الدول المتعاقدة قد وقعت على البروتوكول رقم (٦) للاتفاقية، وصادقت جميع هذه الدول تقريبا عليها، أصبحت المناطق التي تضمها الدول الأعضاء في مجلس أوروبا منطقة خالية من عقوبة الإعدام <sup>(٢)</sup>، ثم خلصت المحكمة الأوروبية لحقوق الإنسان إلى أن عقوبة الإعدام في وقت السلم أصبحت تعتبر شكلًا من أشكال العقوبات غير المقبولة، والتي لم يعد مسموحا بها بموجب المادة (الثانية)<sup>(٣)</sup>، ومع ذلك، فإن حقيقة وجود عدد كبير من الدول المتعاقدة الت*ي* لم توقع أو تصدق على البروتوكول رقم (١٣) للاتفاقية, فقد تمنع المحكمة من العثور على أن الممارسة المتبعة في الدول المتعاقدة عن تنفيذ عقوبة الإعدام كمعاملة لا إنسانية ومهينة وتعارض المادة (٣) من الاتفاقية (حيث لا يجوز الخروج عن هذا الحكم حتى في أوقات الحرب)<sup>(٤)</sup>، وفي الوقت نفسه، ذكرت المحكمة أن فرض عقوبة الإعدام في أعقاب محاكمة غير عادلة باعتبار ها حرمانا تصيفيًا من الحياة يجب أن يكون دائمًا معنيًا بأنه

- $^{(3)}$  Ibid, p 163.
- <sup>(4)</sup> Ibid, p 165.

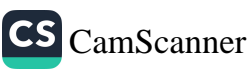

.<br>rif

<sup>&</sup>lt;sup>(1)</sup> Bader and Kanbor v. Sweden, app. no. 13284/04, 08 November 2005, p 42.

<sup>&</sup>lt;sup>(2)</sup> Öcalan v. Turkey, app. no. 46221/99, 12 May 2005, p 163.

يتنافى مع المادة (الثانية) من الاتفاقية <sup>(١)</sup>، وقد نفذت القواعد السالفة الذكر في وقت لاحق لصالح مقدم الطلب، في قضية (بادير وكانبور) ضد السويد .Bader and Kanbor v. Sweden

والسيد (بادير) والسيدة (كانبور) كانا مواطنين سوريين، وزوجين لديهما طفلان قاصران، جاءوا إلى السويد طالبين اللجوء، وأوضح السيد (بادير) أنه في سوريا كان قد أدين غيابيا بالتواطؤ في جريمة قتل، وزعم أنه قدم السلاح إلى شقيقه، الذي قام بعد ذلك بقتل شقيق زوجته، وقد أدانت المحكمة السورية السيد بادير وحكم عليه بالإعدام، رفضت السلطات السويدية طلبات اللجوء، وأصدرت أمراً بالطرد والترحيل، وفي شكواهم أمام المحكمة، أشاروا إلى أن مقدم الطلب الأول إذا تم ترحيله إلى سوريا سيواجه خطرًا حقيقيًا بالقبض عليه وإعدامه؛ لأن حكم الإعدام الصادر ضده قد اكتسب قوة قانونية، وذلك من وجهة نظر المتقدمين يعارض المادتين(الثانية والثالثة) من الاتفاقية.(٢)

وعلى إثره, فَامت المحكمة بتطبيق القواعد العامة على القضية، وأشارت إلى أن مقدم الطلب الأول لديه خوف مبرر من أن حكم الإعدام ضده سيُنفذ؛ حيث إن هناك احتمالًا ضئيلًا جداً لإعادة فتح قضيته (")، بعد ذلك ثبت أن هناك مخاوف جدية بشأن عدالة المحاكمة السورية لمقدم الطلب، ولاحظت المحكمة أنه اتضح من الحكم السوري أنه لم يُتخذ أي دليل شفهي في الجلسة، وأن جميع الأدلة التي قدمها المدعى العام لم يتم فحصها ، وأنه لم يكن المتهم ولا حتى محا*مى* دفاعه حاضرين في

 $(1)$  Ibid, p 166.

 $^{(2)}$  Bader and Kanbor v. Sweden, op. cit., p 33

 $^{(3)}$  Ibid, p 46

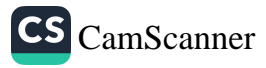

المجلة المصرية للقانون الدولي – الخامس والسبعون – لعام ٢٠١٩  $170$ 

الجلسة<sup>(١)</sup>، وفيما يتعلق بذلك لم يكن أمام المحك*م*ة خيار سوى اعتبار · الإجراءات السورية بمثابة إنكار صارخ للمحاكمة العادلة <sup>(٢)</sup>، وبعد إثبات الحقائق، توصلت المحمة الأوروبية لحقوق الإنسان حكمها بأن ترحيل السيد بادير إلى سوريا – حيث فُرضت عليه عقوبة الإعدام بعد محاكمة جائر ة — يشكل انتهاكاً للمادة (الثانية) من الاتفاقية.

ومع ذلك، ففي معظم الحالات يتم التعامل مع الشكاوي المقدمة من مقدمي الطلبات بموجب المادة (٢) في سياق فحص الشكاوي ذات الصلة بموجب المادة(٣)(٣)، ويمكن أن يشكل الخوف من الموت أحد عناصر سوع المعاملة المحظور في المادة (٣)، وفي معظم الحالات التي يمكن أن يحدث فيها وفاة مقدم الطلب، ولكن ليس من المؤكد (أو شبه مؤكد) أن الشكوى بموجب المادة (٢) يجب أن يُنظر إليها على أنها غير قابلة للتجزئة من الشكوى بموجب المادة (٣) <sup>(٤)</sup>.

 $^{(1)}$  Ibid, p 47

 $^{(2)}$  Ibid, p 47

 $^{(3)}$ see: Said v. the Netherlands, app. no. 2345/02 § 37, 05 July 2005; NA. v. the United Kingdom, op. cit., p 95; Abdolkhani and Karminia v. Turkey, op. cit., p 62

 $^{(4)}$ NA. v. the United Kingdom, op. cit., p 94-95

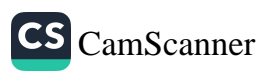
# المطلب الثانى

# دور الاتفاقية الأوروبية لحقوق الإنسان في حماية طالبي اللجوء من الاحتجاز

تنص المادة الخامسة من الاتفاقية الأوروبية لحقوق الإنسان على ما بلہ ،:

١ - لكل فرد الحق في الحرية وفي الأمان على نفسه، ولا يجوز حرمان أي شخص من حريته إلا في الحالات التالية، ووفقا للإجراءات التي ينص عليها الفانون:

١ – الاحتجاز القانوني لشخص بعد إدانته من قبل محكمة مختصة.

- أ الاعتقال أو الاحتجاز القانوني لشخص لعدم امتثاله للأمر القانوني الصادر عن محكمة أو لضمان الوفاء بأي التزام ينص عليه القانون.
- ب الاعتقال أو الاحتجاز القانوني لشخص بغرض إحضاره أمام السلطة القانونية المختصة لارتكابه جريمة، أو إذا اعتبر ذلك ضروريًا بصورة معقولة لمنع ارتكاب جريمة أو الهب بعد ذلك.
- ج احتجاز القاصر بامر قانوني لغرض الإشراف التربوي، أو احتجازه القانوني بغرض إحضاره أمام السلطة القانونية المختصة.
- د الاحتجاز القانوني للأشخاص لمنع انتشار الامراض المعدية، والأشخاص المختلين عقليًا، والمدمنين للكحول، أو مدمني المخدرات أو المتشردين.
- هـــ -الاعتقال أو الاحتجاز القانونيين لشخص ما لمنع دخوله غير المصرح به إلى البلد، أو لأي شخص تتخذ ضده إجراءات بهدف الترحيل أو التسليم.

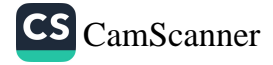

۱۲۶

المجلة المصرية للقانون الدولي - الخامس والسبعون - لعام ٢٠١٩  $1 Y V$ 

- ٢ يجب إبلاغ كل من يتم القبض عليه على الفور، بلغة يفهمها، من أسباب اعتقاله وأي تـهمة موجـهة ضده.
- ٣ يُعرض أي شخص يُقبض عليه، أو يحتجز وفقًا لأحكام الفقرة ١ (ج) من هذه المعادة – على وجه السرعة – أمام قاض، أو أي موظف آخر مخول قانونًا لممارسة السلطة القضائية، ويكون له الحق في المحاكمة في غضون فترة زمنية معقولة، أو الإفراج عنهم مع تقديمهم للمحاكمة, ولكن بشرط كفالة ضمانات لمثولهم أمام المحكمة.
- ٤ يحق لكل شخص حُرم من حريته بالاعتقال أو الاحتجاز اتخاذ الإجراءات التي بموجبها يتم البت في قانونية احتجازه من قبل المحكمة، وإطلاق سراحه إذا كان الاحتجاز غير قانوني.
- ه \_ يكون لكل شخص وقع ضحية حجز أو احتجاز مخالفًا لأحكام هذه المادة حق واجب النفاذ في الحصول على تعويض.

يُشكل الحق في الحرية والأمن أحد الحقوق الأساسية في مجتمع اليوم، وفى هذا السياق يجب فهم مصطلح "الحرية" على أنه "الحرية من الاحتجاز"، أو "التحرر من وضع فرد في مكان انعزال" <sup>(١)</sup>، لقد كان هذا الحق موجودًا في أوروبا منذ فترة طويلة جدًا، وأصوله في ميثاق ماجنا كارتا للحريات Magna Charta Libertatum، وهو ميثاق إنكليزي وقعه الملك جون لاكلاند؛ حيث قدمت هذه الوثيقة حظر الاحتجاز التعسفي، أي لا يمكن أن تصدر عقوبة السجن إلا من قبل المحاكم، وتطور مفهوم الاعتقال من الاحتجاز التعسفي في أوروبا على مر السنين، ويظهر في

<sup>&</sup>lt;sup>(1)</sup> L. Garlicki and o., Konwencja o Ochronie Praw Człowieka i Podstawowych Wolności. Tom I. Komentarz do artykułów, Warsaw 2010, p. 158.

جميع القوانين المتعلقة بالحقوق المدنية، مثل قانون حبس الكهنة في المملكة المتحدة، والإعلان الفرنسي لحقوق الإنسان والمواطن وتقريبًا في جميع الدساتير الوطنية في القرنين التاسع عشر والعشرين<sup>(١)</sup>؛ ولذلك أصبح الحق في الحرية والأمن أحد الحقوق الأساسية التي تحميها الاتفاقية.

وفيما يتعلق بحقيقة أن انتهاك حرية بعض الأفراد أمر ضرورى في بعض المجتمعات، فإن واضعى الاتفاقية يواجهون ذلك من خلال فقرات المادة (الخامسة)، كما ينبغى إيلاء الاهتمام للمادة (الخامسة) الفقرة (أ) (و)، والتي تمكن من اعتقال الأشخاص الذين يحاولون الدخول غير المرخص إلى البلد، والأشخاص الذين ينتظرون الترحيل أو التسليم، ووضعت ضمانات إجرائية هامة في المادة (الخامسة) (٢) (الحق في الحصول على المعلومات) والمادة (الخامسة) (٤) (الحق في مراجعة أوامر الاحتجاز) وتحتاج تلك الأحكام إلى دراسة عن كثب كذلك فيما يتعلق بحقوق طالبي اللجوع.

#### ١ - مفهوم مصطلح "الاحتجاز":

من المهم أن نفهم بشكل صحيح مصطلح "الاحتجاز"؛ لكي نفرقه عن عبارة "قيود على حرية التنقل" التي تخضع لأحكام المادة (الثانية) من البروتوكول رقم( ٤ ) الملحق بالاتفاقية.

إن المحكمة لم تحدد في سوابقها القضائية تعريفًا ثابتًا للاحتجاز ، وذكرت فقط أن الاحتجاز هو حرمان من الحرية، وأشارت إلى عدة عوامل يمكن أن تشير في حالة معينة إلى وقوع الحرمان من الحرية <sup>(٢)</sup>، ويجب

- $(1)$  Ibid, p 155.
- UNHCR Regional Bureau for Europe Department of  $(2)$ International Protection, UNHCR Manual on Refugee Protection and the European Convention on Human Rights, Geneva 2003-2006, p. 21

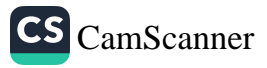

لى يؤخذ في الاعتبار جملة أمور منها: نوع الاحتجاز، ومدته، وآثاره، <sub>ه طر</sub>يقة تنفيذه<sup>(١)</sup>، وهكذا خلصت المحكمة إلى أن الفرق بين الحرمان من <sub>الحر</sub>ية وقيد الحرية هو درجة الشدة<sup>(٢)</sup>، ولكن خلال السنوات الأخيرة احتاجت المحكمة إلى تطبيق هذه القواعد في قضية إسكندروف ضد روسيا ﴿ السابقِ ذكرِ ها)؛ حيث تم اختطافٍ مقدم الطلبِ من قبَلِ مجموعةٍ من رجالِ يمانوا يرتدون ملابس مدنية، ووضعوه في سيارة، وتم طرده عبر مرافقته <sub>الم</sub> مطار حيث قاموا بإجباره على دخول الطائرة (دون إظهار أى وثائق <sub>هوي</sub>ة)، وأقلعت الطائرة وهبطت في دوشانبي عاصمة طاجيكستان، واتهم مقدم الطلب الحكومة الروسية بالمساهمة باختطافه، فردت الحكومة الروسية على ذلك بنفى أي تورط، فما كان على المحكمة إلا أن تتحرى صحة الحقائق، وقد خلصت إلى أن العملية الموصوفة لم تكن ممكنة على الاطلاق دون معرفة السلطات الروسية، وأشارت أدلة أخرى إلى أن الحكومة الروسية كلفت بذلك ونفذته، ولم يكن بوسع المحكمة أن تحدد (بسبب نقص الأدلة) ما إذا كان مقدم الطلب موجودًا في زنزانة ما، أو احتُجز في أي مكان في وقت ما خلال تلك الرحلة، ومع ذلك، ثبت أنه كان برفقة عملاء حكوميين روسيين وتم جلبه إلى طاجيكستان ضد إرادته<sup>(٣)</sup>، ولم تستطع المحكمة اعتبار ذلك مجرد تقييد لحرية طالب الطلب في الحركة، حيث تم فرض رحلته عليه من قبل موظفى الدولة<sup>(؛)</sup>، وبالإضافة إلى ذلك، لوحظ أنه في هذه الحالة لم تكن المدة الفصير ة نسبة للفتر ة التي كان فيها مقدم الطلب تحت سيطرة السلطات الروسية الحاسمة في تحديد ما إذا كان هناك حرمان من الحرية<sup>(٥)</sup>، وقد أكدت المحكمة أن الحرمان من الحرية المفروض في مركبة متحركة يُعتبر "احتجازاً" <sup>(י)</sup>، وفي النهاية فإن

 $(1)$  Amuur v. France, app. no. 19776/92, 25 June 1996, p42

CS CamScanner

- (3) Iskandarov v. Russia, op. cit., p 140
- $(4)$  Ibid, p 140.
- <sup>(5)</sup> Ibid, p 140.
- $(6)$  Ibid, p 141.

 $^{(2)}$  Guzzardi v. Italy, app. no. 7367/76, 06 November 1980, p 93

الوقائع في الحالة الموصوفة قد حددت أن الاحتجاز يكون بالمعنى المقصود في المادة (الخامسة) (١).

٢ - الاسباب الحصرية للاحتجاز:

وبعد احتجاز شخص في فَضية معينة، انتقلت المحكمة لفحص ما إذا كان الاحتجاز يندرج تحت إحدى الفئات المذكورة في الفقرات الفرعية من (أ) إلى (و) من المادة(الخامسة)، فتلك الفقرات الفر عية تقدم قائمة حصرية بالحالات التي يمكن فيها الاحتجاز وفقاً للاتفاقية؛ ولذلك فإن أي احتجاز لا يتناسب مع وصف الأحكام المذكورة أعلاه يشكل انتهاكاً للمادة (الخامسة) تلقائياً، ومن بين القضايا الأخيرة التي تورط فيها طالب لجوء مصدح حيث تطرفت المحكمة إلى هذا الموضوع - كانت قضية (M.A) ضد قبرص (')، وكان مقدم الطلب مواطنًا سوريًا من أصل كردي، جاء إلى قبرص وطلب اللجوء؛ ولأنه كان غير راض عن سياسة اللجوء الحكومية انضم إلى الاحتجاج الذي أقيم ضدها، وخلال هذه المظاهرة قبضت عليه قوات الشرطة – مع أخرين – واحتجزتهم في مقر الشرطة بهدف تحديد وضعه كمهاجرين، وبعد أن اكتشف أن وجوده في البلاد غير قانوني، ظل رهن الاحتجاز، وبهدف الإبعاد صدر أمر الترحيل على الرغم من إجراءات اللجوء المعلقة، وذلك بعد إطلاق الدعوى أمام المحكمة الأوروبية لحقوق الانسان، وقبل صدور الحكم حصل على صفة اللاجئ، ولكن المسألة التي يجب فحصها هي إقامة مقدم الطلب في مقر الشرطة بهدف تحديد وضعه كمهاجرين، وقد ذكرت الحكومة أن السيد (MA) لم يحرم من حريته خلال هذه الفترة<sup>(٢)</sup>، وأوضحت أن السلطات اشتبهت في أن عددًا من المتظاهرين قد فشلوا في طلب اللجوء، وبالتالي "وجودهم غير فانوني"، ولكنهم رأوا

 $^{(1)}$  M.A. v. Cyprus, app. no. 41872/10, 23 July 2013.  $^{(2)}$  M.A. v. Cyprus, op. cit., p 199

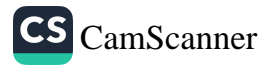

إنه كان من المستحيل إجراء تحقيق فعال في الحال دون إثارة رد فعل عنيف <sup>(י)</sup>، ومع ذلك، فقد قضت المحكمة بأن الحكومة احتجزت مقدم الطلب في القضية الراهنة، وعليه، فإن الاحتجاز – الذي يوصف بأنه يؤدي إلى تحديد وضعه كلاجئ – لا يندرج تحت أي من الفئات المذكورة في الفقرة (١) من المادة (الخامسة)، والأكثر من ذلك أنه ليس له أي أساس فانوني محلى؛ ولذلك فهو يعتبر مخالفًا للاتفاقية. (٢)

٣ - القواعد العامة التي تحكم المادة (٥) (١):

لقد حددت المحكمة عدد القواعد العامة التي تحكم جميع الأحكام المستمدة من الفقرة (١) من المادة (الخامسة)، وتدخل هذه الأحكام حيز التنفيذ بمجرد أن تحدد في كل حالة بعينها أن الفرد قد احتَجز، وأن الاحتجاز يستند إلى أحد الاستثناءات المنصوص عليها في الفقرات الفرعية (أ) إلى (و)، هذا وكررت المحكمة في مناسبات متعددة أنه يجب أن يكون أي حرمان من الحرية "مشروعيًا"<sup>(٣)</sup>، ويشمل مفهوم "المشروعية" عنصرين: طاعة سلطات الدولة للإجراء المنصوص عليه في القانون الوطني (القواعد الموضوعية والإجرائية للقانون الوطني)، وحماية الفرد من التعسف (العفصر الذي يتجاوز عدم الامتثال للقانون الوطني).<sup>(4)</sup>

ويعبارة أخرى، يجب أن يكون احتجاز الفرد قانونيًا، سواء على الصعيد المحلي أو في أحكام الاتفاقية، وبصرف النظر عن وضع الالتزام بالامتثال للقواعد الموضوعية والإجرائية للقانون الوطني، فإن الاتفاقية

<sup>&</sup>lt;sup>(4)</sup> Ibid, p 67, also see: Mubilanzila Mayeka and Kaniki Mitunga v. Belgium, app. no. 13178/03, 12 October 2006, p 96.

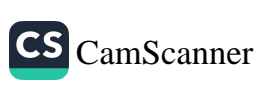

 $111$ 

<sup>(1)</sup> Ibid, p 201.

 $^{(2)}$  Ibid, p 202.

<sup>(3)</sup> Saadi v. the United Kingdom, app. no. 13229/03, 29 January 2008, p 67.

تشترط أن يكون أى حرمان من الحرية متماشيا مع الغرض من المادة (الخامسة) و هو حماية الفرد من التصيف؛ لذلك تقوم المحكمة أيضًا بفحص جودة القانون المحلي؛ فيجب أن يوضح هذا القانون المحلي جميع قواعد الاحتجاز (قواعد قانونية واضحة تتعلق بجميع تفاصيل الاحتجاز، بما في ذلك أمره، وتمديده، وتحديد حدوده الزمنية)، وبفحص قضية (عبدولخاني وكارميينا) ضد تركيا؛ حيث أدين المتقدمون للجوء بدخول غير قانوني إلى تركيا، ثم أُجريت محاولة فاشلة لترحيلهم إلى إيران، وبعدها تقدموا بطلب للحصول على تدبير مؤقت من المحكمة بموجب القاعدة(٣٩) من قواعد المحكمة؛ لذلك طلب من السلطات التركية ألا تشرع في ترحيل الطالبين حتى يتم البت في القضية أمام المحكمة، وفي الوقت نفسه، تم احتجاز السيد عبدولخاني والسيد كارمينيا في مقر الشرطة في بلدة هاسكوي Hasköy، وبعد إصدار تدبير مؤقت من قبل المحكمة، وضعت السلطات التركية المتقدمين في مركز قبول وإقامة الأجانب في مقاطعة كيركلاريلي Kırklareli، حيث ينتظرون حكم المحكمة.

وكان على المحكمة أن تفحص حالتين: إقامة المتقدمين في مقر الشرطة بعد محاولة الترحيل غير الناجحة، ووضعهم في مركز قبول الأجانب والإقامة، مع الأخذ في الاعتبار معايير مثل النوع، والمدة، والآثار وطريقة التنفيذ، حيث كلا الإجراءين – موضع البحث – يرقيان إلى حد الحرمان من الحرية<sup>(١)</sup>؛ ولهذا انتقلت المحكمة لتقييم ما إذا كان احتجاز مقدم الطلب له أساس قانوني في القانون المحلي، بالنسبة للإقامة في مقر الشرطة في هاسكوي، أكدت الحكومة التركية أن هناك إجراء محظورا بموجب القانون تم استخدامه في القضية، وأشارت إلى أحكام في القانون المحلي تنص على أن الأجانب الذين ليس لديهم وثائق سفر صالحة، أو لا

<sup>(1)</sup> Abdolkhani and Karimnia v. Turkey, op. cit., p 127

المجلة المصرية للقانون الدولى – الخامس والسبعون – لعام ٢٠١٩

<sub>يم</sub>كن إبعادهم فهم ملزمون بالإقامة في أماكن تحددها وزارة الداخلية<sup>(י)</sup>، غير أن المحكمة لاحظت أن الأحكام المذكورة لا تشير إلى الحرمان من الحرية في سياق إجراءات الترحيل، أي ليس احتجاز هم.(٢)

ووفقًا للنتائج التي توصلت إليها المحكمة، فإن تلك الأحكام لم تقدم أي تفاصيل عن الشروط المتعلقة بطلب وتوسيع الاحتجاز بهدف الترحيل، أو وضع حدود زمنية لمثل هذا الاحتجاز<sup>(٣)</sup>، وفيما يتعلق باحتجاز المتقدمين في مركز القبول والمأوى الخاص بالأجانب، كانت المسالة أكثر وضوحًا؛ حيث لم يكن بوسع الحكومة التركية تقديم أي حجة تشير إلى أن لها أساسًا فَاتونيًا محددًا في القانون المحلي<sup>()</sup>)، ثم اضطُرِّت المحكمة إلى اعتبار أن كلا الإجراءين لا يستندان إلى الإجراء الذي يحظره القانون؛ وبالتالي فهناك انتهاك للقانون المحلي، وهذا بدوره أدى إلى خرق المادة (٥) (١) من الاتفاقية.<sup>(٥)</sup>

أما بالنسبة لفكرة التعسف: ففي السنوات الأخيرة في حالات طالبي اللجوء، كان هناك الكثير من الأحكام الهامة التي تتعلق بمفهوم التعسف ونوعية القانون المحلي، وكما ذُكرَ من قبل، يمكن أن تكون هناك حالات يكون فيها الاحتجاز متوافقًا مع القانون الوطني، ولكن لا يزال يتعارض مع الغرض من المادة (٥) (حماية الفرد من أي تعسف)، وفي هذه الحالة يكون الاحتجاز منتهكا للاتفاقية؛ فلم تحدد السوابق القضائية للمحكمة تعريفا لمصطلح "التعسف"، وبدلاً من ذلك تم وضع أربعة شروط لتحديد ما إذا كان الاحتجاز في فضية معينة يمكن اعتباره تعسفياً، ولتفادى ذلك،

 $(5)$  Ibid, p 135.

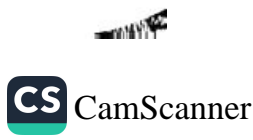

 $177$ 

 $^{(1)}$  Ibid, p 133.

<sup>&</sup>lt;sup>(2)</sup> Abdolkhani and Karimnia v. Turkey, op. cit., p 133.

 $^{(3)}$  Ibid, p 133.

<sup>&</sup>lt;sup>(4)</sup> Ibid, p 134.

يجب أن يتم هذا الاعتقال بنية حسنة؛ يجب أن يكون مرتبطًا ارتباطًا وثيقًا بأسباب الاعتقال التي تعتمد عليها الحكومة؛ وينبغى أن يكون مكان الاحتجاز وظروفه مناسبين؛ ويجب ألا يتجاوز طول فترة الاعتقال ما هو مطلوب بشكل معقول للغرض المطلوب<sup>(١)</sup>، والتصرف بسوء نية – كعامل أدى إلى خرق المادة (0) (١) - يمكن ملاحظته من فحص قضية (كونكا) ضد بلجيكاConka v. Belgium (<sup>٢)</sup>، وعلى الرغم من أن الحكم صدر وفقًا للمعايير المذكورة أعلاه، إلا أن سوء نية السلطات البلجيكية هو الذي تسبب في انتهاك الاتفاقية. فكان مقدمو الطلبات مواطنين سلوفاكيين من أصل روماني، وصلوا إلى بلجيكا، وطلبوا اللجوء زاعمين أنهم تعرضوا لسوع المعاملة في سلوفاكيا، ولم يحصلوا على حماية كافية من السلطات، ولكن السلطات رفضت طلباتهم، وأصدرت أوامرها بمغادرة البلاد في غضون خمسة أيام.

واستأنفوا تلك القرارات، ولكن تم رفض الطعون، ثم حصلوا على معلومات من الشرطة مفادها أنهم سيحضرون مركز الشرطة لاستكمال طلبات اللجوع الخاصة بهم، وفي مركز الشرطة تم إصدار قرار جديد لترحيلهم إلى سلوفاكيا، وأمر بالاحتجاز استعداداً لإبعادهم، وفي شكواهم المقدمة إلى المحكمة، ذكر مقدمو الطلبات أنه تم خداعهم وإيقاعهم في فخ؛ ولذلك فإن احتجازهم يتعارض مع الغرض من المادة (٥)، وذكرت السلطات البلجيكية أن قرار الشرطة كان "مؤسفًا"، لكن ذلك لم يؤثر على قانونية الاحتجاز؛ لأنه تم إجراؤه من أجل ضمان الترحيل وتندرج تحت الفقرة الفرعية (و) من المادة (٥) (١).

<sup>(1)</sup> A. and others v. the United Kingdom, app. no. 3455/05, 19 February 2009, p 164.

 $(2)$  Conka v. Belgium, app. no. 51564/99, 05 February 2002.

هذا، وقد أقرت المحكمة أنه قد يكون من الشرعى أن تستخدم الشرطة الحيل في بعض الحالات، لكن الأفعال التي تسعى السلطات من خلالها إلى الحصولي على ثقة طالبي اللجوء بهدف اعتقالهم وترحيلهم بعد زلك قد تتعارض مع المبادئ العامة المعلنة - أو ضمنًا - في الاتفاقية<sup>(י)</sup>، ، فضلاً عن ذلك، فإنها لم تكن نتيجة للسهو ؛ بل على العكس، فقد تم القيام يذلك عمدًا من أجل ضمان امتثال أكبر عدد ممكن من المتلقين <sup>(٢)</sup>؛ ولذلك خلصت المحكمة إلى أن القرار كان واعيًا من جانب السلطات لتحسين فعالية عملية مخططة لطرد الأجانب عن طريق تضليلهم حتى يسهل حرمانهم من حريتهم غير متوافق مع المادة (0).(<sup>r)</sup>

وعلى الرغم من أن المحكمة لم تستخدم عبارة "يتصرفون بسوء نية" عند وصف أنشطة الشرطة، فإن ما سبق هو مثال واضح على الكيفية التي يمكن أن ترقى بها نوايا السلطات غير الشريفة إلى تعسف الاحتجاز، وبالتاليّ فإنه يشكل خرق للمادة (٥) – وقد نوقش طول وشروط الاحتجاز على نطاق واسع في فضية Mubilanzila Mayeka and Kaniki Mitunga ضد بلجيكا، وكان مقدمو الطلبات في هذه القضية هم الأم (الطالبة الأولى) وابنتها البالغة من العمر خمس سنوات (الطالبة الثانية)، وكلاهما من المواطنين الكونغوليين، وهربت الأم من الكونغو إلى كندا، حيث حصلت على مركز اللاجئ، وبعد ذلك طلبت من شقيقها أن يحضر ابنتها من الكونغو الديموفراطية إلى كندا؛ لكي تتمكن من الانضمام إليها، واستقل أخوها وابنتها الطائرة فى كينشاسا ووصلا إلى بروكسل ببلجيكا، ولم يكن لدى مقدم الطلب الثاني أي وثائق سفر صالحة؛ ولذلك رفضت السلطات البلجيكية دخولها إلى البلد وأمرت بإبعادها، وبعد أن احتجزت

 $^{(1)}$  Ibid, p 41

<sup>(2)</sup> Conka v. Belgium, op cit, p 41.

 $^{(3)}$  Ibid, p 42.

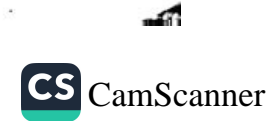

الطفلة في مركز عبور للكبار، ولم يكلف أحد بالاعتناء بها، وأمضت هناك شهرين لم تتخذ خلالهما أي تدابير لضمان حصولها على المشورة المناسبة والمساعدة التعليمية من الموظفين المؤهلين المكلفين خصيصًا لهذا الغرض. (١)

واعترفت المحكمة أولًا بأن احتجاز المدعى الثاني كان يمكن أن يكون فَانونيًا؛ لأنه يندرج ضمن الفئة المحددة في الفقرة(١) (و) من المادة (٥)، بيد أنه أضيف أنه يجب أن تكون هناك علاقة ما بين أساس الحرمان من الحرية المسموح به الذي يعتمد عليه ومكان وظروف الاحتجاز<sup>(٢)</sup>، وفي تقييم ظروف الاحتجاز في تلك القضية لاحظت المحكمة أنها لم تتكيف مع وضع الضعف الشديد الذي وجدت فيه مقدم الطلب نفسها نتيجة نوضعها كقاصر أجنبى غير مصحوب <sup>(٣)</sup>؛ ولذلك فقد حدث خرق للمادة  $.(\circ)$ 

كما كان طول مده الاحتجاز أيضًا محل نظر في الفضايا التي نظرتها المحكمة، وكان أحد الأحكام الهامة التي تطرقت إلى هذا المعيار هي قضية (سيسو) موسى ضد مالطة Suso Musa v. Malta (أ)، وكان مقدم الطلب طالب لجوء من أصول غير مؤكدة، جاء إلى مالطة بالقوارب واعتقلته الشرطة واحتجزته، وأمضى أكثر من ستة أشهر في الاحتجاز قبل أن يُتخذ قرار رفض طلبه اللجوء، وأكدت المحكمة مجددًا أن العديد من الاعمال الدولية المتعلقة بحقوق الإنسان تسمح باحتجاز طالبي اللجوء في ظروف معينة، مثلًا في حالة التحقق من الهوية، أو عندما يتعين تحديد

- $^{(2)}$  Ibid, p 102.
- $^{(3)}$  Ibid, p 103.
- <sup>(4)</sup> Suso Musa v. Malta, app. no. 42337/12, 23 July 2013.

<sup>&</sup>lt;sup>(1)</sup> Mubilanzila Mayeka and Kaniki Mitunga v. Belgium, op. cit., § 50

المجلة المصرية للقانون الدولي – الخامس والسبعون – لعام ٢٠١٩  $17V$ 

العناصر التي يستند إليها طلب اللجوء، غير أنه يجب أن يكون الاحتجاز متوافقا مع الغرض العام للمادة (٥)، وهو ضمان الحق في الحرية، وضمان عدم تجريد أي شخص من حريته بطريقه تعسفية'')، ثم أشارت المحكمة إلى سوابقها القضائية أن فترات الاحتجاز لمدة ثلاثة أشهر في انتظار البت في طلب اللجوء تستغرق وقتًا طويلًا بصورة غير معقولة، وإذا اقترنت بظروف غير ملائمة فتعتبر احتجازًا تعسفيًا، وبعد أن رأت المحكمة أنه بالنظر إلى الظروف غير المقبولة للاحتجاز<sup>(٢)</sup> أنها لا تستطيع أن تعتبر فترة ستة أشهر معقولة؛ ولذلك يجب أن تكون تعسفية، وغير متفقة مع المادة (٥) من الاتفاقية، وفي حالات اللاجئين وطالبي اللجوء يؤخذ العامل الأخير في الاعتبار – عند النظر في التصف في الاحتجاز – الصلة الوثيقة بسبب الاحتجاز التي تعتمد عليها الحكومة، والتي تتعلق مباشرة بأحكام الفقرة (١) من المادة (٥) (و ). (٢)

# ٤ - احتجاز طالبي اللجوء وفقاً للمادة الخامسة (١) (و):

وتنص الفقرة(١) (و) من المادة (الخامسة) على ما يلي: "... ولا يجوز حرمان أي شخص من حريته إلا في الحالات التالية، ووفقًا لإجراء ينص عليه القانون:. .......(و) الاعتقال أو الاحتجاز القانونيين لشخص ما للحيلولة دون دخوله غير المصرح به إلى البلد، أو الشخص الذي تتخذ ضده إجراءات بهدف الترحيل أو التسليم. " وتتضمن الفقرة الفرعية (و) حكمين فعليين، ويصف الأول مكانية احتجاز الأفراد الذين يحاولون دخول البلد بطريقة غير مصرح بها، ويمكن الثاني من الحرمان من الحرية فيما

 $^{(1)}$  Suso Musa v. Malta, op. cit., § 90

 $^{(2)}$  Ibid, p 102.

<sup>(3)</sup> Ibid, p 102.

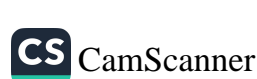

يتعلق بالأفراد الذين يواجهون الترحيل أو التسليم، وهناك قواعد مختلفة تحكم كل من الحالات التي تحتاج إلى أن تدرس بشكل منفصل.

#### أ - الاحتجاز عند الوصول:

يتعلق الجزء الأول من الفقرة الفرعية (و) باحتجاز شخص لمنع دخوله غير المصرح به إلى البلد، يستغرق وضع قواعد لهذا الحكم فترة طويلة أمام المحكمة، ففي ٢٠١١م في قضية (سعدي) ضد المملكة المتحدة Saadi v. the United Kingdom كان على المحكمة أن تدرس هذا الحكم عن كثب، وتعطى أجوبة على مسألة "الدخول غير المصرح به "، وتقدير الضرورة " الذي ينطبق على هذا النوع من الاحتجاز، وملخص القضية أن (السعدي)، وهو كردي من الجنسية العراقية، هرب من بلدة خشية الملاحقة القضائية، ووصل إلى مطار هيثرو في لندن، ثم طلب لجوع, وقد مُنح لأول مرة قبولًا مؤقتًا، وتم إيواؤه في فَندق ليلًا, وفي صباح اليوم التالي تم القبض عليه، واحتجز ونقل إلى مركز الاستقبال في أوكينغتون، حيث استمرت إجراءات اللجوء، وكان احتجازه لمدة سبعة أيام، وأتبِحت له إمكانيه الاتصال بمحام وحصل، أخيرًا على مركز اللاجئ، وذكر مقدم الطلب في شكواه أنه لو لم يحتجز لكان حاضرًا بصورة قانونية في المملكة المتحدة مع "القبول المؤسِّت"، وهو الوضع "المصرح به" في الواقع والقانون (')، وعلاوة على ذلك، لاحظ أيضًا أن هناك حاجة إلى التمييز بين أطراف الفقرة الفرعية (و)؛ لأنها تتعلق بنوع مختلف من المهاجرين (الذين يطلبون دخول البلد ولم يرتكبوا جرائم جنائية، ولكنهم يفرون من تلقاء أنفسهم)، وبالتالي ينبغي أن ينطبق اختبار الضرورة علم, الأشخاص المحتجزين لدى وصولهم.<sup>(٢)</sup>

<sup>(1)</sup> Saadi v. the United Kingdom, op. cit., p 51. <sup>(2)</sup> Saadi v. the United Kingdom, op. cit., p 52.

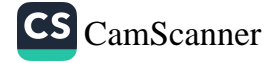

وكان على المحكمة أن تفسر – للمرة الأولى – معنى "لمنع الدخول غير المصرح به "، وبعد التأكيد على أن تتمتع الدول "بحق سيادي لا يمكن انكاره للسيطرة على دخول الأجانب والإقامة في أراضيها", ثم انتقلت إلى القول أنه الدول لديها سلطة تحديد الدخول إلى البلاد, ومنع أي دخول "غير مصرح به "، واحتجاز الشخص الذي يرغب في الدخول، والذي يحتاج – ولكن ليس لديه حتى الآن – إذنًا للقيام بذلك (') وهذا الأمر يتعلق بجميع المهاجرين، بمن فيهم طالبو اللجوء، واختلفت المحكمة مع مقدم الطلب، وذكرت كذلك أنه لا يمكنها أن تقبل أنه بمجرد أن يسلم طالب اللجوع نفسه إلى سلطات الهجرة، فإنه يسعى إلى الحصول على "إذن"، ونتيجة لذلك لا يمكن أن يكون الاحتجاز مبررًا في إطار الطرف الأول من العادة (0)(١) (و).<sup>(٢)</sup>

وكانت الخطوة التالية أمام المحكمة هي تقدير الضرورة للاحتجاز, ثم صرحت بأن المبدأ القائل بأن الاحتجاز لا ينبغي أن يكون تصيفيًا يجب أن ينطبق على الاحتجاز بموجب الجزء الأول من المادة (٥) (١)(و)، طالما أن الاحتجاز منع الشخص من الدخول غير المصرح به إلى البلاد واستيفاء المعايير العامة الأخرى المذكورة سابقاً فلا يمكن اعتباره تعسفيًا<sup>(٣)</sup>، ففي قضية (سعدي) تم الاعتقال بحسن نية، والمكان والظروف كانت ملائمة وطولها معقولًا، ولاحظت المحكمة كذلك أنها ترتبط ارتباطًا وتُبِقًا بأسباب الاعتقال التي تعتمد عليها الحكومة (الغرض من منع الدخول غير المصرح به)؛ لأن الغرض من الحرمان من الحرية هو تمكين السلطات بسرعة وكفاءة من تحديد مطالبة مقدم الطلب اللجوء، ولذلك لم يكن هناك انتهاك للمادة (٥) (١).(<sup>٤)</sup>

 $119$ 

<sup>(4)</sup> Saadi v. the United Kingdom, op. cit., p 77.

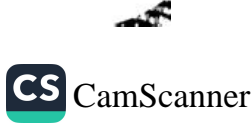

 $^{(1)}$  Ibid, p 65.

 $^{(2)}$  Ibid, p 65.

 $^{(3)}$  Ibid, p 73.

وقامت المحكمة في حالاتها اللاحقة طورت المحكمة وصححت تفسير الفقرة (و)، وذكرت أنه لا ينبغي قراءة قضية السعدي على أنها تعني أنه يجوز لجميع الدول الأعضاء أن تحتجز المهاجرين بصورة فانونية في انتظار طلب لجوئهم، بصرف النظر عن القانون الوطني <sup>(١)</sup>، والواقع أنه عندما تسن الدولة تشريعًا ينشئ حقوقًا إضافية (مثل السماح بدخول المهاجرين أو إقامتهم في انتظار طلب اللجوء)، فإن الاحتجاز اللاحق لغرض منع دخول غیر مصرح به قد یثیر مسألة تتعلق بمشروعیه الاحتجاز بموجب الفقرة(١) (و) من المادة (٥)(٢)، ومن شأن هذه الحالة أن تشكل خرقًا للقانون المحلي، وبالتالي انتهاكًا للمادة (٥)، وفي النهاية أقرت المحكمة بأن المسألة المتعلقة بالوقت الذي يتوقف فيه تطبيق الجزء الأول من المادة (٥) – لأن الفرد قد مُنحَ إذنًا رسميا بالدخول أو البقاء – تعتمد إلى حد كبير على القانون الوطني.<sup>(٣)</sup>

# ب - الاحتجاز قبل الترحيل أو التسليم:

ويمكن الحكم الثاني من الفقرة الفرعية (و) من المادة (٥) من احتجاز الشخص الذي تتخذ ضده إجراءات بهدف الترحيل أو التسليم، ويعني ذلك أن الاحتجاز فانوني إذا استوفى جميع المعايير العامة الموصوفة بما سبق وما دامت "تتخذ إجراءات بهدف الترحيل أو التسليم"، ورأت المحكمة في سوابقها القضائية أنه لا يشترط بأن يكون الاحتجاز ضروريًا بصورة معقولة، وذلك على سبيل المثال لمنع الشخص المعنى من ارتكاب جريمة أو الفرار (يعتبر مفهوم الضرورة حاسمًا لإثبات ما إذا كانت احتجازًا تصيفيًا بموجب الفقرات الفرعية (ب) و(ج) و(د) و(ه) من

 $^{(1)}$  Suso Musa v. Malta, op. cit., § 97.

 $^{(2)}$  Ibid, p 97.

(3) Ibid, p 97.

المجلة المصرية للقانون الدولي - الخامس والسبعون - لعام ٢٠١٩  $\lambda$ 

الفقر ة(١) من المادة(٥) <sup>(١)</sup>، وفيما يتعلق بمبدأ التناسب، فإن المحكمة لا تنطبق على الاحتجاز بموجب الجزء الثاني من الفقرة الفرعية (و) إلا لفترة زمنية معقولة")، وبالتالي، فإن أي حرمان من الحرية في تلك الحالات لا يمكن تبريره إلا طالما كانت إجراءات الترحيل جارية، وإذا لم تجر هذه الإجراءات بالعناية الواجبة، فإن الاحتجاز سيكون غير مشروع<sup>(٣)</sup>، كما لا يوجد تعريف ثابت للمصطلح "العناية الواجبة " فيما يتعلق بإجراءات الترحيل أو التسليم، ويجب على المحكمة أن تقدرها وفقًا للظروف الخاصة بكل حالة على حدة، ففي قضية (M) وآخرون ضد بلغاريا كان مقدم الطلب في هذه القضية<sup>(٤)</sup> السيد (M) يحمل الجنسية الأفغانية، وقد وصل إلى بلغاريا ومُنح مركز اللاجئ (وكان سبب القرار هو اعتناقه المسيحية)، وبسبب تورطه المزعوم في الاتجار بالبشر، سحب تصريح إقامته وتعرض للاحتجاز في انتظار الطرد، غير أن أمر الطرد لم يحدد البلد الذي سيرحل إليه مقدم الطلب، ولم يكن ذلك مطلوبًا بموجب القانون المحلي <sup>(٥)</sup>، وكانت العقبة التي تعترض الترحيل الفوري المذكور في أمر الاحتجاز هي عدم وجود رحلات جوية مباشرة من بلغاريا إلى أفغانستان، وقدمت الحكومة البلغارية أيضًا أن هناك صعوبات في تزويد مقدم الطلب بوثيقة هوية<sup>(٦)</sup>، بيد أن المحكمة لاحظت أن أمر الترحيل صدر في ٦ كانون الأول/ديسمبر ٢٠٠٥م، و" أن الجهد الذي بذلته السلطات البلغارية لتأمين وثيقة هوية لترحيله" قَدم في شباط/فبراير ٢٠٠٧م، وذلك عندما أرسلوا رسالة إلى السفارة الأفغانية، وطلب تزويد مقدم الطلب

- <sup>(1)</sup> Saadi v. the United Kingdom, p 72.
- $(2)$  Saadi v. the United Kingdom, p 72.
- <sup>(3)</sup> Saadi v. the United Kingdom, p 72.
- $^{(4)}$  M. and others v. Bulgaria, app. no. 40020/03, 31 July 2012
- <sup>(5)</sup> M. and others v. Bulgaria, op. cit., p 69.
- $^{(6)}$  Ibid, p 71.

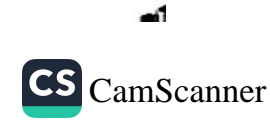

بوئيقة هوية'')، وظلت الرسالة دون إجابة ولم تتخذ السلطات أي إجراء آخر بشأن هذه المسألة، وعندما يتعلق الأمر بعدم وجود رحلات جوية مباشرة إلى أفغانستان، لاحظت المحكمة أنه لم يثبت أنه قد بُذل أي جهد لحل الصعوبة التي تلت ذلك، والتي كانت معروفة حتى قبل إلقاء القبض على مقدم الطلب (٢)، وأكدت المحكمة كذلك أنه في حالة وجود عقبات تحول دون الترحيل إلى بلد معين، ولكن الوجهات الأخرى ممكنة، فإن الاحتجاز ريثما تبذل السلطات جهودًا نشطة لتنظيم الترحيل إلى بلد ثالث قد يندرج في نطاق المادة (الخامسة) (١)(و)<sup>(٣)</sup>، ومع ذلك لم تبذل الحكومة جهدًا لمتابعة هذا الخيار، وتأمين قبول مقدم الطلب في بلد ثالث. ( ) وأخيرًا، بعد أن نظرت المحكمة في جميع الظروف والإجراءات التي اتخذتها السلطات البلغارية قضت بأنها لا يحق لها الاحتفاظ بالسيد M رهن الاحتجاز ، حيث لا يوجد إجراء عملي وسريع بدلًا من الاحتجاز .<sup>(0</sup>).

أثير تطبيق القاعدة(٣٩) من القواعد الإجرائية للمحكمة الأوروبية لحقوق الإنسان على إمكانية الاحتجاز بموجب المادة 0(١) (و):

وتتعلق القاعدة (٣٩) من قواعد المحكمة بالتدابير المؤقتة التي يمكن تطبيقها عند الحاجة إليها، حيث تنص الفقرة (١) منه على ما يلي: "١- للدائرة أو حسب الاقتضاء رئيس الدائرة أو القاضي المعين عملاً بالفقرة(٤) من هذه القاعدة، بناء على طلب أحد الأطراف أو أي شخص آخر معنى، أو بناءً على اقتراحه الخاص، أن يشير إلى الأطراف أي تدبير مؤقت يعتبرونه مقبولاً لمصالح الأطراف أو لسلامة الإجراءات"، في حالات

 $^{(1)}$  Ibid, p 71.  $^{(2)}$  Ibid, p 72. <sup>(3)</sup> Ibid, p 73. <sup>(4)</sup> Ibid, p 74.  $(5)$  M. and others v. Bulgaria, op. cit., p 75.

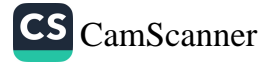

طالبي اللجوء واللاجئين يأتي تطبيق القاعدة (٣٩) كطلب إلى سلطات الدولة بعدم إعادة أي فرد إلى البلد، حيث يتعرض أو يُتوقع أن يتعرض نسوع المعاملة خلافًا للمادة (٣) أو المادة (٢) من الاتفاقية؛ ولذلك نشأ السؤال عن أثر تطبيق القاعدة (٣٩) في فضية معينة على إمكانية احتجاز شخص آخر بموجب المادة (٥) (١) (و)، وقد تناولت المحكمة هذه المسألة في حكمها في قضية Gebremedhin ضد فرنسا <sup>(١)</sup>، وكان مقدم الطلب في هذه القضية مواطن إريتر ي، صحفي، فر من بلده خوفًا من سوع المعاملة، وفي نهاية المطاف جاء إلى فرنسا، حيث طلب اللجوع، فتم وضعه فى منطقة الانتظار فى المطار، وفى اليوم التالى رفضت وزارة الداخلية قبوله في الأراضي الفرنسية، ومن ثمَّ تم اتخاذ ترتيبات لترحيله إلى إريتريا أو إلى أي بلد آخر يمكن عرضه قانونياً عليه، والتفت مقدم الطلب إلى المحكمة الأوروبية لحقوق الإسبان، وحصل على تدبير مؤقت بموجب القاعدة (٣٩)، ومع ذلك، استمر احتجازه في فرنسا، وفي شكواه المقدمة إلى المحكمة ذكر مقدم الطلب أنه – وفقًا للقانون الفرنسي – يمكن احتجاز الشخص في منطقة الانتظار في المطار فقط "للوقت الضروري للغاية لترتيب رحيله، وإذا كان طالب لجوع، التحقيق في ما إذا كان طلبه لا أساس له من الصحة بشكل واضح "، فبالنسبة للحكم الأول لم يكن هناك إمكانية لإعادته إلى إريتريا بسبب الإشارة إلى التدبير المؤقت الصادر عن المحكمة؛ ولذلك كان هناك انتهاك للقانون المحلي من جانب السلطات الفرنسية، والذي أدى إلى انتهاك المادة (٥) من الاتفاقية<sup>(٢)</sup>، واختلفت المحكمة مع مقدم الطلب، وذكرت أن تنفيذ تدبير مؤقت مع طلب عدم إعادة فرد إلى بلد معين ليس له في حد ذاته أي تأثير على ما إذا كان الحرمان

<sup>&</sup>lt;sup>(1)</sup> Gebremedhin [Gaberamadhien] v. France, app. no. 25389/05, 26 April 2007.

<sup>&</sup>lt;sup>(2)</sup> Gebremedhin [Gaberamadhien] v. France, op. cit., p 68.

من الحرية الذي قد يخضع له هذا الفرد يتوافق مع المادة (٥) من الاتفاقية، ذكرت المحكمة بوضوح أن المادة (٥) (١) (ٯ) يمكن تطبيقها على الرغم من تطبيق القاعدة (٣٩) (١)، أولا: قد لا يكون لدى سلطات الدولة أي خيار آخر سوى إنهاء حرية الشخص الحرام بهدف " الترحيل"، وهذا يعني منح هذا الشخص مغادرة لدخول البلاد، وفي هذه الحالة من الممكن إبقاؤه رهن الاحتجاز في الوقت الذي تقتضيه الضرورة القصوى للسلطات أن تتحقق مما إذا كان دخوله إلى البلاد قانونيًا قد يصل إلى "الاحتجاز القانوني لشخص ما لمنعه من الدخول غير المصرح به إلى بلد "بالمعنى المقصود في المادة الخامسة (١) (و) <sup>(٢)</sup>، ومن جهة أخرى أشارت المحكمة إلى أن تطبيق القاعدة(٣٩) لا يمنع الشخص المعنى من إرساله إلى بلد آخر (ثالث)، بشرط أن يثبت أن سلطات ذلك البلد لن ترسله إلى بلد آخر؛ فيكون احتجازه لهذا الغرض بمثابة احتجاز "قانوني" لشخص "يتم اتخاذ إجراء ضده بهدف ترحيله أو تسليمه" (")، وفي القضية المعروضة عليها أصدرت المحكمة قرارًا بأن احتجاز مقدم الطلب باعتباره قانونيًا بموجب الفقرة الفرعية (و)، كما أن السلطات الفرنسية اتبعت القانون المحلي الذي سمح لها بإجراء مزيد من الإجراءات لهويته قبل منحه إجازة لدخول البلاد <sup>(٤)</sup>.

١ - حصانة إضافية بمؤجب المادة (٥) (١) لحماية طالبي اللجوء من الطرد:

كما ذكرنا من قبل أن المادة(٢ و ٣) من الاتفاقية تتعلق بالحماية من الطرد والإبعاد، وتضيف المحكمة إلى هذين الحكمين المادة(الخامسة)(١) التي يمكن أن تعمل كحاجز استثنائي ضد الطرد والإبعاد، فلم تصدر

CS CamScanner

<sup>(1)</sup> Ibid, p 74.  $^{(2)}$  Ibid, p 74. (3) Ibid, p 74. <sup>(4)</sup> Gebremedhin [Gaberamadhien] v. France, op. cit., p 75. المحكمة بعد أي حكم من شأنه أن يمنع الدولة المتعاقدة من إعادة فرد إلى ده لته استنادًا إلى المادة(٥)، ومع ذلك ففي فَضية عثمان أبو فَتادة ضد المملكة المتحدة (٠)، أصدرت المحكمة تفسيرًا مهمًا للمادة (٥)(١)؛ حيث ، ضحت الظروف التي يمكن أن يشكل طرد الفرد فيها خرقًا للحكم المذكور ، فكان مقدم الطلب مواطنًا أردنيًا ولاجئًا معترفًا به في المملكة المتحدة، وفيما يتعلق بنشاطه الإرهابي المزعوم أمر بتوجيه إشعار باعتزامه الترحيل إلى الأردن، وكان قد أدين غيابيًا بالتآمر للقيام بتفجيرات، واستندت أحد شكاوى مقدم الطلب أمام المحكمة بالمادة (٥)، وذكر أولًا أنه إذا تم ترحيله فإنه سيكون معرضًا بشكل حقيقى للحرمان الواضح من حقه في الحرية كما تكفله تلك المادة بسبب الحبس الانفرادي لمدة تصل إلى ٥٠ يوما<sup>(٢)</sup> بموجب القانون الأردني. وعلاوة على ذلك، فإنه لن يحصل على أى مساعدة قانونية أثناء هذا الاحتجاز، ويتعلق الجزء الآخر من القضية بحالته بعد إعادة المحاكمة التي وافقت السلطات الأردنية على إجرائها، واشتكى مقدم الطلب من أنه إذا أدين في إعادة محاكمته، فإن أي حكم بالسجن سيكون انتهاكًا صارخًا للمادة (٥)؛ لأنه كان سيفرض نتيجة انتهاك صارخ للمادة (٦) (الخاصة بالحق في محاكمة عادلة). (٣)

وقد شككت المحكمة في أحكامها السابقة في إمكانية الاعتماد على المادة (٥) في مسألة الطرد (٠)، ولوحظ أن تفسير المواد (٣ و ٥ و ٦) قد تطور على مر السنتين، ثم وجدت المحكمة بالفعل أن الحرمان الصارخ من المحاكمة العادلة يمكن أن يشكل ركنًا حاجزًا من الترحيل، وبالتالي فقد

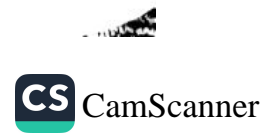

Othman (Abu Qatada) v. the United Kingdom, app. no. 8139/09, 17 January 2012.

 $^{(2)}$  Ibid, p 226.

<sup>(3)</sup> Othman (Abu Qatada) v. the United Kingdom, op. cit, p 226

 $(4)$  Ibid, p 231

خلصت إلى أنه من غير المنطقي أن يكون مقدم الطلب الذي يواجه السجن في دولة مستقبلة بعد محاكمة جائرة بشكل صارخ، ويمكن أن يعتمد علم ِ المادة (٦) لمنع طرده إلى تلك الدولة، ولكن لمقدم الطلب الذي يواجه السجن دون أي محاكمة على الإطلاق لا يمكن أن يعتمد على المادة (0) لمنع طرده (')، ولوحظ كذلك أن الحالة يمكن أن تحدث أيضاً، حيث يكون مقدم الطلب قد أدين بالفعل في الدولة المستقبلة بعد محاكمة جائرة بشكل صارخ، ويتعين تسليمه إلى تلك الدولة لقضاء عقوبة السجن, ولم تكن هناك إمكانية لإعادة فتح الإجراءات الجنائية عند عودته، فإنه لا يستطيع الاعتماد على المادة (٦)؛ لأنه لن يكون معرضًا لخطر المزيد من الإنكار الصارخ للعدالة، فسوف يكون من غير المعقول إذا لم يستطع مقدم الطلب عندئذ الاعتماد على المادة(٥) لمنع تسليمه <sup>(٢)</sup>.

غير أن المحكمة أضافت أنه على الرغم من أنه يمكن استخدام المادة (٥) في فضايا الطرد، فإنه يجب أن تُطبق عند درجة كبيرة من الانتهاك (")، ثم يعطى مثالين لأنواع الحالات التي من شأنها أن ترقى إلى انتهاك صارخ للمادة (٥):

أولا: إذا كانت الدولة المستقبلة تحتجز شخصًا بصورة تعسفية لسنوات عديدة دون أي نية لتقديمه إلى المحاكمة.

**ثانيا**: سيكون هناك خطر بأن يسجن شخص ما لفتره طويلة في الدولة المستقبلة، بعد إدانته في وقت سابق بعد محاكمة جائرة بشكل صار خ. (1)

 $^{(1)}$  Ibid, p 232  $^{(2)}$  Ibid, p 232 (3) Ibid, p 233 <sup>(4)</sup> Othman (Abu Qatada) v. the United Kingdom, op. cit., p 233

المجلة المصرية للقانون الدولي - الخامس والسبعون - لعام ٢٠١٩  $\mathbf{1}$   $\mathbf{5}$   $\mathbf{V}$ 

وبتطبيق ذلك على قضية السيد عثمان لم تجد المحكمة إخلاًا صارخا بالمادة (٥) إذا كان سيتم إعادته إلى الأردن، ولوحظ أن الحبس الانفرادي لمدة يومًا، بالنسبة للحد الأعلى المذكور أعلاه، يقصر كثيرًا عن طول مدة الاحتجاز اللازمة للإخلال الصارخ بالمادة (0).(')

ر ـ الضمانات الإجرائية بموجب المادةره):

في حالات طالبي اللجوء واللاجئين، هناك حكمان بالمادة الخامسة ينطبق عليهما هما ما جاءت به المادة (٥)(٢) المتعلقة بالحق في المعلومات والمادة (٥) (٤) المتعلقة بالحق في الحصول على مراجعة للاحتحاز :

أ - الحق في الحصول المعلومات:

وينبع تبرير الحق في المعلومات من ضرورة المعاملة الإنسانية لكل إنسان، وفي حالة الحرمان من الحرية، ينبغي أن يكون الفرد مدركًا لحالته القانونية والواقعية (٢)، بالإضافة إلى أن الشخص المستنير فقط هو الذي يستطيع ممارسة حقوقه الإضافية التي تمنحها الاتفاقية، أي الطعن في احتجازه في المحكمة وطلب التعويض، وتصف المحكمة الحق في المعلومات كحد أدنى من الضمانات ضد المعاملة التعسفية<sup>(٣)</sup>، والمهم هو أن الالتزام بإبلاغ الفرد بأسباب حرمانه من الحرية يتجاوز القواعد الواردة في الفقرة ١ من المادة (٥)، ويعني ذلك أنه إذا احتَجز شخص لأسباب مختلفة عن تلك المستمدة من الفقرة ١ (التالي كان محتجزًا بصورة غير

 $\mathcal{A}$ 

 $^{(1)}$  Ibid, p 235.

<sup>&</sup>lt;sup>(2)</sup> L. Garlicki, Konwencja..., op. cit., p. 195

<sup>(3)</sup> Shamayev and others v. Georgia and Russia, app. no. 3678/02, 12 April 2005, p 413

قانونية)، فلا يزال من الضروري أن تكشف السلطات عن سبب الاحتجاز ، وألا يحدث خرق للمادة (٥) (١) و(٢) <sup>(١)</sup>.

وشرحت المحكمة صياغة الفقرة (٢) من المادة (٥)، ولاحظت أنه من أجل الوفاء بمتطلباتها، يجب أن يقال لأي شخص يقبض عليه، بلغة بسيطة غير تقنية يمكنه فهمها، الأسس القانونية والوفائع الأساسية للقبض عليه؛ لكي يكون قادرًا، إذا يراه مناسبًا أن يتقدم بطلب إلى المحكمة للطعن في شرعيته احتجازه وفقًا للفقرة (٤)، كما يجب نقل المعلومات "على الفور"، ووفقا للمحكمة، ينبغي تقييم محتوى المعلومات وسرعتها بصورة منفصلة في كل حالة (٢)، وعلى الرغم من أن السوابق القضائية توضح هذا البيان العام، وينبغي أن تعطي المعلومات المذكورة لحظة إلقاء القبض عليه، ومع ذلك، لا يمكن اعتبار التأخير لبضع ساعات خروجًا عن قيود الوقت التي يفرضها مفهوم السرعة في الفقرة (٢) من المادة (٥)(٣). ومن ناحية أخرى، قررت المحكمة في قضية سعدى ضد المملكة المتحدة السابق ذكرها أن التأخير ٧٦ ساعة في تقديم أسباب الاحتجاز لا يتفق مع شرط السرعة <sup>(٤)</sup>، ويجب أن تعطى المعلومات المناسبة للفرد عندما يتغير سبب الاحتجاز وأسبابه، وعالجت المحكمة هذه المشكلة في قضية Shamayev and others v. (شاماييف) و (ذرين ضد جورجيا وروسيا Georgia and Russia. فيزعم أن مقدمى الطلبات هاجموا وحدات الجيش الروسي بأسلحة حصلوا عليها بصورة غير مشروعة، ثم عبروا الحدود الروسية – الجورجية، وفي جورجيا، حوكموا لعبور الحدود

<sup>(4)</sup> Saadi v. the United Kingdom, op. cit. p 84

 $^{(1)}$  L. Garlicki, Konwencja..., op. cit., p. 195

 $^{(2)}$  Shamavev and others v. Georgia and Russia, op. cit., p 413

<sup>&</sup>lt;sup>(3)</sup> Fox. Campbell and Hartley v. the United Kingdom, app. no. 12244/86, 30 August 1990, p 42

يصورة غير مشروعة ولحيازة أسلحة غير مشروعة، ووضعوا رهن الاحتجاز السابق للمحاكمة. وفي الوقت نفسه طلبت السلطات الروسية تسليم مقدمي الطلبات، وبقلت القوات الخاصة خمسة من مقدمي الطلبات من السجن وسلمتهم إلى الضباط الروس، وأثناء وجود الباقين في جورجيا، حاول مقدمو الطلبات من أصول روسية الحصول على اللجوء السياسي، وفي هذه القضية لم تجد المحكمة أي انتهاك للفقرة ١ من المادة(٥). وخلال الفترة الموصوفة، كان احتجاز مقدم الطلب دائما اما بموجب أحكام الفقرة ١ (ج) أو (و) من المادة(٥)، ومع ذلك، وبينما أبلغ مقدمو الطلبات على النحو الواجب بأسباب احتجازهم بموجب الفقرة الفرعية (ج)، فإن سبب الاحتجاز المذكور قد تغير عندما قررت السلطات الجورجية تسليمهم إلى روسيا، وفي تلك اللحظة، بدا الاحتجاز بموجب الفقرة الفرعية (و)، بيد أن مقدمي الطلبات لم يبلغوا الا بإجراءات التسليم بعد أربعة أيام من اتخاذ القرار، واعتبرت المحكمة هذه الفترة الفاصلة منافية لمفهوم السرعة <sup>(١)</sup>، كما أن محتوى المعلومات لم يكن كافيًا؛ لأن محامى مقدمى الطلبات منعوا من الاطلاع على ملفات التسليم، وقد قضت المحكمة بأنه على الرغم من أن الفقرة ٢ من المادة (٥) لا تشترط أن يكون ملف القضية بكاملة متاحًا للشخص المعنى، فإن الأخير يجب أن يتلقى مع ذلك معلومات كافية؛ لكي يتمكن من التقدم بطلب إلى المحكمة لمراجعة مشروعية المنصوص عليها في المادة ٥ (٤). (٢)

### ب - الحق في مراجعة الاحتجاز:

تنص الفقرة ٤ من المادة (٥) على ما يلي: "يحق لكل شخص يحرم من حريته بالاعتقال أو الاحتجاز أن ببت في فانونية احتجازه بسرعة من

<sup>&</sup>lt;sup>(1)</sup> Shamayev and others v. Georgia and Russia, op. cit., p 416.  $(2)$  Ibid, p 427.

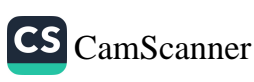

قبل محكمة، وأن يأمر بالإفراج عنه إذا كان الاحتجاز غير فانوني"، تغطي تلك الفقرة الحق في الرفّابة القضائية لجميع أشكال الاعتقال والاحتجاز، بما في ذلك الحالات الموصوفة في الفقرة الفرعية (و) من الفقرة ١ من ذات المادة، يتوافق لفظ "قانونية" الوارد في الفقرة الرابعة وفقًا للمحكمة نفس المعنى الوارد في الفقرة ١، وهذا بدوره يعنى أن للشخص المقبوض عليه أو المحتجز الحق في إعادة النظر في مشروعية احتجازه في ضوء متطلبات القانون المحلى، وكذلك الاتفاقية والمبادئ العامة المجسدة فيها وهدف القيود التي تجيزها الفقرة ١.

وقد وضعت المحكمة من خلال سوابقها القضائية العديد من القواعد التي تحكم تفسير. الفقرة ٤ من المادة الخامسة التي تنطبق أيضًا على قضايا طالبي اللجوء واللاجئين (')، وقد ثبت أن هذا الحكم لا يضمن الحق في المراجعة القضائية لنطاق من شأنه أن يخول المحكمة في جميع جوانب القضية، بما في ذلك المسائل المتعلقة بالنفعية المحضة، الاستعاضة عن سلطتها التقديرية بسلطة اتخاذ القرار<sup>(٢)</sup>، ومع ذلك، ينبغي أن يكون الاستعراض واسعًا بما فيه الكفاية لكي يتحمل الشروط الضرورية لاحتجاز الشخص "القانوني" وفقا للفقرة ١ من المادة(٥)(٢)، والأكثر من ذلك أنه يجب إتاحة سبل الانتصاف أثناء احتجاز الشخص؛ لكي يحصل ذلك الشخص علم مراجعة قضائية سريعة لمشروعية احتجازه القادر على أن يؤدى – عند الاقتضاء – إلى الإفراج عنه <sup>(٤)</sup>، ولابد من وجود إمكانية وافعية لاستخدام سبيل الانتصاف، ويجب أن يكون وجوده مؤكدًا بما فيه

<sup>(1)</sup> Mubilanzila Mayeka and Kaniki Mitunga v. Belgium, op. cit., p 110.

- <sup>(2)</sup> M.A. v. Cyprus, op. cit., p 160.
- <sup>(3)</sup> E. v. Norway, app. no. 11701/85, 29 August 1990, p 50.
- <sup>(4)</sup> Louled Massoud v. Malta, app. no. 24340/08, 27 July 2010, p 39

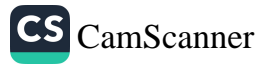

الكفاية، وإلا فإنه لن يعتبر متاحًا وفعالًا، وبالتالي فهو يتنافى مع المادة ` (0) <sup>(י)</sup>، وفيما يتعلق بمفهوم سرعة الانتصاف، ينبغي النظر فيه دائما فيما يتصل بظروف كل حالة بعينها، ومع ذلك، وضعت المحكمة معايير صارمة في السوابق القضائية فيما يتعلق بمسألة امتثال الدولة لشرط السرعة، والقضايا السابقة المتعلقة باللجوء، كانت الفترات الزمنية البالغة سبعة عشر يومًا، وواحد وعشرين يومًا, وثلاثة وعشرين يومًا تعتبر مفرطة.'')

أما مصطلح "المحكمة " المستخدم الفقرة ٤ يعني الهيئة التي يجب أن يكون لها اختصاص تقرير فانونية الاحتجاز والأمر بالإفراج إذا كان الاحتجاز غير فانوني، ومن غير المقبول أن يكون لتلك الهيئة وظائف استشارية فقط (٣)، وحددت المحكمة أيضًا شرط الإنصاف الإجرائي. وقد ثبت أنه على الرغم من أنه ليس من الضرور ، دائمًا أن يتوافر بها نفس الضمانات المنصوص عليها في المادة ٦ بالنسبة للتقاضي الجنائي أو المدنى، ولكن يجب أن يكون لها طابع قضائي، وأن توفَّر ضمانات مناسبة لتقرير حالات الحرمان من الحرية<sup>(؛)</sup>، ويجب أن تكون الإجراءات عادلة و أن تكفل دائمـا التكافؤ بين الظرفين<sup>(٥)</sup>، ووفقًا لكل حالـة، فإن العناصر التـي قد تكون ضرورية لضمان الامتثال للفقرة ٤ من المادة (٥) هي جلسات استماع شفوية وإفادات شهود، ومنح المحتجز أو ممثله امكانية الاطلاع على الوثائق ذات الصلة بقضيته.(``)

ومع ذلك، أشارت المحكمة، مكررة تفسيرها للمادة ٦ فيما يتعلق بالمحاكمة العادلة، إلى أنه قد تكون هناك قيود على الحق في إجراء

CS CamScanner

- <sup>(1)</sup> M.A. v. Cyprus, op. cit., p 160.
- $(2)$  Ibidem, p 162
- (3) A. and others v. the United Kingdom, op. cit., p 202.
- $(4)$  A. and others v. the United Kingdom, op. cit., p 203.
- $(5)$  Ibid, p 204.
- $^{(6)}$ Ibid, p 204.

التقاضي بشكل كامل عندما تكون ضرورية للغاية في ضوء مصلحة عامة فَوِيهَ، مثل الأمن القومي، أو تحتاج إلى الحفاظ على سرية بعض أساليب الشرطة في التحقيق أو حماية الحقوق الأساسية لشخص آخر، ولكن لن تكون هنك محاكمة علالة في حالة تعرض المدعى عليه؛ بسبب تقييد حقوقه من الإجراءات التي تتبعها السلطات القضائية، ثم قررت المحكمة أن المبادئ المذكورة أعلاه يمكن أن تنطبق أيضًا على المراجعة بموجب المادة الخامسة (٤)، في السنوات الأخيرة كان على المحكمة أن تواجه مشكلة القيود على الحق في إجراء التخاصم في قضية السيد A وأخرون ضد <sup>(1)</sup> .A. and others v. the United Kingdom المملكة المنحدة حيث تم توقيف (أحد عثير) من مقدمي الطلبات (معظمهم من طالبي اللجوء أو اللاجئين) في المملكة المتحدة بعد الهجمات الإرهابية في ١١ سبتمبر / أيلول ٢٠٠١م في الولايات المتحدة الأمريكية، واعتبرتهم السلطات البريطانية تهديدًا للأمن حيث زُعم أنهم يقدمون شبكة دعم للمتطرفين الاسلامبين، وتعتقد الحكومة أن هذه الاعتقالات قد لا تتوافق مع متطلبات الملاة الخامسة (١)؛ لذلك تم إصدار إشعار عدم التقيد بالمادة(١٥)، وتم منح السلطة لسلطات الدولة لاحتجاز مواطنين أجانب مصدقين على أنهم "إرهلبيون دوليون مشتبه بهم"، وتم تزويد مقدمي الطلبات بإجراءات للاعتراض على احتجازهم أمام تجنة الاستئناف الخاصة بالهجرة" (SIAC) لكن الأدلة الملاية المتطقة بالقضية لم يتم الكشف عنها لا بالنسبة لهم ولا لمستشاريهم القانونيين، وخلال الجلسات أمام لجنة الاستئناف الخلصة بالهجرة كان المدافعون عن حقوق الإنسان يقوموا بتقديم الطلبات نيابة عن مقدمي الطلبات، ولكن كان لا يُسمح لهم بإجراء أى اتصال آخر مع مقدمى الطلبات رممثليهم؛ لذا فإن الإجراءات

<sup>(1)</sup> Ibid, p 204.

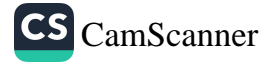

الموضوعة من قبل لجنة الاستئناف الخاصة بالهجرة كانت في رأى المتقدمين محرومة من العدالة الإجرانية الأولية (')، اعترفت المحكمة أولاً أنه يجب أن يوضع في الاعتبار أنه في الوقت المناسب كان هناك حاجة ملحة لحماية سكان المملكة المتحدة من الهجمات الإرهابية <sup>(٢)</sup>، وعلى الرغم من ذلك فقد كان لمقدمي الطلبات الحق في العدالة الإجرائية وفي ظروف استثنائية من ذلك الفضية (عندما تم إبغاؤها فيد الاحتجاز والتي لا تندرج تحت أي فئة من الفئات المذكورة في المادة ٥ (١) كان ينبغي أن تكون المادة ٥ (٤) قد كفلت إلى حد كبير نفس ضمانات المحاكمة العادلة مثل المادة ٦ (١) في جانبها الجنائي. (٢)

وأدلت المحكمة ببيان عام مفاده أنه من الضروري في هذه الحالة أن يتم الكشف عن أكبر قدر ممكن من المعلومات عن الادعاءات والأدنة المقدمة ضد كل مقدم طلب دون المساس بالأمن القومي أو سلامة الآخرين، عندما لا يكون الإفصاح كاملًا ممكنًا، تتطلب المادة ٥ (٤) موازنة الصعوبات الناتجة عن ذلك بطريقة تجعل كل متقدم لا يزال لديه إمكانية فعلية للطعن في الادعاءات الموجهة ضده <sup>(٤)</sup>، وقد تبع هذا البيان مع ملاحظة أن المراجعة التي تمت قبل لجنة الاستئناف الخاصة بالهجرة SIAC يمكن أن تفى بالمتطلبات المنصوص عليها في المادة الخامسة (٤) على الرغم من عدم وجود جلسة استماع كاملة ومفتوحة وتخاصميه، ومع ذلك، يتطلب الأمر مزيدًا من الاتصال بالمحتجزين لتقديم أدلة تبرئة بشكل كامل. (°).

۱۰۳

 $(1)$  A. and others v. the United Kingdom, op. cit., p 215.

 $^{(2)}$  Ibid . 216.

 $^{(3)}$  Ibid, p 217.

 $(4)$ Ibid, p 218.

<sup>&</sup>lt;sup>(5)</sup> A. and others v. the United Kingdom, op. cit., p 220

# المبحث الثانى

# دور الحاكم الأوروبية في كفالة حقوق الإنسان لطالبـي اللجوء مقدمة:

يسعى هذا المبحث إلى دراسة مسلك كل من محكمة العدل الدولية والمحكمة الأوروبية لحقوق الإسىان في تطبيق الاتفاقية الأوروبية لحقوق الإنسان في مجال حماية طالبي اللجوء، وفي هذا السياق يسعى المبحث إلى استكشاف الاختلافات في نهج المحاكم الأوروبية في التفسير، وكذلك فهمها المتبادل (مثل الاتفاقية الأوروبية لحقوق الإنسان باعتبارها مصدرًا خاصًا لتطوير قانون الاتحاد الأوروبي لحقوق الإنسان)، والاختصاص القضائي لكل منهما، ومقارنتهما.

وعلى وجه الخصوص، يهدف المبحث إلى تحليل العلاقة الدستورية المعقدة بين الاتحاد الأوروبي والنظام العام للاتفاقية الأوروبية لحقوق الإنسان، فيقدم أولا لمحة موجزة عن الإطار القانوني المتعلق بقانون حقوق الإنسان في أوروبا، والمتمثل في الميثاق الأوروبي للحقوق. الأساسية، والاتفاقية الأوروبية لحقوق الإنسان، ثم ينتقل المبحث إلى تحليل أحكام محكمة العدل الأوروبية CJEU، والمحكمة الأوروبية لحقوق الإنسان ECtHR في قضايا اللجوء، ومناقشة مستوى الحماية الممنوحة لطالبي اللجوء.

وبناء على ما تقدم نقسم هذا التمبحث إلى مطلبين: المطلب الأول: محكمة العلل الأوروبية وحماية طالبي اللجوع المطلب الثاني: المحكمة الأوروبية لحقوق الإنسان وحماية طالبي اللجوء

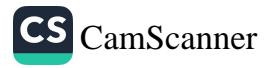

### المطلب الأول

محكمة العدل الأوروبية وحماية طالبى اللجوء

قبل أن نشرع في مناقشة مسلك محكمة العدل الأوروبية ومدى إعتمادها على الاتفاقية الأوروبية لحقوق الإنسان في تفسير أحكام قانون اللجوء الأوروبي، سوف نعطى لمحة موجزة عن اللجوء والحقوق الأساسية في أوروبا، والواردة في الميثاق الأوروبي للحقوق الأساسية وفي الاتفاقية الأوروبية لحقوق الإنسان، فحتى نتمكن من فهم وتحليل السوابق القضائية لمحكمة العدل الأوروبية تجاه فضايا اللجوء يجب أن نتعرف على الأحكام المباشرة وغير المباشرة في ميثاق الحقوق الأساسية الأوروبي التي تتعلق باللجوء.

#### أولا: اللجوء و الحقوق الأساسية في أورويا:

تتميز الأنظمة القانونية في أوروبا بأنها مختلفة، وفي بعض الحالات متداخلة؛ لتوفير الحماية الدولية لطالبي اللجوء واللاجئين، وهذا ما أطلق عليه غارليكي Garlicki "تعدد أبعاد الحماية الدستورية لحقوق الإنسان"<sup>(١)</sup>، تشكل اتفاقية جنيف محور الحماية الدولية للاجئين من خلال توفير تعريف اللاجئ وحقوق اللاجئين الأكثر شمولًا على المستوى الدولي؛ فاتفاقية جنيف هي صك قائم على أساس الحقوق والحريات، وهي مدعومة بعدد من المعبادئ الأساسية، مثل عدم التمييز (المادة ٣)، وعدم الإعادة القسرية (المادة٣٣)، بالإضافة إلى أنها تحدد المعايير الدنيا الأساسية لمعاملة اللاجئين، دون المساس بالدول التي تمنح معاملة أكثر تفضيلاً، ومع ذلك، فإن تعريف اللاجئ في المادة الأولى (أ) من اتفاقية جنيف

<sup>(1)</sup> L. Garlicki<sup>c</sup> 'Cooperation of courts: the role of supranational of jurisdictions in Europe'. International Journal Constitutional Law vol 6 issue 3. 2008 (p 509.

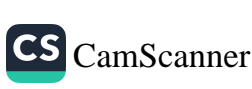

 $100$ 

#### إسراء عدنان فنجرى أبو جبل – نظام حقوق الإنسان الأوريبي وحماية طالبي اللحوء ۱۰٦

محدود النطاق، والشاهد على ذلك أنه في بعض الحالات التي بحاجة إلى الحماية لا تندرج بين أسباب الاضطهاد التي تحددها اتفاقية جنيف، وتعتبر الأساس القانوني الذي ترجع إليه محكمة العدل الأوروبية في أحكامها (').

ولكن هناك قيود شديدة على اتفاقية جنيف وهي أنه على الرغم من أن المفوضية العليا للاجئين التابعة للأمم المتحدة قد منحت بموجب الاتفاقية وبروتوكولها دورا معينًا، إلا أن دورها بموجب نظامها الأساسى – من بين أمور أخرى – تعزيز الصكوك الدولية لحماية اللاجئين. والإشراف على تطبيقها، ولكن ليس لديها إجراء رقابى دولى رسمى لمراجعة صحة القرارات الفردية للدول للاعتراف بمركز اللاجئ من عدمه. ولا يوجد بها أي حق في الالتماس أمام هيئة قضائية مماثلة لتلك الواردة بالاتفاقية الأوروبية لحقوق الإنسان (المادتان الرابعة والثلاثون و الخامسة والثلاثون من الاتفاقية الأوروبية لحقوق الإنسان)، كما أن هناك افتقار إلى التوحيد في الفقه الذي طورته المحاكم الوطنية بشأن تفسير وتطبيق الاتفاقية؛ مما يتسبب في مشاكل التنفيذ والإنفاذ <sup>(٢)</sup>.

ولوجود العديد من السُّغرات باتفاقية اللاجئين، فكان على المحكمة اللجوء إلى القواعد التي يمكن تطبيقها من الميثاق الأوروبي للحقوق الأساسية، واعتبرت المحكمة هذا الميثاق الأساس الذي يجب الركون إليه في تفسير الغموض الموجود ببعض أحكام توجيهات اللجوع الأوروبية، ولكن هناك بعض الحالات التي أشارت فيها المحكمة إلى الاتفاقية الأوروبية لحقوق الإنسان لدعم أحكام الميثاق، وقد تم التعرض بالتفصيل

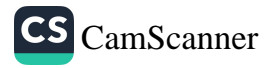

<sup>(1)</sup> art 2 of Geneva Convention 1951.

<sup>&</sup>lt;sup>(2)</sup> C Costello 'Courting access to asylum in Europe: recent supranational jurisprudence explored. Human Rights Law Review vol 12 issue (2) 2012 (p:287-339

في المبحث السابق لأحكام الاتفاقية الأوروبية لحقوق الإنسان؛ لذلك سوف نعطى لمحة سريعة لأحكام الميثاق الأوروبي للحقوق الأساسية.

. ضمانات اليشاق الأوروبي للحقوق الأساسية لطالبي اللجوء:

يتضمن الميثاق الأوروبي للحقوق الأساسية CFR مجموعة من الحقوق السياسية، والاقتصادية، والاجتماعية، للمواطنين الأوروبيين، وجميع الأشخاص المقيمين في الاتحاد الأوروبي؛ وبذلك زادت من وضوح الحقوق القائمة (')؛ مع دخول معاهدة لشبونة حيز التنفيذ في عام ٢٠٠٩، اكتسب الميثاق نفس الوضع القانوني لمعاهدات الاتحاد الأوروبي، وأصبح تأثير الميتْاق ملزمًا فَانونًا لجميع مؤسسات الاتحاد الأوروبي، والهيئات، والوكالات، ولتصرفات الدول الأعضاء في الاتحاد الأوروبي (٢)، وكما علق Iglesias Sánchez، "لقد حسَن الميثاق ثقل الحقوق الأساسية ووزنها، مما يعزز من ظهورها في الخطاب القانوني للمحكمة ودورها أساس دستوری".(۳)

حتى اعتماد الميثاق كنا معتادين على فهم حماية حقوق الإنسان الأساسية على أنها تنتمي إلى جزئين منفصلين: من ناحية الحقوق

- (1) Lord Goldsmith 'A Charter of Rights Freedoms and Principles': Common Market Law Review .vol 38: issue 8:  $2001$  ·p 1204
- <sup>(2)</sup> See Article 6 (1) TEU. For critical analysis<sup>c</sup> see R. White<sup>c</sup> 'A new era for human rights in the European Union?" Yearbook of European Law vol 30. 2011.p 100-130. and also see: R. Schütze 'Three "Bills of Rights" for the European Union': Yearbook of European Law .vol 30.  $2011$ ·p 131-158.
- (3) See S. Iglesias Sánchez: 'The Court and the Charter: the impact of the entry into force of the Lisbon Treaty on the ECJ's approach to fundamental rights' Common Market Law Review: vol 49. issue 4: 2012: p 1576.

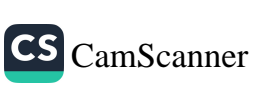

إسراء عننان فنجرى أبو جبل –نظام حقوق الإسبان الأوربى وحماية طالبي اللحوء  $10<sub>A</sub>$ 

الدستورية الوطنية، وحقوق الإنسان الدولية (بما في ذلك حقوق الإنسان الإقليمية)'')، ومع دخول معاهدة لشبونة حيز التنفيذ لم يعد استحقاق الحقوق يتوقف على الحقوق الدستورية الوطنية، أو على المعاهدات الدولية لحقوق الإنسان، حيث أصبح الميثاق الأوروبي للحقوق الأساسية أساسًا دستوريًا وطنيًا، ودوليًا ملزمًا للحقوق والحريات <sup>(٢)</sup>، ومن الجدير بالذكر أنه قبل معاهدة لشبونة، في وقت كان فيه الميثاق مجرد أداة قانونية مقنعة للتفسير القانوني، ذكر المدعى العام Maduro في رأيه في قضية Elgafaji أن الميثاق كان له وظيفة مزدوجة: "في المقام الأول قد يخلق افتراض وجود حق يتطلب بعد ذلك تأكيد وجوده إما في التقاليد الدستورية المشتركة بين الدول الأعضاء، أو في أحكام الاتفاقية الأوروبية لحقوق الإنسان، وفي المقام الثاني، حيث يتم تحديد الحق كحق أساسى محمى بموجب النظام القانوني للجماعة، سيوفر الميثاق أداة مفيدة لتحديد المحتوى، والنطاق، والمعنى الذي سبِتم منحه لهذا الحق".<sup>(٣)</sup>

لا يقتصر الميثاق في نطاق تطبيقه على مواطني الاتحاد، ولكن يمتد أيضًا إلى رعايا البلدان الثالثة (TCNs)<sup>؛</sup>، والحقيقة المثيرة للدهشة أن قلة من أحكام الميتْاق تقتصر على مواطني الاتحاد الأوروبي، وتوجد في الفصل الخامس من الميثاق. ومع ذلك، حتى في الفصل الخامس، هناك

- $^{(1)}$  E. Guild 'Fundamental rights and EU citizenship' Global Jean Monnet/European Community Studies Association World Conference The European Union after the Treaty of Lisbon 25-26 May 2010 July 2010.
- $^{(2)}$  Ibid.
- (3) Opinion of AG Maduro in Case C-465/07 Elgafaji and Elgafaji [2009] ECR I-921.

(1) رعايا البلدان الثالثة هو لفظ يشيع استخدامه في مجال اللجوع والهجرة ويشير الى الافراد الذين يتقدمون بطلبات للجوء او الحصول على تاشيرات في بلدان العبور اي بلدان ليست بلدهم الأصلي، من أجل الذهاب إلى بلد المقصد.

CS CamScanner

حقوق مهمة للغاية يحق لأى شخص الحصول عليها، فعلى سبيل المثال تحتوي المادة الحادية والأربعين على الحق في الإدارة الجيدة، شريطة أن: يحق للشخص أن يسلم شئونه بنزاهة وعدل، وفي غضون فترة زمنية معقولة من قبل مؤسسات الاتحاد وهيئاته"، وعند الإشارة إلى المؤسسات والهيئات التابعة للاتحاد، فإنه يشمل أيضًا السلطات الوطنية عندما تقوم بتنفيذ قانون الاتحاد الأوروبي (وفقا للمادة الحادية والخمسين)؛ وبالتالي يمكن لطالبي اللجوء أن يعتمدوا بشكل متساو على المادة الحادية والأربعين لطلب اللجوء؛ فيجب التعامل مع مطالبته بطريقة محايدة، وعادلة، وضمن فترة زمنية معقولة، وتدعم هذه الحجة كذلك حقيقة أن قانون وسياسة اللجوء أصبحا الآن ضمن اختصاص قانون الاتحاد الأوروبي (')، وعلى نفس المنوال يمكن لطالبي اللجوء أيضًا الاعتماد على المعادة السابعة والأربعين التي تنص على الحق في الحصول على تعويض فعال ومحاكمة عادلة <sup>(٢)</sup>.

وعلاوة على ذلك، تنص المادة الثامنة عشرة من الميثاق على ما يلى: "يُكفل الحق في اللجوع مع مراعاة قواعد اتفاقية جنيف الصادرة في ٢٨ يوليو ١٩٥١م، والبروتوكول المؤرخ ٣١ يناير ١٩٦٧م المتعلقين بوضع اللاجئين. ومن خلال دراسة الأعمال التحضيرية للــميثاق والتقاليد الدستورية للدول الأعضاء، يبدو أن المادة الثامنة عشرة من الميثاق تجاوزت المادة الرابعة عشرة من الإعلان العالمي لحقوق الإنسان (")؛

- <sup>(2)</sup> E.g. Case C-175/08. Abdulla and Others [2010] ECR I-1493. where the CJEU refers among other things to the respect of the rights protected in the CFR.
- <sup>(3)</sup> See M.-T. Gil Bazo<sup>4</sup> 'The Charter of Fundamental Rights of the European Union and the Right to be Granted Asylum in the Union's Law'. Refugee Survey Quarterly .vol 27. issue 5. 2008 p 33-52.

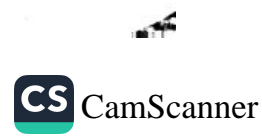

 $(1)$ the Oualifi cation Directive 2004/83 and the Procedures Directive 2005/85.

فأصبح الحق في الحصول على حق اللجوء حقًّا ذاتيًا ،وقابلًا للتنفيذ لكفالة الحماية التي يستحقها جميع الأفراد الذين لديهم حاجة إلى الحماية الدولبة بموجب النظام القانوني للاتحاد، شريطة أن يكون القانون الدولي الخاص بهم قد حدد أسس الحماية، بصرف النظر عما إذا كانت موجودة في القانون الدولي أم لا، اتفاقية اللاجئين أو أي صك دولي آخر لحقوق الإنسان، وبالإضافة إلى ذلك (') فقد ذهب أغلب الباحثين إلى أن حق اللجو ء يجب أن يعتبر مبدأ عامًا لقانون الاتحاد الأوروبي <sup>(٢)</sup>، ولكن وفقاً للمادة الثامنة عشرة من الميثاق، فإن الحق في اللجوء ليس له محتوى فانوني مستقل: أي يجب ضمان حق اللجوء ضمن الإطار القانوني لاتفاقية جنيف وقانون الاتحاد الأوروبي (بما في ذلك قواعد التفسير التي تقدمها المادة ٦(١) من اتفاقية عمل الاتحاد الأوروبي، والباب السابع من الميثاق والسوابق القضائية لمحكمة العدل الأوروبية)؛ ومن ثمَّ لا يمكن تفسير المعادة الثامنة عشرة إلا على أنها تعنى إنتاج تأثيرات مباشرة، وأنها تخلق حقوق فردية يجب أن تحميها المحاكم الوطنية؛ لأن الحكم لا يضمن حقًّا واضحًا وغير مشروط، مما يعنى أن تنفيذها أصبح مشروطًا باعتماد تشريعات ثانوية للاتحاد الأوروبي، أو القوانين التي تم سنها بموجب القانون الوطني للدول الاعضاء

والمادة (١٩) من الميثاق تتضمن أحكاماً ذات صلة بالميثاق لطالبي اللجوع، ووفقاً لتفسيرات الميثاق، فإن الفقرة ١ من هذه المادة لها نفس المعنى والنطاق الوارد فى المادة (٤) من البروتوكول رقم(٤) الملحق بالاتفاقية الأوروبية لحقوق الإيسان فيما يتطق بالطرد الجماعي، والغرض منه هو ضمان أن كل قرار يستند إلى فحص محدد، وأنه لا يمكن اتخاذ أي

- $^{(1)}$  Ibid. 48 and 50.
- <sup>(2)</sup> S. Peers<sup>*c*</sup> EU justice and home affairs law<sup>c</sup> 3rd edn.<sup>c</sup> Oxford University Press Oxford (UK: 2011 p. 98.

إجراء لطرد جميع الأشخاص الذين يحملون جنسية دولة معينة (انظر أيضا المادة (١٣) من العهد الدولي الخاص بالحقوق المدنية والسياسية (ICCPR) )، وتشكل الفقرة ٢ من المادة السوابق القضائية من للمحكمة الأوروبية لحقوق الإنسان المتعلقة بتفسير المادة (٣)، وبصفه رئيسة إن حظر الطرد الجماعي في القانون الدولي يستند إلى مبدأين أساسيين هما: حظر التمييز، وحظر التعسف، كما أنه يوسع من المبدأ الأساسي المتمثل في عدم الإعادة القسرية ليشمل جميع حالات الإبعاد، والتسليم، والترحيل، والتي يرسل فيها شخص إلى بلد يوجد فيه خطر حقيقى بالإعدام، أو التعذيب، أو التعرض للمعاملة اللاإنسانية أو المهينة، أو عقوبة قاسية.(`)

كما طورت معاهدة لشبونة من توجيهات اللجوع الأوروبية ( توجيه دبلن، توجيه التأهيلي، توجيه إجراءات اللجوء، توجيه الاستقبال)، والتي تشتمل على الحقوق والضمانات الخاصة بطلب اللجوء في أوروبا، وهي الأساس لقانون اللجوء الأوروبي، كما أن أحد أهم التغييرات التي أدخلتها معاهدة لشبونة تتعلق باختصاص المحاكم في المستقبل بالنسبة لقضايا اللجوء<sup>(٢)</sup>؛ فألغت معاهدة لشبونة المادة (٦٨) من معاهدة الجماعة الأوروبية، والتي تقصر من الحق في طلب أحكام أولية إلى المحاكم العليا، وهذا يعنى أن جميع المحاكم الوطنية – وليس فقط الهيئات القضائية العليا – ستكون قادرة على تقديم طلبات فيما يتعلق باللجوء، والهجرة، وقضايا

- (1) Francesca Ippolito and Samantha Velluti The relationship between the CJEU and the ECtHR: the case of asylum in: Kanstantsin Dzehtsiarou Theodore Konstadinides Tobias Lock Noreen O'Meara Human Rights Law in Europe: The Influence Overlaps and Contradictions of the EU and the ECHR Routledge London (UK 2014 p 160
- <sup>(2)</sup> S. Peers<sup>,</sup> 'Mission accomplished? EU justice and home affairs law after the Treaty of Lisbon.'Common Market Law Review vol 48. 2011. p 681-685.
التأشيرات، وقد زاد عدد الأحكام الأولية التي طُلبت منذ ذلك الحين زيادة كبيرة، وكذلك التنوع في نطاق وموضوع الأسئلة المطروحة على المحكمة، وفي ظل المادة السابقة (٦٨) كانت هناك العديد من المحاكم الوطنية تحيل العديد من قضايا اللجوء إلى محكمة العدل الأوروبية'')، وقد ساعدت الأحكام الصادر ة عنها بشكل كبير المحاكم والهيئات الفضائية الوطنية في تطبيق قانون اللجوء الخاص بالاتحاد الأوروبي<sup>(٢)</sup>، وفي الوقت الحاضر هناك اختلافات كبير ة بين الدول الأعضاء فيما يتعلق بتفسير وتطبيق فانون اللجوع في الاتحاد الأوروبي (٢)، فعلى سبيل المثال، كان هناك خلاف بين بعض المحاكم الوطنية في تفسير المادة(١٥) (ج) من التوجيه التأهيلي بالنسبة لدور القانون الدولي الإسباني باعتباره أداة فانونية صالحة لتفسير المصطلحات الأساسية مثل مصطلح "العنف العشوائي"، وعلى وجه الخصوص، في فَضية (QD & AH Iraq) <sup>(4)</sup>، رأت محكمة الاستئناف

- <sup>(1)</sup> See: for example: Case C-465/07: Elgafaji and Elgafaji: n. 12; Cases C-175-179/08 Abdulla and Others n. 14: and C-31/09 Bolbol [2010] ECR I-5539.
- (2) See: for example: the Czech Republic case: Supreme Administrative Court case of March 13: 2009: No. 5 Azs 28:  $2008$  the UK case of QD & AH (Iraq) (Appellants) v. Secretary of State for the Home Department (Respondent). [2009] EWCA Civ 620; the German case of BVerwG 10 C 4.09 VGH 8 A 611/08.A judgment of the Federal Administrative Court 27 April 2010. All three decisions build on the Elgafaji ruling.
- (3) See European Commission Report from the Commission to the European Parliament and to the Council on the application of Directive 2004/83/EC of 29 April 2004 COM (2010) 314 final; see also UNHCR Improving asylum procedures: comparative analysis and recommendations for law and practice March 2010. Available at http://www.unhcr.org/4ba9d99d9.htmlb.
- $(4)$ See Council Directive 2004/83/EC as amended by Directive 2011/95/EU.

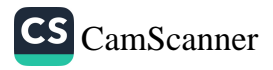

البريطانية أن القانون الدولي الإنساني لا يستطيع أن تستخدم كاداة تفسيرية، في حين أن المحكمة الإدارية العليا الألمانية كانت لها وجهة نظر معاكسة، وعارضت صراحة مع محكمة الاستئناف الإنجليزية. (`)

ولعل واحدة من المزايا الرئيسة للإحالة في مجال اللجوء والهجرة هي أن الأحكام الأولية لمحكمة العدل الأوروبية تقدم رؤى مهمة حول مجال جديد من اختصاص الاتحاد الأوروبي، كما أن للإحالة ميزة أخرى تتمثل في تمكين المحكمة الوطنية من تلقى الملاحظات من مؤسسات الاتحاد والدول الأعضاء، وتسهيل المشاركة بين جميع مستويات اتخاذ القرار وصنع القرار داخل الاتحاد.

على الرغم من ذلك، هناك مخاوف من أن يتخذ تفسير أحكام اتفاقيات اللاجئين'') نهج أوروبي سلبي بدلًا من النهج الدولي الايجابي، إلا أن هناك بعض الأدلة من السوابق القضائية لمحكمة العدل الأوروبية الخاصة باللجوء تشير إلى اتباعها منظور حقوق الإنسان الدولية لطالبي اللجوع <sup>(٣)</sup>، فمثلًا في بولبول Bolbol، اتبعت المحكمة رأي المدعى العام Sharpston، الذي تبنى تفسيرًا أكثر سخاءًا للمادة الأولى (د) من اتفاقية جنيف بشأن وضع اللاجئين الفلسطينيين عن تلك الأحكام التي تشير إليها المادة الثانية عشرة١٢ (١) (أ) من توجيه التأهيلي الأوروبي.

- $(1)$ See Judgment of the Federal Administrative Court (Bundesverwaltungsgericht) BVerwG 10 C 4.09 VGH 8 A 611/08.A. 27 April 2010. paras. 22-34.
- <sup>(2)</sup> It is noteworthy that the Statute of the CJEU does not permit third-party intervention despite the fact that the UNHCR is considered as providing 'valuable guidance' in the application and implementation of asylum law; see Recital 15 of the Oualification Directive.
- (3) G Mellon The charter of fundamental rights and the dublin convention: an analysis of N.S. v secretary of state for the home department (C-411/10). European Public Law (vol18) issue (4). 2012 · p: 655-664.

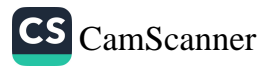

# ثانيا: مسك محكمة العدل الأوروبية في كفالة حقوق الإنسان لطالبي اللجو, وموقفها من الاتفاقية الأوروبية لحقوق الإنسان:

أصبحت محكمة العدل الأوروبية تدريجيًا حاميًا للحقوق الأساسية في إطار النظام القانوني للاتحاد الأوروبي، وكانت بداية اجتهادها القضائي هو إدخال الحقوق الأساسية الواردة في الميثاق في قانون الاتحاد الأوروبي كجزء من المبادئ العامة، وأوضحت محكمة العدل أنه عند تحديد محتوى هذه الحقوق ونطاقها، فإنه يمكن الاستئناس بأحكام الاتفاقية الأوروبية لحقوق الإنسان (')، فهناك العديد من الأمثلة على الدور الإرشادي لقواعد الاتفاقية الأوروبية لحقوق الإنسان؛ حيث اعتبرت فيها قواعد الاتفاقية تُمثل الحد الأدني من الحقوق الأساسية للاتحاد الأوروبي، وقد تم تدوين الأهمية الخاصة للاتفاقية الأوروبية لحقوق الإنسان في النظام القانوني للاتحاد الأوروبي ومركزها المتميز بين المعاهدات الدولية المتعلقة بها – بموجب معاهده ماستريخت - في المادة (٢) من معاهدة عمل الاتحاد الأوروبي.(٢)

- (1) S Carrera: M De Somer: B Petkova The court of justice of the European union as a fundamental rights tribunal. In: Challenges for the effective delivery of fundamental rights in the area of freedom security and justice CEPS. Papers in Liberty and Security: No. 49/August2012 (p 7 (also see: Case 36/75. Rutili v. Minister of the Interior [1975] ECR 1219. para. 32.
- $^{(2)}$  Case 44/79. Hauer v. Land Rheinland-Pfalz [1979] ECR 3727; Cases 46/87 and 227/88 Hoechst v. Commission [1989] ECR 2859. para. 13; Case C-260/89 ERT [1991] ECR I-2925. para. 41. For analysis on the fact that the Luxembourg judges have not cited any other body of case law with such regularity see F. Jacobs 'Interaction of case law of the ECHR and ECJ: recent developments.' Strasbourg Seminar Jan. 2005; S. Douglas-Scott 'A tale of two courts: Luxembourg. Strasbourg and the growing European human rights acquis': Common Market Law Review vol 43: 2006 p 629-665.

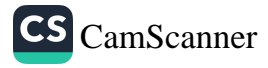

في بادئ الأمر، استندت كلٌّ من محكمة العدل الأوروبية والمحكمة الابتدائية (التي أصبحت الآن المحكمة العامة) إلى الحقوق المكفولة بموجب الاتفاقية الأوروبية لحقوق الإسبان، فكانت القضية الأولى (المتعلقة بحقوق المتحولين جنسيا)<sup>(١)</sup> هي أول حالة أشارت فيها محكمة العدل الأوروبية إلى السوابق القضائية لمحكمة ستراسبورغ، مستشهدة بتعريف النزعة الجنسية الذي قدمته محكمه ستراسبورغ في فضية ريس ضد المتحدة المملكة Rees v. United kingdom (٢)، ومنذ ذلك الحين ما فتئت هذه الاستشهادات تتزايد، ومع دخول معاهده لشبونة حيز التنفيذ تم التأكيد على اعتبار ميثاق الحقوق الأساسية هو القانون الأساس لحقوق الإنسان في الاتحاد الأوروبي، ومع ذلك فإن وضع السوابق القضائية في ستراسبورغ وقوتها الملزمة في قانون الاتحاد الأوروبي ما زالت غير واضحة <sup>(٢)</sup>، وفي هذا الصدد، هناك موقفان متعارضان هما موقف المدعى العام لهيئة المحكمة في الرجوع لأحكام محكمة ستراسبورغ، ففي قضية روكيت Roquette، <sup>(٤)</sup> الذي ذكرت فيه أنه "يجب النظر في السوابق القضائية

- <sup>(1)</sup> Case C-13/94<sup>*c*</sup> P. v. S. and Cornwall County Council<sup>c</sup> [1996] ECR I-2143; annotated by C. Barnard<sup>, 'p</sup>. v S.: kite fl ying or new constitutional approach?' in A. Dashwood and S. O'Leary (eds.) The principle of equal treatment in EC law. Sweet & Maxwell London (UK 1997 p. 78.
- <sup>(2)</sup> Rees v. United Kingdom app. no. 9532/81 Series A no. 106.
- (3) AG Mischo in Case C-94/00 Roquette Frères [2002] I-9011<sup>,</sup> para. 33; AG Ruiz-Jabaro Colomer in Case C-466/98 Kaba [2003] I-022194 affi rmed that the Court of Justice 'pays the greatest heed to the case-law of the European Court of Human Rights' (para. 89); AG Geelhoed in Case C-301/04 P Commission v. SGL Carbon AG [2006] I-5915 stated that 'The Court of Justice attaches great value to the case-law of the European Court of Human Rights' (para. 62).

<sup>&</sup>lt;sup>(4)</sup> C-94/00. Roquette Frères. n. 47.

للمحكمة الأوروبية لحقوق الإنسان"، وشددت مرة أخرى على ذلك في  $^{(1)}.$ Connolly قضية كونلى

ومن ناحية أخرى، فقد أعطت محكمة العدل الأوروبية لنفسها سلطة تقديرية مطلقة في تفسير أحكام الاتفاقية الأوروبية لحقوق الإنسان، دون الاعتماد علمي تفسير محكمة حقوق الإنسان الأوروبية <sup>(٢)</sup>، وهذا ما حدث – مثلا – في فضية Hoechst <sup>(٣)</sup>؛ حيث لم تكن هناك سوابق فضائبة للمحكمة الأوروبية لحقوق الإنسان بشأن نطاق المادة (٨) من الاتفاقية الأوروبية لحقوق الانسان والخاصة بالحق في الخصوصية، فوسعت محكمة العدل الأوروبية نطاقة ليشمل مباني الأعمال التجارية وحمايتها من التدخل التعسفي، أو غير المتناسب من جانب السلطات العامة في مجال الأنشطة الخاصة لأى شخص، طبيعيًا كان أم اعتباريا، وذلك وفقًا للقواعد العامة في القانون.<sup>(4)</sup>

- $^{(1)}$  Case C-274/99 P Connolly [2001] ECR I-1611; Joined Cases C-402/05 P and C-415/05 P Kadi and Al Barakaat [2008] ECR  $I-6351$  in which the CJEU stated (para. 256) that the scope of the EU fundamental right to property should be determined in particular on the basis of Article 1 of Protocol 1 to the ECHR.
- $(2)$  AG Cosmas in Joined Cases C-174/98 P and C-189/98 P Netherlands and Van der Wal v. Commission [2000] I-1. para. 26 stated that: 'The Court of Justice and the Court of First Instance do not apply the ECHR but rather the general principles of Community law' (para. 26).
- (3) Joined cases 46/87 and 227/88 Hoechst v. Commission [1989] ECR  $02859$  paras.  $18-20$ .
- (4) The Court has held that it has the power to determine whether measures of investigation taken by the Commission under the ECSC Treaty are excessive: Joined Cases 5 to 11 and 13 to 15/62. San Michele and Others v. Commission [1962] ECR 449; in the same sense see also: Cases 97-98/87. Dow Chemical Iberica v. Commission [1989] ECR 3165 para. 15: 'Furthermores it should be noted that there is no case law of the European Court of Rights on that subject.'

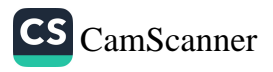

 $17V$ المجلة المصرية للقانون الدولي - الخامس والسبعون - لعام ٢٠١٩

أما في مجال اللجوء، فمنذ اعتبار الميثاق الأوروبي للحقوق والأساسية هو القانون الأسا*سي* لحقوق الإنسان في الاتحاد الأوروبي، يبدو أن الاعتماد إلى السوابق القضائية للمحكمة الأوروبية لحقوق الإنسان كان فقط في الحالات تؤكد على حق أو مبدأ أساس في الميثاق، واعتمد هذا · الاتجاه على التفسير المستقل لقانون الاتحاد الأوروبي وفقاً للميثاق فقط.<sup>(١)</sup>

وهذا ما أكدته محكمة العدل الأوروبية بأن "محتوى الحقوق في النظام القانوني للاتحاد الأوروبي لا يتوافق تمامًا مع المحتوى الذي أنشأته الاتفاقية الأوروبية لحقوق الإنسان"، وعلى سبيل المثال، فإن مضمون المادة ٤٧ و المادة ٥٢ (٣) من الميثاق (الحق في الانتصاف الفعال) يبدو ظاهريًا أنه يتوافق مع المواد ١٣ و ٦ من الاتفاقية الأوروبية لحقوق الإنسان، ولكن مع إمعان النظر نجد أن الحقوق والالتزامات المدنية الواردة في المواد ٦و١٣ لا يمكن حتى أن تنقل إلى قانون الاتحاد لأنها توفر حماية اوسع للفرد.(٢)

ففي فضية Diouf، اتجهت محكمة العدل الأوروبية نحو التفسير المستقل لقواعد قانون اللجوء الأوروبي بعيدًا عن أحكام الاتفاقية الأوروبية لحقوق الإنسان، أو السوابق القضائية للمحكمة الأوروبية لحقوق الإنسان، وتتلخص وقائع القضية أنه وفق إجراء معجل تم رفض طلب الحماية الدولية من طالب لجوع موريتاني لدى سلطات لوكسمبورغ المختصة على أساس أنه قدم جواز سفر مزور، ولا يمكنه إثبات خطر تعرضه للقتل، أو

<sup>&</sup>lt;sup>(1)</sup> W Weiss · Human rights in the EU: rethinking the role of the European convention on human rights after Lisbon. European Constitutional Law Review vol 7 issue (1) <2011 ·  $p64 - 95$ 

<sup>&</sup>lt;sup>(2)</sup> S Douglas-Scott 'A tale of two courts: luxembourg' strasbourg and the growing European human rights acquise Common Market Law Review vol 43 .2006 .p:629-665.

بسراء عجنلن للمجرى انو هبل – نظام هقوقى الإنسان الأوريس وهمانية طالبنى لللحوء  $17<sub>A</sub>$ 

إجباره على العبودية، بالإضافة إلى ذلك، لوحظ أن مخاوفه من انتقام صاحب العمل منه لم تكن كفاية لتوافر الاضطهاد بموجب اتفاقية جنيف لعدم وجود خلفية سياسية، أو عرقية، أو دينية لهذه القضية، فإن محكمة العنل الأوروبية لا تنظر في توافق لتوجيه ٢٠٠٥/٢٠٠٥ EC مع أحكام الاتفاقية الأوروبية لـحقوق الإنسان، ولا سيما المواد (٦ و١٣)؛ كما أنـها لـم ترجع إلى السوابق القضائية لمحكمة ستراسبورج بشأن هذه النقطة.(١)

والمستنبط من المثال السابق أن حماية الحقوق في المقام الأول من منظور الميثاق، وليس الاتفاقية الأوروبية لحقوق الإنسان، فالحق في الحماية القضائية الفعالة هو "مبدأ عام في قانون الاتحاد الأوروبي الذي تعبير عنه الآن بموجب المادة السابعة والأربعين من الميثاق، وبالنالـي نم تقييم توافق التوجيه EC / ^0/٢٠٠٥ مع المادة ٤٧ من الميثاق بشكل مباشر، دون النظر إلى الحد الأدنى من محتوى الحق في سُبل انتصاف فعال، كما تتطلب الاتفاقية الأوروبية لحقوق الإنسان، وقد ذهب المدعى العام Villalon مع المحكمة، الذي اعتبر أنه "الاعتراف بالحق في حماية قضائية فعالة وضمانه من قبل قانون الاتحاد الأوروبي [أي المادة ٤٧ من الميثاق]، يمِضي هذا الحق الأساس في الحصول على محتوى خاص به وفق قواعد الميثاق دون الحاجة إلى أي أحكام إضافية أخرى َّ (٢)

(1) Case C-69/10 Brahim Samba Diouf v Ministre du Travail de l'Emploi et de l'Immigration Judgment of 28 July 2011 Case C-69/10 Samba Diouf [2011] ECR I-07151.

(2) According to AG Cruz Villalon 'the right to effective judicial protection has through being recognized as part of European Union law by virtue of Article 47. acquired a separate identity and substance under that Article which are not the mere sum of the provisions of Articles 6 and 13 of the ECHR. In other words. once the right to effective judicial protection is recognized and guaranteed by the European Union that fundamental right goes on to acquire a content of its own. [...] European Union law as a system of law has given rise to the development of its own set of defining principles.' (at para 39).

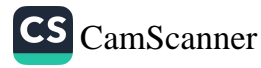

أعيد التأكيد على التفسير الذاتي المعزز لأحكام الاتحاد الأوروبي في سياق اللجوء في فَضية الجفاجي Elgafaji، وتتلخص وفائع هذه القضية أن السيد والسيدة Elgafaji قدما طلبًا للحصول على تصاريح إقامة مؤقتة في هولندا على أساس الخطر عند العودة إلى العراق، واعتمدا على ظروفهما الشخصية؛ لأن السيد الجفاجي – وهو مسلم شيعي – كان يع*م*ل ندى شركة بريطانية في العراق وتلقى تهديدًا في وقت لاحق، رفض وزير الهجرة والاندماج طلبهما واستأنفا القرار، وقد رأت المحاكم الوطنية أن هناك صعوبات في تفسير أحكام التوجيه؛ لذلك قررت إيقاف الإجراءات، وإحالتها إلى محكمة العدل الأوروبية <sup>(١)</sup>، للإجابة على تساؤل: هل المادة ١٥ (ج) من توجيه المجلس ٢٠٠٤/ EC/ ٨٣/٢٠٠٤ يجب تفسير ها وفق المادة ٣ من اتفاقية حماية حقوق الإنسان، وهل توفر المادة ١٥ (ج)، مقارنة بالمادة ٣ من الاتفاقية، حماية إضافية أو أي نوع من أنواع الحماية؟

واتجهت المحكمة<sup>(٢)</sup> إلى أن المادة ١٥ (ج) من توجيه المجلس تحتوي على حكم محتواه مختلفًا عن محتوى المادة ٣ من الاتفاقية الأوروبية لحقوق الإنسان وهذا يبرر التفسير المستقل، وعلى وجه الخصوص، لا يُطلب من المتقدمين للحصول على الحماية الفرعية تقديم أدلة على وجود تهديد محدد لحياتهم، فيمكن توفير الحماية الفرعية إذا كان مستوى العنف العثىوائي في حد ذاته عند عودته إلى الوطن سيعرضهم إلى

<sup>&</sup>lt;sup>(2)</sup> The Court stated that: 'it is [...] Article 15(b) which corresponds in essence to Article 3 of the ECHR.' while Article 15(c) ecvers "more general risks of harm" than the "particular ones" Article 15(a) requires the applicant to be "specifically exposed" see Elgafaji at para 28.

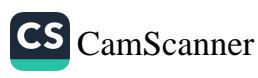

<sup>(1)</sup> See C-465/07 Elgafaji and Elgafaji v Staatssecretaris van Justitie ECR [2009] I-921; see also: R Errera The CJEU and subsidiary protection: reflections on elgafaji- and after International Journal Refuge Laws vol 23 sissue 1 .2011 sp  $93 - 112$ .

خطرِ حقيقي بالتعرض لخطر جسيم أو فردي (')، ولكن بالرجوع إلى المادة ١٨ من الميثاق نجد أن أي نص يجب أن يتم تفسيره "بطريقة تتفق مع الحقوق الأساسية والمبادئ المعترف بها على وجه الخصوص في ميثاق الاتحاد الأوروبي"، والتي كانت ستخدم الهدف بشكل أفضل، ولكن كان – للأسف – غائبًا تماما عن روية المحكمة، ولكن سنلاحظ في الحكم أن المحكمة أشارت إلى قانون السوابق القضائية للمحكمة الأوروبية لحقوق الإنسان، والتي أكدت إلى أنه لا ينبغي تفسير المادة ٣ من الاتفاقية الأوروبية لحقوق الإنسان، وأوضحت أنه إذا كانت الحالة العامة للعنف في بلد المقصد على مستوى كاف من الشدة لإحداث خطر حقيقي، فإن أي نقل إلى ذلك البلد ينتهك المادة ٣ من الاتفاقية، وهذه الإشارة لا تعني أنها ترجع إلى أحكام الاتفاقية الأوروبية لحقوق الإنسان في تفسير قواعد اللجوع الأوروبية، بل على العكس، كانت تهدف إلى التأكيد على أن الحق في الحماية الفرعية يتم تفسيره بشكل مستقل "متوافق" مع حقوق الاتفاقية الأوروبية لحقوق الإنسان من أجل تجنب تضارب التفسيرات بين اثنين من صكوك حقوق الإنسان الأوروبية.(٢)

وعلى نفس النهج أكدت محكمة العدل الأوروبية على أهمية ميثاق الحقوق الأساسية الأوروبي، ولكن بطريقة لا تتعارض مع الاتفاقية الأوروبية لحقوق الإنسان ففي فضيتي N.S. v United Kingdom <u>and M.E. v Ireland</u> ، والتي تتغلق بملتمسي اللجوء الأفغان والإيرانيين والجزائريين الذين تم إعادتهم من المملكة المتحدة وإيرلندا إلى اليونان (حيث دخلوا في وقت سابق أراضي الاتحاد الأوروبي) بموجب توجيه دبلن II، وادعوا أمام المحكمة بأن الدولة العضو التي قدم فيها

<sup>(1)</sup> See Elgafaji<sub>'</sub> at para 43.  $^{(2)}$ Ibid · paras 35· 39.

طلب اللجوء لم تمارس سلطتها التقديرية بموجب المادة الثالثة (٢) من دبلن II لقبول المسئولية عن طلب اللجوء على أساس "هناك خطر أن حقوقه الأساسية سوف تنهك بموجب قانون الاتحاد الأوروبي، والاتفاقية الأوروبية لحقوق الإنسان، واتفاقية جنيف إذا تمت إعادته إلى اليونان"، وذهبت المحكمة إلى أن الدولة العضو تنتهك المادة ٤ من ميثاق الاتحاد الأوروبي إذا قامت بنقل طالب اللجوء إلى دولة عضو أخرى في ظروف يُنتهك فيها حقوق طالب اللجوء، وذهب المدعى العام Trstenjak أن المحكمة استخدمت ميثاق الحقوق الأساسية لكفالة حماية واسعة لطالبي اللجوء، ولتعزير استخدام المادة ٤ من الميثاق، وذلك من خلل المادة الأولى (الكرامة الإنسانية) والمادة ١٨ (الحق في اللجوع) والمادة ٤٧ (الحق في التمتع سبل انتصاف فعالة)، وعلق المدعى العام أن المحكمة تجاهلت مسألة ما إذا كانت الحماية التي توفرها المبادئ العامة لقانون الاتحاد الأوروبي والحقوق المنصوص عليها في الميثاق (تحديداً المواد: الأولى والثامنة عثىرة والسابعة والأربعين) ستكون أوسع من الاتفاقية الأوروبية لحقوق الإنسان (مثل المادة الثالثة من الاتفاقية ).(١)

<sup>(1)</sup> See Joined cases C-411/10 and C-493/10. N. S. v Secretary of State for the Home Department et M. E. and Others v Refugee Applications Commissioner and Minister for and Law Reform Judgment of Equality Justice<sup>®</sup> Unreported; for case comment and critical analysis see: J Buckley 'Case comment on NS v secretary of state for the home department (C-411/10). European Human Right Law Review vol 2 <2012 <P205-210. Also see: G Mellon <The charter of fundamental rights and the dublin convention: an analysis of N.S. v secretary of state for the home department (C-411/10). European Public Law vol 18 (issue (4) (2012 (p 655-664.

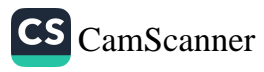

 $1 VY$ 

و أضاف المدعى العام Trstenjak أنه يمكن القول إن محكمة العدل الأوروبية استخدمت الميثاق في أحكامها نفس استخدام المحكمة الأوروبية لحقوق الإنسان في قضية M.S.S. ضد بلجيكا واليونان لأحكام الاتفاقية الأوروبية لحقوق النسان، والتي كانت تتعلق بطالب لجوء أفغاني أعادته بلجيكا إلى اليونان بموجب أحكام توجيه دبلن الثاني؛ حيث رأت المحكمة الأوروبية لحقوق الإنسان أن كل من بلجيكا واليونان قد انتهكتا المادة الثالثة من الاتفاقية الأوروبية لحقوق الإنسان ( وأن اليونان انتهكت المادة الثالثة عشرة من الاتفاقية الأوروبية لحقوق الإنسان) <sup>(١)</sup>، وحققت محكمة العدل الأوروبية نفس النتيجة بمجرد اتباع حكم محكمة حقوق الإنسان الأوروبية، وحتى لو لم يكن ملزمًا لمحكمة العدل، ولكن اعتبرته المحكمة "سابقة مقنعة للغاية"، وعلى وجه الخصوص استخدمت المحكمة معيار "مدى انتهاك الحقوق الأساسية " الموجود في حكم قضية M.S.S. ضد بلجيكا واليونان، ومع ذلك، يبدو أن محكمة العدل الأوروبية فضلت تعزيز استقلالية النظام القانوني للاتحاد الأوروبي من خلال التأكيد على قيمة ميثاق الحقوق الاساسية والامتناع عن الإشارة صراحة إلى المنطق القانوني بمحكمة حقوق الإنسان، إلا في بعض النقاط المتعلقة بمفهوم غامض متعلق بأوجه القصور النظامية، والتي تتعلق بإجراءات اللجوء بما في ذلك: المعلومات غير الكافية عن الإجراءات الواجب اتباعها، والافتقار إلى وجود نظام موثوق للتواصل بين السلطات وطالبي اللجوء، وتشير فقط إلى النتيجة النهائية التي اتبعتها محكمة حقوق الإنسان الأوروبية دون الإشارة إلى أنها مأخوذة منها. (٢)

<sup>&</sup>lt;sup>(1)</sup> See NS and ME<sup>c</sup> Opinion of AG Trstenjak<sup>c</sup> of 22 September 2011 para 148  $^{(2)}$  Ibid $\cdot$  para 146.

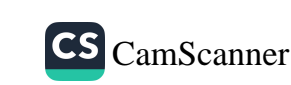

فاتجاه محكمة العدل الأوروبية إلى تفسير مستقل لقانون الاتحاد الأوروبي وأحكام الميثاق ليس فقط في الحالات التي يختلف فيها محتوى الحق في النظام القانوني للاتحاد الأوروبي عن الاتفاقية الأوروبية لحقوق الإنسان، ولكن أيضا في الحالات التي قد يُعتبر فيها محتوى الحق متطابقًا، يبدو أن محكمة العدل مترددة في الاعتماد بالكامل على أحكام الاتفاقية الأوروبية لحقوق الإنسان، أو السوابق القضائية للمحكمة الأوروبية لحقوق الإنسان، وهذا يظهر في قضية Y و Z، والتي تتعلق بمواطنين باكستانيين ينتميان إلى أقلية الأحمدي المسلمة (أقلية غير معترف بها من قبل الأغلبية المسلمة)، ويلتمسون اللجوء في ألمانيا؛ لأنهم – وفقًا لقانون العقوبات الباكستاني – أفراد الطانفة الدينية الأحمدية قد يواجهون عقوبة السجن لمدة تصل إلى ثلاث سنوات، أو قد يعاقبون بالاعدام، وقد رفضت السلطات الألمانية طلبهم على أساس أن القيود المفروضة على ممارسة الدين علانية على الأحمديين لم تكن تشكل اضطهادًا وفقًا لقواعد اللجوء الأوروبية، ثم تقدم كل من المتقدمين بشكوى إلى المحاكم الإدارية الألمانية، بحجة أن موقف السلطات الألمانية يتعارض مع التوجيه EC / ۸۳/۲۰۰٤، وقدمت القضية إلى المحكمة الإدارية الاتحادية ('). وقررت المحكمة وقف إجراءات الدعوى، وإحالتها إلى محكمة العدل الأوروبية التي تعين عليها أن تحدد متى يمكن أن يشكل انتهاك الحق في حرية الدين اضطهادًا بالمعنى المقصود في المادة التاسعة (١) (أ) من التوجيه التأهيلي؛ فذهبت محكمة العدل إلى أنه قد يكون كذلك "إذا كان مقدم طلب اللجوع – نتيجة ممارسة تلك الحرية في بلده الأصلي – معرضًا لخطر حقيقي، سواء بالمقاضاة، أو الخضوع لمعاملة لا إنسانية، أو مهينة،

<sup>&</sup>lt;sup>(1)</sup> See Joined Cases C-71/11 and C-99/11 Federal Republic of Germany v Y and Z Judgment of the Court (Grand Chamber) of 5 September 2012.

أو عقاب من جانب إحدى الجهات الفاعلة المشار إليها في المادة السادسة من التوجيه، كما انتهت إلى أنه ليس كل تدخل في الحق في حرية الدين – الذي ينتهك المادة العاشرة (١) من ميثاق الحقوق الأساسية للاتحاد الأوروبي - قادرًا على تشكيل "عمل اضطهاد" بالمعنى المقصود في هذا الحكم من التوجيه، وعلى الرغم من مشابهة هذا الحكم لحكم محكمة حقوق الإنسان الأوروبية في فَضية Z. and T ضد المملكة المتحدة، فلم ترد أي إشارة إليه في حكم محكمة العدل الأوروبية.(١)

ويمكن العثور على نهج مماثل من قبل محكمة العدل الأوروبية في فَضية Kadzoev،'') وهي فَضية تتعلق باحتجاز طالبي اللجوع الذين سيتم ترحيلهم، حيث وصل السيد سعيد كادزوف (أصل شيشاني)، والمتنازع على جنسيته مع روسيا إلى بلغاريا في أكتوبر / تشرين الأول ٢٠٠٦م، وتقدم بطلب للجوع، وتم وضعه في مركز احتجاز، ورفضت جميع طلبات اللجوء التي قدمها؛ حيث اعتبرت السلطات البلغارية أنه لم يستوف شروط منح الحماية بموجب التوجيه التأهيلي، وأمرت بطرده كمهاجر غير قانوني، ِ ولكن لم يكن طرده إلى روسيا ممكنًا؛ حيث لم يكن لديه وثائق هوية صادرة عن السلطات الروسية، فكان في انتظار حل يسمح له بالعودة إلى روسيا، أو إلى دولة ثالثة أخرى، فظل السيد كادزوف محتجزًا في مركز احتجاز لأكثر من ثلاث سنوات، وفي إطار حكم أولى عاجل، طلب من محكمة العدل الأوروبية توضيح نطاق المادة ١٥ من توجيه العودة

 $^{(1)}$  Ibid · para 67.

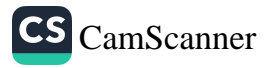

<sup>&</sup>lt;sup>(2)</sup> See Case C-357/09 PPU. Said Shamilovich Kadzoev. [2009] ECR I-11189; there is also a case pending before the **ECtHR** concerning the lawfulness of his detention under the ECHR see Kadzoev v Bulgaria Application No. 56437/07. introduced on 20 December 2007.

المجلة المصرية للقانون الدولى – الخامس والسبعون – لعام ٢٠١٩  $1 V<sub>e</sub>$ 

الأوروبي<sup>(١)</sup>، مع التركيز بشكل خاص على النزام الدول الأعضاء بألا تتجاوز هذه المدة القصوى للاحتجاز وهي ثمانية عشر شهرًا. في حين أن المحكمة تجنبت أي إشارة إلى السوابق القضائية للمحكمة الأوروبية لمحقوق الإنسان، إلا أن المدعي العام Mazák استند إلى المادة الخامسة (١) (و) من الاتفاقية الأوروبية لحقوق الإنسان لإثبات عدم فانونية الاحتجاز <sup>(۲)</sup>.

الظلاصة؛ يظهر من جميع السوابق القضائية لمحكمة العدل الدولية أنها تميل إلى التفسير المستقل لأحكام فانون اللجوء الأوروبي بعيدا عن أحكام الاتفاقية الأوروبية لحقوق الإنسان، ومن شأن هذا النهج أن يتغير بمجرد دخول الاتحاد الأوروبي الاتفاقية الأوروبية لحقوق الإسبان.

<sup>&</sup>lt;sup>(2)</sup> AG Mazák · Shamilovich Kadzoev [2009] ECR I-11189 · para 45.

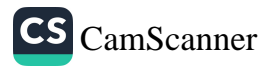

<sup>(1)</sup> See European Parliament and Council of the European Union (2008) Directive 2008/115/EC of the European Parliament and of the Council of 16 December 2008 on common standards and procedures in Member States for returning illegally staying third-country nationals. OJ L 348/98. 24.12.2008.

 $111$ 

# المطلب الثانى

# الحكمة الأوروبية لحقوق الإنسان وحماية طالبي اللجوء

في فَضية Hirsi Jamaa and others ضد إيطاليا، طرح القاضي Pinto de Albuquerque تساوُلًا فَائلاً: "السؤال الأخير في هذه القضية هو كيف ينبغي لأوروبا أن تعترف بأن للاجئين الحق في الحصول على حقوق" (')، وهذا هو السؤال الذي يتناوله هذا المطلب، وبما أن الدول الأوروبية تضع إجراءات متزايدة التعقيد لردع طلبات اللجوء، فكيف يحمى قانون الاتفاقية الأوروبية لحقوق الإنسان الوصول إلى عملية طلب اللجوء، أو القدرة على توفير الحماية من الضرر الجسيم؟ إلى أي مدى تستطيع المحكمة الأوروبية لحقوق الإنسان (محكمة ستراسبورغ) الاستجابة للمخاطر والعقبات المصادفة في عملية اللجوء، نظرًا لأن طلب اللجوء لم يرد ذكره في الاتفاقية الأوروبية لحقوق الإنسان.

### أَمَلاً: طالبه اللجوء والحكمة الأوروبية لحقوق الإنسان:

الاتفاقية الأوروبية لحقوق الإنسان هي اتفاقية دولية بين الدول الأعضاء في مجلس أوروبا، والتي يبلغ عددها الآن سبعا وأربعين دولة، كان المجلس جزءًا من حركة أوروبية نشأت بعد الحرب العالمية الثانية لضمان السلام، ومنع تكرار فظائع الحرب، بحجة "السعى لتحقيق السلام على أساس العدالة والتعاون الدولي هو أمر حيوي للحفاظ على المجتمع الإنساني والحضارة" <sup>(٢)</sup>، وفُتحت الاتفاقية الأوروبية لحقوق الإنسان للتوقيع

<sup>&</sup>lt;sup>(1)</sup> Hirsi Jamaa and others v Italy  $(App no 27765/09)$  judgment 23 February 2012.

<sup>&</sup>lt;sup>(2)</sup> Preamble to the Statute of the Council of Europe<sup>c</sup> ETS 1 (5) May 1949).

المجلة المصرية للقانون الدولي - الخامس والسبعون - لعام ٢٠١٩ 1 Y Y

في أواخر عام ١٩٥٠م، كوسيلة سعى المجلس من خلالها تحقيق تطلعات الم تعاون أقوى بين الدول وحماية الأفراد من الاضطهاد. (١)

التعامل مع طالبي اللجوء واللاجئين لم يكن في صميم عقول المشرعين الأوروبيين (٢)، فنشأت الاتفاقية لحماية التراث المشترك للدول الأعضاء من التقاليد السياسية، والمثل الطيا، والحرية واحترام سيدة القانون، بحيث يمكن لدولة عضو أن تتحدى دولة أخرى أمام المحكمة. وعلى الرغم من أن معاملة الشخص الغريب الذي قد يقدم نفسه على أبواب أوروبا الجديدة لم يكن على رأس جدول الأعمال هذه الاتفاقية، فإن هذه الاستعدادات تظهر أيضًا أن التركيز لم يكن مبنيًا على استبعاد الآخرين (غير الأوروبيين)<sup>(٣)</sup>، وبالأحرى اتبع القائمون على الصياغة نهجًا شاملًا يقوم على قيم الاتفاقية والغرض منها، وليس على العضوية، وشددوا علم عالمية الحقوق وإنفاذها، وخلصوا إلى أن جنسية الدول الأعضاء ليست شرطًا للاستفادة من الاتفاقية؛ فكان الهدف هو توسيع فنات الأشخاص المستفيدين إلى أقصى حد ممكن بالضمانات الواردة في الاتفاقية"، وكان أحد الأهداف الرئيسة للاتفاقية هو إنشاء محكمة للفصل في شكاوى الانتهاكات لدعم كرامة الفرد، ومنحة وسائل انتصاف فعالة من اضطهاد الدولة. (4)

- (1) N Mole: C Meredith . Asylum and the European convention on human rights. Council of Europes Strasbourg .France  $2010 \cdot p 43.$
- (2) Sharpe The Conscience of Europe: 50 Years of the European Court of Human Rights (Third Millenium Publishing Ltd Council of Europe Publishing 2010 p 25.
- (3) T Lock Walking on a tightrope: the draft accession agreement and the autonomy of the EU legal order. Common Mark Law Review: vol 48: issue 4 .2011 .p 1031
- <sup>(4)</sup> ECHR Travaux-ART1-COUR (77) 9. p 34. and see: Report of the Sub-Committee instructed to make a preliminary study

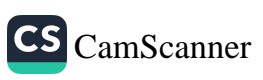

على الرغم من أن هذه المبادئ تشير إلى أن طالبي اللجوء قريبون من الغرض الأصلي للاتفاقية، وأنهم محميون بحكم إنسانيتهم، وليس جنسيتهم، حيث يواجه المواطنون الأجانب الذين يلتمسون اللجوء طالبي اللجوع عقبتين رئيستين.

أولاً: إذا لم تكن هذه الدول موجودة فعليًا داخل الحدود، فقد تزعم الدول أنـها ليست ضمن الولاية القانونية والقضائية للاتفاقية.

فافكا: جادلت الدول مراراً وتكراراً بأن قراراتها بشأن دخول وطرد الرعايا الأجانب هي ممارسة للسلطة السيادية، وبالتالي فهي خارج نطاق الاتفاقية.

وعلى الرغم من أن المحكمة الأوروبية لحقوق الإنسان رفضت هذا Abdulaziz, Cabales and الادعاء بشكل فاطع في فضية Balkandali ضد المملكة المتحدة<sup>(١)</sup>، وأكدت على أنه لا يحق للحكومات بأن تجادل صراحة - أو ضمنا - بأن حقوق الإنسان لا تنطبق على القرارات المتعلقة بالدخول.

وعند النظر في الإجراءات المنطبقة على طالبي اللجوء، ترفض محكمه ستراسبورغ هذا اتجاه بعض الدول رفضهم وتحايلهم عن مراعاة حقوق الإنسان في هذه الإجراءات، فقد قبلت المحكمة إجازة احتجاز طالبي اللجوع الذين يدخلون الإقليم بغير إذن؛ لأنهم لم يؤذن لهم بعد، وذلك لأن احتجاز هم مشروع عملًا بالمادة ٥ (١) (و) من الاتفاقية، ولكن لا يزال هذا

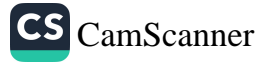

of the amendments proposed by the members of the Committee of Experts<sup>4</sup> (5 February 1950)<sup>o</sup>p 1 (see: ECHR Travaux-ART1-COUR (77) 9·p 49.

<sup>&</sup>lt;sup>(1)</sup> ECtHR - Abdulaziz<sup>,</sup> Cabales and Balkandali v The United Kingdom Application nos. 9214/80; 9473/81 and 9474/81. 28 May 1985

المجلة المصرية للقانون الدولى - الخامس والسبعون - نعام ٢٠١٩ 1 V 9

الاحتجاز خاضعًا لمراعاة حقوق الإسبان من حيث مدته، أو ظروف احتجازه، وقد شددت المحكمة على أن الاحتجاز في حد ذاته لا يؤدي إلى الإعادة القسرية، وهذا هو الشاغل الرئيس للمحكمة عند نظرها أي فضية تتعلق بإجراءات اللجوء. وما يؤكد ذلك رأى المحكمة في فَضية MSS ضد يلجيكا واليونان<sup>(י)</sup>.... حيث لا تنظر المحكمة بنفسها في طلبات اللجوء الفعلية، أو تتحقق من الكيفية التي تفي بها الدول بالتزاماتها بموجب اتفاقيه جنيف، ويتمثل شاغلها الرئيس فيما إذا كانت توجد ضمانات فعالة تحمى مقدم الطلب من الإعادة القسرية التصىفية، سواء كانت مباشرة أو غير مباشرة، إلى البلد الذي فر منه...". ويعتبر الالتزام بعدم الإعادة القسرية، أي عدم طرد شخص ما إلى الاضطهاد أو المعاملة اللاإنسانية، أمرًا أساسيًا لكل من اتفاقيه اللاجئين (المادة ٣٣) والاتفاقية الأوروبية لحقوق الإنسان (المادة ٣)، وقد شددت على الصلة بين الإخفاقات الإجرائية والإعادة القسرية، فيجب المؤامة بين القاعدة الأساسية وهي احترام قواعد مراقبة الهجرة، والذي تم التأكيد عليه في قضية (سعدى) ضد المملكة البريطانية<sup>(٢)</sup>، وبين الوصول إلى إجراء البت في طلب اللجوء، والذي لا يمكن بدونه ضمان عدم الإعادة القسرية.

ويدعم القانون الدولمي لحقوق الإنسان تطبيق معايير حقوق الإنسان علمي القرارات المتعلقة بالدخول والطرد، ويعطى الإعلان العالمي لحقوق الإنسان المادة ١٤، وميثاق الاتحاد الأوروبي للحقوق الأساسية المادة ١٨ الحق في التماس اللجوء، ولم يعطه الحق في الدخول إلى الإقليم بدون إذن، ولكن إذا أعيق الحق في طلب اللجوء، فإن هذه المواد تنتهك. ويرى

<sup>&</sup>lt;sup>(1)</sup> ECtHR - M.S.S. v Belgium and Greece [GC]<sup>,</sup> Application No. 30696/09 (21 January 2011) para 286.

<sup>&</sup>lt;sup>(2)</sup> Saadi v UK (Application no 13229/03) judgment 29 January 2008 para 231.

البعض أنه في القضايا المعروضة على محكمة العدل الدولية، ويجب أن تمارس سلطة قبول الرعايا الأجانب، وإبعادهم في إطار سيادة القانون، أي أنه يجب أن تتفق مع المعايير الأساسية مثل الإنصاف، وعدم التمييز، ويجب الا تتعارض مع حقوق الإنسان الأساسية للأفراد الآخرين، مثل لم شمل الأسر، وعدم الإعادة القسرية، وحظر التعذيب أو المعاملة المهينة، وعلى الرغم من أن المحكمة الأوروبية لحقوق الإنسان لا تستطيع الفصل في الوفاء بالتزامات الدولية الأخرى، فإن عليها أن تكفَّل عدم انتقاص تطبيق الحقوق والحريات المنصوص عليها في الاتفاقات الأخرى (المادة ٥٣)، كما تراقب المحكمة خضوع قواعد الهجرة واللجوء تخضع لحقوق الإنسان.(١)

ثانيا: الأهمية المترايدة للمحكمة الأوروبية لحقوق الإنسان في حماية طالبي اللحوء:

ويواجه طالب اللجوع في أوروبا الآن عقبتَ إجرائية هائلة في محاولته لتقديم طلبه، وتشمل هذه العقبات الجزاءات المفروضة على الناقلين الذين ينقلون الركاب غير الموتْقين، وشروط التأشيرة اللازمة للدخول، والتكنولوجيا للكشف عن الركاب المختفيين، ووثائق السفر، وعراقيل ما قبل الدخول مثل المراقبة المتجاورة أو الاعتراض في البحر، وبما أن الدخول إلى بلد اللجوء قد لا يؤذن به مسبقًا لغرض طلب اللجوء، فإن طالبي اللجوء معرضون لعدم

<sup>&</sup>lt;sup>(1)</sup> NO Meara 'A more secure europe of rights? The European court of human rights the court of justice of the European union and EU accession to the ECHR. German Law Journal vol 12 (issue (10) (2011 (p:1813-1832.

المجلة المصرية للقانون الدولي - الخامس والسبعون - لعام ٢٠١٩ ۱۸۱

الوصول إلى حدود بلد المقصد أو عبورها؛ لأنهم معرضون للوقوع في هذه الآليات الوقائية. (١)

بالإضافة إلى القوانين والممارسات التي قد تمنع الوصول إلى بلد اللجوء، قد تكون الإجراءات داخل ذلك البلد غير قابلة للوصول، أو غير كافية؛ مما يؤدي إلى خطر الإعادة القسرية، فالممارسات داخل البلد التي تخلق هذه المخاطر قد تشمل إجراءات معجلة، مع ما يصاحب ذلك من خطر عدم كفاية الوقت اللازم للنظر فيها وتمثيلها على النحو الواجب، ونقص المعلومات عن كيفية المطالبة باللجوع، بما في ذلك المعلومات المضللة، والافتقار إلى الشفافية، وسوء التفسير أو انعدامه، اشتراطات الطلب والتي لا يمكن الوفاء بها عمليا؛ وإعادة المسافر إلى بلد ثالث يعتبر تلقائيًا آمنًا دون تمحيص الاعتراضات، والطعون التي لا تعلق الترحيل أثناء الاستماع اليها، عدم إتاحة الفرصة للطعن في تطبيق الإجراءات المعجلة. (٢)

وللقضاء على هذه العقبات، تقدم مفوض حقوق الإنسان المجلس الأوروبي بمجموعة توصيات''):

- ١ لكل شخص الحق، عند وصوله إلى حدود دولة عضو، في أن يعامل باحترام لكرامته الإنسانية، بدلًا من اعتباره تلقائيًا مجرمًا، أو مذنبًا بالاحتبال.
- (1) As described in for example SA Lomba<sup>,</sup> The Right to Seek Refugee Status in the European Union Intersentia Cambridge .UK .2004 .p 106.
- $^{(2)}$  Ibid ·p 107-108.
- (3) DH Comm: Recommendation of the Commissioner for Human Rights concerning the rights of aliens wishing to enter a Council of Europe Member State and the enforcement of expulsion orders (Council of Europe 2001) p 19.

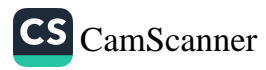

٢ - عند الوصول، يجب أن يكون لكل شخص متنازع عليه حقه في الدخول جلسة استماع، عند الاقتضاء، بمساعدة مترجم شفوى، ويتعين على بلد الوصول أن يستوفي أتعابه لكي يتمكن – عند الاقتضاء – من تقديم طلب للجوء، ويجب أن يستتبع ذلك الحق في نظر طلبه إبلاغه حسب الأصول، بلغة يفهمها، بالإجراء الواجب اتباعه، وهكذا تصبح ممارسة الإعادة القسرية " عند بوابه الوصول" غد مقدولة.

وفى ٢٠١١م، دعا قرار الجمعية البرلمانية لمجلس أوروبا رقم١٨٢١ بشأن إنقاذ طالبي اللجوء، واللاجئين، والمهاجرين غير الشرعيين في البحر، الدول الأعضاء وضمان الوصول إلى الحماية والمساعدة، بما في ذلك إجراءات اللجوء. ويرى فريق أن هناك ميلاً من الدول الأوروبية لمحاولة تجنب النظر طلبات اللجوء عن طريق التطور الإجرائي المستمر المعقد (')؛ لذا يجب على المحكمة الأوروبية لحقوق النسان التعامل بشكل أكثر تفصيلًا مع تفاصيل طلبات اللجوء من أجل أن تكون قادرة على التحرك العودة إلى دورها الصحيح كمحكمة إشرافية، وليس محكمة ابتدائية، وهذا ليس فقط بسبب التطور الإجرائي للحكومات، ولكن أيضًا بسبب "سلبية المحاكم الوطنية". بل ويرى البعض بأن محكمة ستراسبورج يجب أن تجبر المحاكم الوطنية على الاضطلاع بدور أكثر نشاطًا. (٢)

(1) The Council of Europe Parliamentary Assembly The interception and rescue at sea of asylum seekers refugees and irregular migrants resolution 1821 (2011)

- http:// assembly. coe. int/ nw/ xml/XRef/Xref-XML2HTML-en. asp? fileid=18006&lang=en
- $(2)$ T Spijkerboer "Subsidiarity" and "Arguability": the European Court of Human Rights Case Law on Judicial

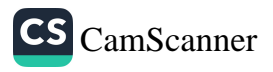

ولقد طورت المحكمة الأوروبية لحقوق الإنسان في الإجراءات الخاصة بها من أجل احتواء عبء العمل الذي يتعذر إدارته بشكل متزايد، لتواجه زيادة عبء العمل المرتفعة بشكل مريب في فضايا الهجرة ه اللجوع، ففي فبراير ٢٠١١م كانت هناك زيادة بنسبة ٤٠٠٠ ٪ على مدى أربع سنوات في طلبات التدابير المؤقتة بموجب المادة التاسعة <u>، الثلاثين لتعليق إجراءات الترحيل أو التسليم أو الطرد<sup>(١)</sup>، وعلق البعض</u> بحق على هذه الزيادة، فلا يمكن وقف هذا المدة من الطلبات ما لم تتدخل محكمة ستراسبورغ لإثبات الموقف الاستثنائي الذى تتطلبه الاتفاقية الأوروبية لحقوق الإنسان، فالمناورات الإجرائية للحكومات، بما في ذلك مراوغات ما قبل الدخول، والردع عند الدخول، وحقوق الاستئناف التقييدية، وقد أصبحت المحكمة في أحدث أحكامها تدخلية بصورة متزايدة، مما يدل على أن الحماية من انتهاكات حقوق الإنسان أساسها المحكمة، فهي آلية اتفاقية حقوق الإنسان الأوروبية لضمان الانتصاف الفعال لطالبي  $(1)$ اللجوع.

### نالثا: سبل الانتصاف الفعالة لطالبي اللجوء:

والمعادة ١٣ من الاتفاقية الأوروبية لحقوق الإنسان هي المادة التي تضمن صراحة الحق في الانتصاف الفعال لمواجهة انتهاكات للحقوق الأخرى للاتفاقية، بالإضافة إلى ذلك، يمكن أن تستمد الحقوق الاجرائية

Review in Asylum Claims' International Journal of Refugee Law (vol 21 (issue (1) (2009 (p 49.

<sup>(1)</sup> Human Rights Europe<sup>,</sup> Rule 39 ECHR immigration appeals rise by 4.000 per cent(February 11 2011). available at: http://www.humanrightseurope.org/2011/02/rule-39-echrimmigration-appeals-rise-by-4000-per-cent/

(2) C Costello .Courting access to asylum in Europe: recent supranational jurisprudence explored. Human Rights Law Review vol 12 (issue (2) (2012 (p. 290.

وإمكانية الوصول إلى إجراء لطالبي اللجوء من المادة الرابعة من البروتوكول الرابع (التي تحظر الطرد الجماعي للأجانب)، والمادة ٣ الخاصة بحظر التعذيب والمعاملة اللاإنسانية والمهينة أو العقاب) فهذه المو إد السابقة لها آثار إجرائية، فتنص المادة ١٣ من الاتفاقية" يكون لكل شخص تُنتهك حقوقه وحرياته المنصوص عليها في هذه الاتفاقية سير انتصاف فعال أمام السلطة الوطنية على الرغم من ارتكاب الانتهاك من أشخاص يتصرفون بصفتهم الرسمية".

وقد أرست السوابق القضائية لمحكمة ستراسبورغ عددًا من المبادئ أثناء تطبقها للمادة ١٣، وهذه الإجراءات ذات صلة أيضًا بالوصول إلى محكمه ستراسبورغ؛ لأنه يجب أن يكون الطلب قد استنفد جميع سبل الانتصاف المتاحة التي ستكون متاحة وفعالة، ونقطة البداية لاشتراط سبيل انتصاف فعال هي ببساطة وجود "شكوى يمكن الاحتجاج بها" بموجب إحدى المواد الأخرى للاتفاقية (')، وهذا ليس معيارًا صعبًا من أجل الوفاء بالالتزام بعدم الإعادة القسرية، والمسئولية عن تقييم أي خطر تقع على عاتق الحكومة المستقبلة، وينصب اهتمام المحكمة الرئيس ما إذا كانت هناك ضمانات فعالة في هذه القضية لحماية مقدم الطلب من الترحيل التصفي بصوره مباشرة، أو بشكل غير مباشر إلى بلد المنشأ، وظهر هذا المبدأ جليًا في قضية (MSS ضد بلجيكا واليونان).<sup>(٢)</sup>

<sup>(1)</sup> M den Heijer Whose rights and which rights? the continuing story of non-refoulement under the European convention on human rights. European Journal of Migration Laws vol 10. issue(3) <2009 \cdot 287.

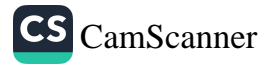

<sup>&</sup>lt;sup>(2)</sup> G Clayton 'Asylum-seekers in Europe: MSS v Belgium and Greece. Hum Rights Law Review (vol 11 (issue (4)(2011 (p 758-773.

ومن المبادئ الرئيسة في الحالات المهددة بالترحيل أن يكون الانتصاف قادرًا على تعليق الترحيل ريثما ينظر في المطالبة، ويظهر ذلك مِن تعليق المحكمة في فَضية Abdolkhani and Karimnia ضد <sub>تر كيا</sub>(')، فذهبت إلى أنه منذ تقديم التماس إلغاء أمر ترحيله إلى المحاكم الادارية - عملًا بالمادة ١٢٥ من الدستور - لم يكن له أثر إيقافي تلقائي؛ ويذلك لم يحصل المتقدمون على وسيلة انتصاف فعالة، وذلك ظهر أيضا في قضية Gebremedhin ضد فرنسا<sup>(٢)</sup>؛ حيث ذكرت المحكمة ف*ي* حشيات الحكم أنه يجب أن يكون للشخص المعنى إمكانية الوصول إلى وسيلة انتصاف ذات أثر تعليق تلقائي، وبالفعل نجحت المحكمة في تطبيق هذا المبدأ بنجاح في قضية Salah Sheekh ضد هولندا، فرأت المحكمة أن ترحيل مقدم الطلب إلى الصومال ينتهك المادة ٣، ولكن هناك سلطة فَضائية لديها القدرة على تطيق الترحيل ريثما يتم النظر في ادعائه، وهذا يكفي لتلبية المادة ١٣، وأنه إذا لم يكن هناك تطيق تلقائي للترحيل، فلا فائدة من تقديم الطلب إلى المحكمة.<sup>(٣)</sup>

وبإمعان النظر في أحكام الاتفاقية الأوروبية لحقوق الإنسان، قد يبدو من الوهلة الأولى أن المادة السادسة الخاصة بالحق في محاكمة عادلة فى المسائل الجنائية، وفى النظر العادل فى الحقوق والواجبات المدنية، والتي عقدت الاختصاص للدائرة الكبرى لمحكمة ستراسبورغ، أكدت عدم تطبيق هذه المادة في المسائل المتعلقة بالهجرة واللجوء <sup>(٤)</sup>، ويمقارنة

- $(2)$ France<sup>®</sup> ECtHR - Gebremedhin (Gaberamadhien) v Application No. 25389/05 .26 April 2007.
- (3) Salah Sheekh v. the Netherlands Application No. 1948/04 judgment of 11 January 2007 at para 135
- <sup>(4)</sup> Maaouia v France (App no 39652/98) judgment 5 October  $2000.$

<sup>&</sup>lt;sup>(1)</sup>Abdolkhani and Karimnia v. Turkey: Appl. No. 30471/08: 22 Sept. 2009 at paras 88-89.

المادة السادسة بالمادة ١٣ نجد أن المادة ٦ تنص على شروط محددة لعقد جلسة استماع عادله، في حين أن المادة ١٣ لا تذكر أياً أحكام من هذا القبيل، ولكن مبدأها هو شرط الانتصاف الفعال الذي يتسم بالمرونـة.

وتتطلب المادة ٦ الوصول إلى المحكمة الأوروبية لحقوق الإنسان، ولكن المادة ١٣ سمحت أن يكون الانتصاف من أي نوع داخل النظام المحلي، شريطة أن يوفر الحماية اللازمة من الإعادة القسرية، ويمكن أن يكون الانتصاف إداريًا أو فَضائيًا شريطة أن يكون فادرًا على "التعامل مع جوهر الشكوى ذات الصلة الواردة في الاتفاقية ومنح الانتصاف المناسب".

وعلى عكس المادة ٦ فإن تطبيق المادة ١٣ لا يقتصر فقط على التأكد من الوصول إلى الإنصاف، ولكن يمتد ليوفر الحماية من الإعادة القسرية؛ فلا تتطلب الحماية من الإعادة القسرية تأثيرًا مباشرًا فحسب، بل تتطلب أيضًا "التدقيق المستقل والدقيق في الادعاء بوجود أسباب حقيقية للاعتقاد بوجود خطر حقيقى من المعاملة يتعارض مع المادة ٣ في حالة طرد مقدم الطلب إلى بلد المقصد"، ويمكِّن هذا الشَّرط محكمة ستراسبورج من فحص جودة عملية صنع القرار من أجل التأكد مما إذا كان بإمكانها توفير الحماية في الواقع، فللمحكمة أن تفحص الإجراءات القضائية، بل يمكن أن تدرس أيضًا اتخاذ القرارات الإدارية الفردية لممثلي الحكومات وأصحاب القرار.(١)

كما ستوضح القضايا التي تم تحليلها أدناه، مدى مرونة المحكمة في استخدامها للمادة ٣ لمعالجة أوجه القصور الإجرائية التي تؤدي إلى خطر الإعادة القسرية، فالمادة ٤ من البروتوكول الرابع التي تحظر إساءة المعاملة على نطاق واسع، كانت تتطلب ليكون الانتصاف القضائي فعالاً،

<sup>(1)</sup> Abdolkhani and Karimnia v Turkey (App no 30471/08) judgment 22 September 2009.

يجب أن يكون للهيئة القضائية اختصاص للنظر في جوهر القضية بتفصيل · كاف بحيث يكون خطر الإعادة القسرية يتم تجنبه، ومن الأمثلة الواضحة مثال فضية Jabari ضد تركيا<sup>(י)</sup> الذي خلصت فيه المحكمة إلى المادة ١٣ من الاتفاقية الأوروبية لحقوق الإنسان انْتهكت؛ لأن صلاحيات المحكمة الادارية لأنقرة كانت مقصورة على المراجعة القضائية للشرعية الرسمية لأمر طرد Jabari من تركيا، ولم تنظر في جوهر مخاوف مقدم الطلب والتي كانت هناك أدلة دامغة عليها. وبالمقارنة في فضية Vilvarajah ضد المملكة المتحدة<sup>(٢)</sup>، رأت المحكمة أن المراجعة القضائية كانت وسيلة انتصاف فعالة لطالبي اللجوء المرفوضين لمرافعة قضيتهم ضد العودة الاجبارية إلى سريلانكا، ولم يكن لديهم الحق الطعن في القرار، لكن المحكمة الأوروبية لحقوق الإنسان قضت بأنه على الرغم من أن المحكمة العليا في المراجعة الفضائية لم تتمكن من النظر في مزايا الفضية، فإنها ستخضع مطالبهم "للتدفيق الدفيق" وكان هذا كافيًا لتشكيل علاج فعال.(٣)

وبناء على ذلك فلمحكمة ستراسبورج في ولاية قضائية رسمية واضحة، ولكن مرتبطة بالواقع العملي، ففي فَضية MSS ضد بلجيكا واليونان،<sup>(٤)</sup> اعتَبرت جودة العملية القضائية غير فعالة؛ لأن النظام في اليونان يعاني من خلل وظيفي؛ حيث يمكن تقديم طلب للمراجعة القضائية لرفض طلب اللجوء، لكن هذا لم يمنع إبعاد مقدم الطلب، ولكن يمكن تقديم

- <sup>(1)</sup> ECtHR Jabari v. Turkey Application no. 40035/98 11 July 2000
- <sup>(2)</sup> Vilvarajah and others v. The United Kingdom (App no 45/1990/236/302-306).26 September 1991.
- (3) C Costello .Courting access to asylum in Europe: recent supranational jurisprudence explored op cit p: 291

<sup>(4)</sup> Mallia Case of MSS v. Belgium and Greece: a catalyst in the re-thinking of the Dublin II Regulation Refuge Survey Quartery vol 30 (issue  $(3)$  (2011 p 107-128.

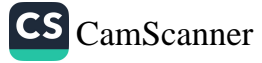

استنناف ضد أمر الطرد الذي يتبع الرفض، وسيؤدي هذا إلى تعليق الطرد تلقائيًا، ومع ذلك، فإن الخلل في الاتصال بين السلطات ومقدم الطلب، لم يعط المحكمة أي ثقة بأنه كان سوف يتم نظر طلبه بطريقة منصفة، بالإضافة إلى مقدم الطلب لم يتلق أي معلومات عن المنظمات التي تقدم المشورة القانونية. وعلى الرغم مما سبق، فإن النتيجة الايجابية ليست شرطًا للانتصاف الفعال، ففي قضية MSS ضد بلجيكا واليونان رأت المحكمة ايجابية نتيجة الانتصاف ليس لها صلة بفعالية الانتصاف (').

ويتطلب الالتزام بعدم الإعادة القسرية على سلطات الدولة المستقبلة التحقيق بدقة في طلب اللجوء، أو التماس عدم الترحيل لكفاية الحماية التامة لطالب اللجوء، ففي قضية Abdolkhani and Karimnia اندهشت المحكمة من حقيقة أن كل من السلطات الإدارية والقضائية ظلت سلبية تمامًا فيما يتعلق بادعاءات المتقدمين الخطيرة بخطر سوء المعاملة في حالة إعادتهم إلى العراق أو إيران، وترى أن عدم وجود أي استجابة من جانب السلطات الوطنية فيما يتعلق بادعاءات مقدمي الطلبات يرقى إلى "التدقيق الدقيق" الذي تقتضيه المادة ١٣ من الاتفاقية.

وهذا التدقيق الدقيق الذي طلبته المحكمة للرد على الخوف من سوء المعاملة يتجلى أيضًا في فضية Hirsi Jamaa وتعتبر المحكمة أن الانتصاف الفعتل مسئولية إيجابية، وأن الرد السلبي غير كاف، وأن التأخيرات في العمليات القضائية كما يتضح من الإجراءات القانونية العامة

<sup>(1)</sup> V Moreno-Lax Dismantling the Dublin system: MSS v Belgium and Greece. European Journal Migration Law vol14 (issue (1) 2012 (p: 1-31

<sup>(2)</sup> Abdolkhani and Karimnia. v Turkey op cit opara 113.

- كما ظهر في قضية MSS ضد بلجيكا واليونان – يعتبر انتهاكًا للمادة ١٣؛ فذهبت المحكمة في فَضية Hirsi Jamaa أن مثل هذا الإجراء السريع ضروري للغاية، حيث قدم الشخص المعنى شكوى بموجب المادة ٣ في حالة ترحيله، ولا يوجد لديه ضمان إجرائي بأن مزايا شكواه ستَنظر جديًا في البداية، وبشكل يقدم أي شكل من أشكال الحماية في فترة مناسبة من الوق*ت.*<sup>(۱)</sup>

إن مشاركة المحكمة في نوعية صنع القرار تتجاوز التدقيق في الإجراءات الشكلية للوفاء بالنزام عدم الإعادة القسرية، ويجب على المحكمة التعامل مع النظر بحرص شديد لأدلة طالب اللجوء، وهذه مشكلة حرجة في حماية اللاجئين؛ لأن غالبية طلبات اللجوء مرفوضة في النظم الوطنية.

فنهج المحكمة الأوروبية لحقوق الإنسان في الحماية يستحق التمحيص، فهناك العديد من المعايير التي تراعيها محكمة ستراسبورغ في اتخاذ حكمها:

#### 1- المصداقية:

إن تواتر رفض طلبات اللجوء في النظم الوطنية من ثقافة عدم التصديق أو الحرمان في هيئة اتخاذ القرار، وقرارات المحكمة الأوروبية لحقوق الإنسان في تقييم مصداقية كل من أحكام المحاكم الوطنية ودلائل مقدم الطلب لـها أهمية بالـغة؛ لأنـها تنطوي علـى إمكانيـة وضـع مـعايير يمكن أن تؤثِّر جذريًا على قانونية وشرعية الإجراءات الوطنية.

(1) V Moreno-Lax .Hirsi Jamaa and others v Italy or the strasbourg court versus extraterritorial migration control? Hum Right Law Review vol 12 (issue(3) 2012 (p574-598.

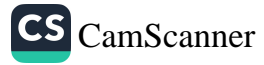

ففي فَضية Hilal ضد المملكة المتحدة، تعرض مقدم الطلب للتعذيب في تنزانيا، لكنه لم يذكر ذلك في مقابلته الأولية التي قيل له إنه ليس بغرض تقديم التفاصيل ولكن فقط لتقديم مطالبته، وأعطى تفاصيل كاملة في المقابلة الثانية، بينما كانت مصداقيته موضع شك بعد ذلك؛ لأنه لم يذكر التعذيب في مقابلته الأولى، ولأنه لم يكن لديه دليل مؤيد، وقد صدر لاحقًا تقريرٌ عن مستشفى بالتأكيد على الإصابات التي ادعى أنه عاني منها معقولية روايته عن كيفية حدوثها، لكن طلب اللجوء الذي قوبل بالرفض في جميع مراحل النظام القانوني في المملكة المتحدة على أساس أن مصداقيته قد وُضعت في موضع شك، وعلقت محكمة ستراسبورغ ". .. على الرغم من أن الحكومة أعربت عن شكوك حول صحة التقرير الطبي، إلا أنها لم تقدم أي دليل يثبت هذه الشكوك، أو يتعارض مع الرأي الذي قدمه مقدم الطلب....."(')

وفي قضية MSS ضد بلجيكا واليونان، ذكر السيد MSS أنه لم يتلق كتيب بمعلومات عند وصوله يخبره عن كيفية عمل عملية اللجوء، وأكدت الحكومة أنها فعلت ذلك، وأنكرت إهمالها لهذا الاجراء، ووجدت المحكمة أن أقوالها أكثر مصداقية؛ لأنها "مدعمة بعدد كبير جدا من التقارير التي جمعتها مفوضية شئون اللاجئين والمؤسسات غير الحكومية المختلفة من شهود آخرين".<sup>(۲)</sup>

وفي ٢ أكتوبر ٢٠١٢م أصدرت محكمة في ستراسبورج قرارًا في قضية Singh ضد بلجيكا <sup>(٣)</sup>، والتي تنطوي على انعكاس نقدى للنهج

- (1) ECtHR Hilal v. the United Kingdom Application no. 45276/99 6 June 2001
- <sup>(2)</sup> MSS v Belgium and Greece op cit para 304
- $^{(3)}$  Singh and Others v. Belgium (no. 33210/11)[Articles 3 and 13-**Rule 391**

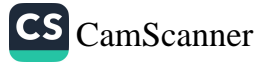

المجلة المصرية للقانون الدولى – الخامس والسبعون – لعام ٢٠١٩ ۱۹۱

المحلي المشترك تجاه مصداقية الوثائق؛ حيث كان المتقدمون الأقلية · السيخية في أفغانستان وتعرضوا للاضطهاد، ورُفض منحهم حق اللجوء في بلجيكا؛ لأن السِلطات شككت في أنهم من أفغانستان، وعند الاستئناف شملت أدلتهم نسخ من الوثائق التي تبين أنهم كانوا مسجلين كلاجئين لدى المفوضية، وقد تم رفض هذه الوثائق على أساس أنه كان من السهل تزويرها، ولم يتمكن مقدمو الطلبات من تقديم النسخ الأصلية، ولم تتخذ السلطات المتخذة أي خطوات للتأكد بنفسها من صحة الوثائق، ورأت محكمة ستراسبورغ أن هذا الرد على الأدلة الوثائقية يخرق المادة ١٣ والمادة ٣، وعلقت "... كان يمكن للسلطات الاتصال بسهولة بمفوضية الأمم المتحدة السامية لشئون اللاجئين، وحقيقة أنهم لم يفعلوا ذلك، لكنهم رفضوا المستندات التي كانت وثيقة الصلة بالمطالبة الحماية، يعني أنهم فشلوا في ضمان حماية فعالة ضد المعاملة اللاإنسانية....".

## ٢- الإجراءات المرهقة والوصول إلى إجراءات اللجوء:

يمكن القول إن الوصول إلى إجراءات تحديد اللجوء هو أهم شرط لطالب اللجوء، ويمكن الاحتجاج بالاتفاقية الأوروبية لحقوق الإنسان عندما يتم إعاقة الوصول إلى هذه الإجراءات من خلال مجموعة من الممارسات التي تؤدي – على أقصى تقدير – إلى الحرمان البسيط، فعلى سبيل المثال: في فضية Abdolkhani and Karimnia ضد تركيا<sup>(י)</sup>، احتجت الحكومة التركية بأن المتقدمين لم يكونوا يتمتعون بوضع ضحية بموجب المادة ٣٤ من الاتفاقية، وحاولت السلطات التركية ترحيلهم إلى إيران، لكن السلطات الإيرانية رفضت قبولهم، وحافظت الحكومة على حقها في القيام بذلك لأن المتقدمين كانوا من المهاجرين غير الشرعيين إلى تركيا، ولكن كانت فناعة المحكمة الأوروبية لحقوق الإنسان مقتنعة بأن غياب أوامر

 $^{(1)}$  Abdolkhani and Karimnia v Turkey op cit para 106

الترحيل لا يمنع وضع ضحيتهم، فلقد عانوا في الواقع من الترحيل في أي وقت، كما أن عدم وجود إجراءات قانونية إلى افتقارهم إلى سبل الانتصاف، كما ذهبت المحكمة إلى أن "..... للمتقدمين الحق في تسجيل طلب لجوء مؤقت عند الدخول إلى تركيا، ولكن المتقدمين قالوا إن السلطات رفضت تسجيل طلبهم، في حين أنكرت الحكومة أن يكون قد تم تقديم أي طلب..."، وأضافت المحكمة ".... هناك أسباب للاعتقاد بأن طلباتهم لم تكن قد سُجِلت رسميًا، وإخطارهم بعدم أخذ طلبات لجوئهم في الاعتبار، وعدم السماح لمهم بالحصول على المساعدة القانونية أثناء وجودهم في مقر شرطة هاسكو ي..."(١)

في ضوء هذه الانتهاكات وغيرها، خلصت المحكمة إلى أن تركيا كانت تنتهك المادة ١٣، ويمكن الاحتجاج بالاتفاقية عندما تجعل الشروط الإجرائية من الصعب الوصول إلى الانتصاف، أو تكون غير قادرة على توفير الحماية من الإعادة القسرية، فمثلًا في قضية Jabari ضد تركيا<sup>(٢)</sup>، رُفض طلب لجوع مقدم الطلب؛ لأنها لم تقدمه خلال فترة إلزامية مدتها خمسة أيام منذ وصولها إلى تركيا، وقد رأت المحكمة الأوروبية لحقوق الإنسان أن "التطبيق التلقائي لهذا الحد الزمني القصير لتقديم طلب اللجوء بجب أن يعتبر مخالفًا للمبادئ الأساسية المجسدة في المادة الثالثة من الاتفاقية"، فكان الوقت قصير ليستحيل لتقديم الطلب مما يشكل خرقًا للمادة الثالثة؛ لأنه سيؤدى إلى عودتها إلى إيران، حيث واجهت الرجم بتهمة الزنا.

<sup>&</sup>lt;sup>(2)</sup> ECtHR - Jabari v. Turkey<sup>4</sup> Application no. 40035/98<sup>4</sup> 11 July 2000

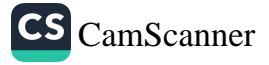

 $^{(1)}$  Ibid (para 115.

وفي فضية MSS ضد بلجيكا واليونان<sup>(י)</sup>، أعطت الإجراءات ِ بِاليونانِ مقدم اللجوع ثلاثة أيام لتقديم الطلب إلى مقر شرطة أتيكا، ولكن هذا كان قصيرًا جِدًا في هذه الظروف، واسترشدت محكمة ستراسبورج بأدلة من منظمات دولية، فعلقت "... أنه لا يمكن الوصول عمليًا إلى المكاتب المعنية؛ بسبب عدد الأشخاص الذين ينتظرون، ولأن طلبات اللجوء لا يمكن تقديمها إلا في يوم واحد من الأسبوع، بالإضافة إلى أن معايير الاختيار عند مدخل المكاتب تصىفية، ولا يوجد ترتيب فياسي لإعطاء الأولوية للراغبين في دخول المبنى للتقدم بطلب للجوء....". من خلال هذا المستوى من القصور والخلل في أنظمة اللجوع الوطنية، قامت المحكمة في الواقع بالتصدي للانتهاكات الإجرائية الذي تعيق طلبات اللجو ء.

## ٣- المارسات الواقعية مقارنة بالالترامات القانونية:

أحد المبادئ الرئيسة في تطبيق وتفسير المادة ١٣ والمادة ٣ من الاتفاقية الأوروبية لحقوق الإنسان، هو مبدأ أن الحقوق التي توفرها الاتفاقية يجب أن تكون "عملية وفعالة"، وليست "نظرية وخيالية"، ففي قضية MSS ضد بلجيكا واليونان أظهرت الأدلة أن النظام اليوناني – على الورق – يتيح الفرصة لتقديم طلب لجوء فور وصوله، ومنح حق الاطلاع على العملية بلغة يفهمها طالب اللجوع، وحقه في الاستئناف ضد القرارات التي في غير صالحه، وكان الواقع خلاف ذلك كما كشفت أدلة منظمات حقوق الإنسان التي راقبت الوضع في اليونان، وقالت المحكمة: يختلف نطاق التزامات الدول المتعاقدة بموجب المادة ١٣ حسب طبيعة شكوى مقدم الطلب، ومع ذلك يجب أن تكون سبل الانتصاف المطلوبة بموجب المادة ١٣ فعالة في الممارسة الواقعية وكذلك في القانون، ولكي تكون

 $^{(1)}$  MSS v Belgium and Greece sop cit spara 304

فعالة يجب أن يكون الانتصاف المنصوص عليه في المادة ١٣ متاحًا، فلا يجب إعاقة ممارسته بشكل غير مبرر بسبب أفعال أو إغفالات سلطات الدولة المدعى عليها.....". وأعقبت المحكمة بعد دراسة مفصلة لما حدث بالفعل لطالبي اللجوء في اليونان"… على مدى عدة سنوات، كشفت مفوضية الأمم المتحدة لشئون اللاجئين والمفوض الأوروبي لحقوق الإنسان، وكذلك العديد من المنظمات غير الحكومية الدولية مرارًا وتكرارًا أن تشريعات اليونان لا يتم تطبيقها في الممارسة العملية، وأن إجراءات اللجوء شكلية بصورة كبيرة لدرجة أن طالبي اللجوء لديهم فرصة ضئيلة للغاية للحصول على طلباتهم بموجب الاتفاقية. ..."(')

#### ٤- الإجراءات المعجلة:

فحصت مفوضية للاجئين حكمًا صادرًا من محكمة العدل الأوروبية يتعلق بإجراءات اللجوء العاجلة الواردة بتوجيه إجراءات اللجوء الأوروبي، وتفسيره في ضوء المادتين ٦ و١٣ من الاتفاقية الأوروبية لحقوق الإنسان، ورأوا أن الحق في الانتصاف الفعال بموجب المادة ١٣ لا يشترط حق الاستئناف ضد قرار معجل خاص بطلب لجوء، لكنهم يتطلبون الحفاظ على الضمانات الأساسية ضد الإعادة القسرية في أي إجراء معجل، وما دل على ذلك حكم المحكمة الأوروبية لحقوق الإنسان في فَضية IM ضد فرنسا<sup>(٢)</sup> والذي شكك في فانونية الإجراءات المعجبة لطلب اللجوء؛ حيث تم اعتقال مقدم الطلب فور عبوره الحدود إلى فرنسا، ووجهت إليه تهمة هجرة غير مشروعة، ولم يُسمح له في البداية بتقديم طلب اللجوء، ولم يكن لديه أي مساعدة قانونية لصياغة اعتراضه على ذلك الأمر ، ثم تم السماح له بضع دقائق فقط مع محام لكي يقدم له طلب لجوء، وبمجرد

<sup>(1)</sup> MSS v Belgium and Greece op cit oparas 288 .290. <sup>(2)</sup>IM v France (App no 9152/09) 2 February 2012.

تقديم طلبه للجوء، وتم نظره بإجراء معجل، وبعد ثمانية أيام أجريت معه مقابلة لمدة نصف ساعة، ورُفض في اليوم التالي طلبه؛ فوجدت المحكمة الأوروبية لحقوق الإنسان أن ذلك يعتبر انتهاكا للمادة ١٣؛ حيث إن هذه الفترة الزمنية قصيرة جدًا، وغير كافية لإعداد وثائقه، خاصة بالنظر إلى أنه كان رهن الاحتجاز .

#### ه- ممارسات الردع والإعادة الخفية:

وتكفل المادة الأولى من الاتفاقية الأوروبية لحقوق الإنسان باقي حقوق الاتفاقية، وحرياتها لكل شخص داخل ولايتها القانونية والقضائية، وقد يتم طلب اللجوء خارج إقليم دولة عضو، أو داخل ميناء في منطقة حدودية أو منطقة دولية، وأقرت السوابق القضائية التي تطبق وتفسر المادة الأولى أن الولاية القضائية إقليمية في المقام الأول، ولكن السيطرة الفعلية النبي تمارسها دولة عضو خارج إقليمها في ظروف استثنائية تنشئ ولاية قضائية، ومعظم السوابق القضائية المتعلقة بهذه المسألة مستمدة من حالات النزاع المسلح، كما حدث في فَضية Al-Skeini ضد المملكة المتحدة التي رأت فيها المحكمة أن استخدام القوة يمكن أن "يجعل الفرد خاضعًا لسيطرة الدولة في الولاية القضائية للدولة عملًا بالمادة الأولى من الاتفاقية الأوروبية لحقوق الإنسان" <sup>(١)</sup>، وتشير فضية Al Skeini – من حيث المبدأ – إلى أن القرارات المتعلقة بالدخول خارج الإقليم تقع ضمن الولاية القضائية، رغم أن هذه النقطة لم تعالج صراحة في الاتفاقية، وهذا ما يسمى بــ "الاستثناء القنصلي للولاية القضائية الإقليمية"، والهدف من هذا الاستثناء هو تحدي ممارسات "الدفع الخلفي" التي تعد إحدى الاستر اتيجيات الرئيسة للحكومات الغريبة للحد من طلبات اللجو ع.

<sup>&</sup>lt;sup>(1)</sup> Al-Skeini v UK  $(App no 55721/07)$  judgment 7 July 2011

ومن الأمثلة على سياسة الدفع الخلفي قضية Hirsi Jamaa انطلق حوالي مائتي فرد من ساحل ليبيا في ثلاثة قوارب؛ بهدف الوصول إلى إيطاليا، وكجزء من حملة الحكومة الإيطالية على الهجرة غير الشرعية إلى إيطاليا, تم اعتراض السفن من قبل الشرطة الإيطالية وخفر السواحل، وتم نقلهم على متن سفن عسكرية إيطالية وعادوا إلى طرابلس، وتم تسلميهم إلى السلطات الليبية، ولقد جادلت الحكومة الإيطالية بأن المتقدمين لم يكونوا ضمن ولاية الإقليمية إيطاليا؛ لأنهم كانوا خارج الأراضى، وأن إيطاليا كانت تفي بالتزاماتها بموجب اتفاقية الأمم المتحدة لقانون البحار (the Montego Bay Convention)، واقتصر هذا الالتزام على مساعدة السفن التي تعانى من الضيق، ورافقوا المهاجرين المعترَضين إلى ليبيا؛ وفقًا لاتفاقهم الثنائي مع تلك الدولة، ولم تثبت أن الركاب يدخلون ضمن اختصاص إيطاليا لأغراض الاتفاقية الأوروبية لحقوق الإنسان.'')

وواجهت المحكمة الأوروبية لحقوق الإنسان هذه السياسة، ففي فَضية Al-Skeini أشارت المحكمة أن المعيار الحاسم في تحديد الولاية القضائية وفقًا للاتفاقية الأوروبية لحقوق الإنسان هو "السيطرة الفعالة"، والاحظت المحكمة أن الأحداث وقعت على متن سفن كانت ترفع العلم الإيطالي، وأن القانون الدولي ينص على أن السفينة التي تبحر في أعالي البحار تخضع للاختصاص القضائي للدولة التي ترفع علمها، وتأكدت المحكمة أن المتقدمين كانوا تحت "المراقبة الفانونية المستمرة والفعلية للسلطات الإيطالية"، ولا يمكن أن تؤثر طبيعة وغرض تدخل السفينة الإيطالية على استنتاج المحكمة بشأن هذه النقطة، وعلقت المحكمة "... وبذلك، إيطاليا لا يمكنها التحايل على الولاية القضائية من خلال وصف

 $^{(1)}$  Hirsi Jamaa op cit (para 56

الأهداث علمى أنها إنقاذ عمليات تقوم بها، وبالتالي تكون مسئولة وفقًا للمادة الأولى من الاتفاقية. .".(')

وانتهجت المُحكمة نفس النهج في قضية Hirsi Jamaa، وقضت بأنه لا يمكن أن يتخذ الموقع الفعلى للفرد فعلًا سبباً للتخلل من المسئولية طالما كانت ممارسة الدولة فعلية على ذلك الشخص، وهذا القرار مهم في الوضع الأوروبي السياسي الحالي؛ حيث إن القدرة على التدقيق في ممارسة السلطة خارج الإقليم أمر حيوي للحفاظ على الغرض الأصلي للاتفاقية كأداة لمكافحة القمع، ولإلقاء الضوء على الانتهاكات الخفية، حيث تقوم الدول بتصدير الممارسات الخاطئة، هذا، وقد عالجت المحكمة الأوروبية لحقوق الإنسان الآن هذه الممارسة في قضية Abdulkhakov ضد روسيا؛ حيث تم اختطاف مقدم الطلب من قبل المسئولين الروس، واقتيد إلى طاجيكستان حيث تعرض للتعذيب، ولم تكن فضية السيد Abdulkhakov فَضية لجوء فقط، ولكنها مثال على قيام المحكمة بتطوير الاتفاقية لمعالجة الأشكال الحديثة لانتهاك حقوق الإنسان.<sup>(٢)</sup>

وكشف هذه الممارسات الخفية يستلزم بعض التدقيق والحرص الشديد من المحكمة؛ حيث لا يتم التمييز بين المهاجرين غير الشرعيين وطالبي اللجوء، ويتم إعادتهم جميعًا دون فحص أوضاعهم، ودون الاستعانة بمصادر خارجيَّة، واتضح ذلك في فَضية Hirsi Jamaa، حيث إن بعض الركاب أبلغوا المسئولين الإيطاليين أنهم يريدون المطالبة بالحماية، لكن تم تجاهل هذه الطلبات. (٢)

- $^{(1)}$ Al-Skeini v UK op cit opara 81.
- $(2)$  Abdulkhakov v. Russia (no. 14743/11) [Articles 3.5 and 34-Rule | para 96.
- (3) Hirsi Jamaa (op cit (para 23.

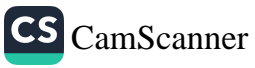
٦- الفحص الفردي الموضوعي لكل حالة على هدة:

تنص المادة ٤ البروتوكول الرابع على أنه " ويحظر الطرد الجماعي للأجانب"؛ فجوهر حماية هذه المادة هو الحق في الاعتبار الفردي، ويتضح ذلك من الأعمال التحضيرية أن الصيغة البديلة التي تم النظر فيها لهذه المادة هي " قرارات الطرد لا تؤخذ إلا في الحالات الفردية"، وقد سبق أن انتَهك البروتوكول في قضية Conka ضد بلجيكا عندما أحضر طالبو اللجوء إلى مركز للشرطة على أساس معلومات مضللة ثم واجهوا الاحتجاز والترحيل <sup>(י)</sup>.

وكانت فضية Hirsi Jamaa هي المرة الأولى التي تفكر المحكمة الأوروبية لحقوق الإنسان فيما إذا كانت المادة الرابعة من البروتوكول تنطبق على نقل المتقدمين إلى دولة ثالثة أمنة، وهل يمكن وصف مثل هذا الإجراء بأنه طرد؟ جادل البعض في أن التفسير الوظيفي للحكم يشير إلى أن الغرض الأساسي من هذه المادة هو منع الدول من نقل مجموعات الأجانب إلى دول أخرى دون فحص فردى نظروفهم، وذكرت عيادة حقوق الإنسان بكلية الحقوق بجامعة كولوسبيا أن مبدأ عدم الإعادة القسرية يتطلب من الدول الامتناع عن نقل الأَفْراد دون تقييم ظروفهم على أساس كل حالة على حدة.

وذهبت المحكمة المسألة إلى أن أي تدبير من السلطة المختصة يُلزم الأجانب كمجموعة بمغادرة البلاد لا يتم إلا بعد حصولهم على فحص معقول وموضوعي للحالات الخاصة لكل أجنبي في المجموعة، وفيما إذا كان هذا الحكم يمكن أن ينطبق على ترحيل الأجانب الذي يتم خارج الإقليم الوطني، رأت المحكمة أن صياغة المادة ٤ من البروتوكول الرابع لا تشكل عقبة

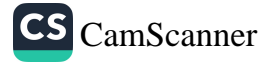

<sup>&</sup>lt;sup>(1)</sup>Conka v Belgium (App no 51564/99) judgment 5 February 2002.

أمام تطبيقه خارج الحدود الإقليمي، وأي تصرف خلاف ذلك ينطوي على مخالفة للمادة ٤ والمادة ١ من الميثاق. (١)

 $^{(1)}$  Hirsi Jamaa (op cit (paras 162 (165.

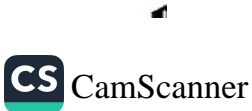

٢.,

## الخاتمة

في اطار هذا البحث تم بفضل الله وعونه مناقشة حماية نظام حقوق الانسان الاوروبي لطالبي اللجوء من خلال التعرض للاتفاقيسة الاوروبيسة لحقوق الانسان وقواعدها المتعلقة باللجوء, ثم تطرقنا للحماية القــضائية الاوروبية لطالبي اللجوء في اطار تطبيقها لقواعد حقوق الانسان السواردة بالاتفاقية. وفيما يلي اهم النتائج :

- ١ كان للاتفاقية الاوروبية لحقوق الاسعان دوراً بارزاً في حماية طـــالبي اللجوء من الاعادة القسرية والطرد والاحتجاز, وبالأخص المادة الثالثة من الاتفاقية التي كفلت حماية مطلقة لطالبي اللجوء واللاجئـــين ضـــد الاعادة القسرية والطرد, والمادة الخامسة التي وضعت قاعـدة عامــة لحظر الاحتجاز .
- ٢ ضمن ميثاق الحقوق الاساسية الاوروبي بعــض الــضمانات لحمايـــة طالبي اللجوع كالحماية من الطرد الجماعي والحق فسي نظـر طلبــات اللجو ء بجبادة و نز اهة, ذلك بالإضافة إلى الحقوق الاساســـية الــــواردة بالمبثاق والتي يمكن تطبيقها على طالبي اللجوء واللاجئين .
- ٣- تبنت محكمة العدل الاوروبية اتجاه التفسير المستقل المعتمــد علـــى احكام ميثاق الحقوق الاساسية الاوروبي في حمايسة طللبي اللجوء بصورة رئيسية, بالإضافة الى انها استرشدت بأحكام الاتفاقية الاوروبية لحقوق الانسان لتفسير احكام الميثاق ولكن بصورة نادرة .

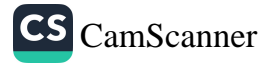

۲۰۱ المجلة المصرية للقانون الدولي – الخامس والسبعون – لعام ٢٠١٩

٤- تكفلت المحكمة الاوروبية لحقوق الانسان بحمايسة واسعة النطاق لطالبي اللجوء ووضعت بعض المعايير التسى تراعيها عنسد نظرها للدعاوي المنظورة أمامها منها ان تكون سبل الانتصاف متاحة وفعالة. ه- طبقت المحكمة الاوروبية لحقوق الاسان قواعد الاتفاقية الاوروبية لحقوق الانسان بصورة رئيسية, بالإضــافة الـــى توجيهــات اللجــوء الاوروبية واتفاقية اللاجئين ١٩٥١وبروتوكولها ١٩٦٧.